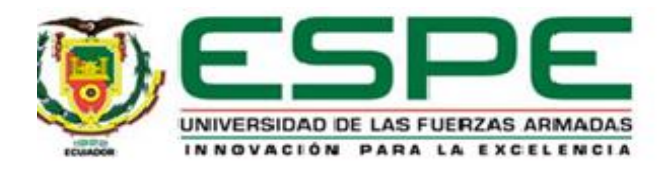

# **Evaluación y rediseño del sistema de alcantarillado del Batallón de Ingenieros No 68 Cotopaxi. Diseño de la planta de tratamiento de aguas residuales del Batallón de Ingenieros No 68 Cotopaxi.**

Batallas Martínez, Luisa Nathaly y Simbaña Rodríguez, Marlon Eduardo

Departamento de Ciencias de la Tierra y de la Construcción

Carrera de Ingeniería Civil

Trabajo de integración curricular, previo a la obtención del título de Ingeniero Civil

Ing. Bolaños Guerrón, Darío Roberto PhD.

22 de agosto del 2022

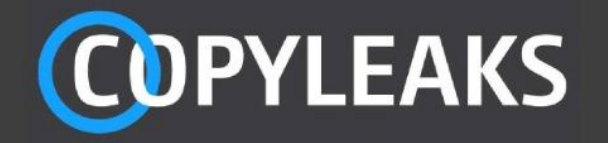

Balvina Batallas Simbaña Copyleaks.pdf Scanned on: 17:15 August 22, 2022 UTC

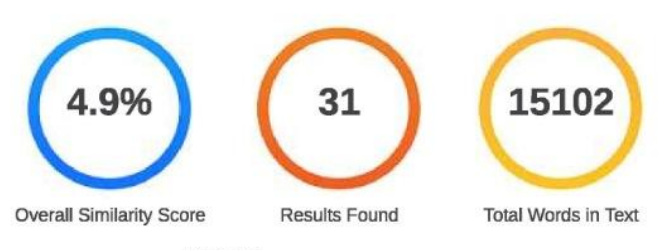

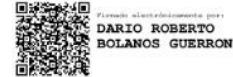

Omitted Words

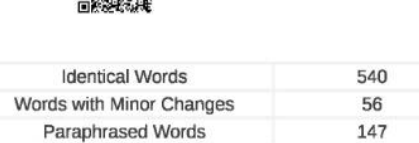

 $\mathsf{o}$ 

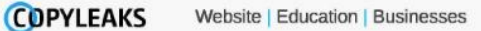

### 2

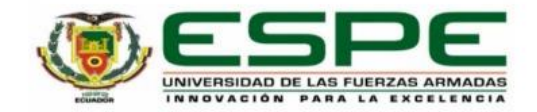

#### Departamento de Ciencias de la Tierra y de la Construcción

Carrera de Ingeniería Civil

#### Certificación

Certifico que el trabajo de titulación: "Evaluación y rediseño del sistema de alcantarillado del Batallón de Ingenieros No 68 Cotopaxi. Diseño de la planta de tratamiento de aguas residuales del Batallón de Ingenieros No 68 Cotopaxi." fue realizado por los señores Batallas Martínez, Luisa Nathaly y Simbaña Rodríguez, Marlon Eduardo; el mismo que cumple con los requisitos legales, teóricos, científicos, técnicos y metodológicos establecidos por la Universidad de las Fuerzas Armadas ESPE, además fue revisado y analizado en su totalidad por la herramienta de prevención y/o verificación de similitud de contenidos; razón por la cual me permito acreditar y autorizar para que se lo sustente públicamente.

Sangolquí, 25 de agosto de 2022

Firma:

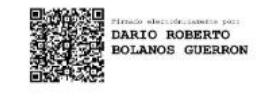

Bolaños Guerrón, Darío Roberto. C. C. 1715206593

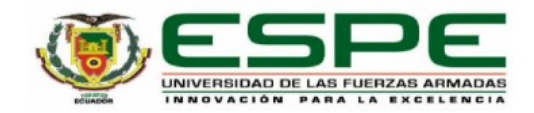

Departamento de Ciencias de la Tierra y de la Construcción

Carrera de Ingeniería Civil

Responsabilidad de Autoría

Nosotros, Batallas Martínez, Luisa Nathaly y Simbaña Rodríguez, Marlon Eduardo, con cédulas de ciudadanía nº 1004123277 y 1723688246, declaramos que el contenido, ideas y criterios del trabajo de titulación: Evaluación y rediseño del sistema de alcantarillado del Batallón de Ingenieros No 68 Cotopaxi. Diseño de la planta de tratamiento de aguas residuales del Batallón de Ingenieros No 68 Cotopaxi es de nuestra autoría y responsabilidad, cumpliendo con los requisitos legales, teóricos, científicos, técnicos, y metodológicos establecidos por la Universidad de las Fuerzas Armadas ESPE, respetando los derechos intelectuales de terceros y referenciando las citas bibliográficas.

Sangolquí, 25 de agosto de 2022

Firma

Batallas Martínez, Luisa Nathaly C.C.: 1004123277

Firma

Simbaña Rodríguez, Marlon Eduardo C.C.: 1723688246

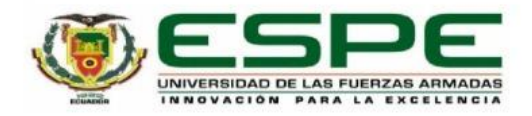

Departamento de Ciencias de la Tierra y de la Construcción

Carrera de Ingeniería Civil

#### Autorización de Publicación

Nosotros, Batallas Martínez, Luisa Nathaly y Simbaña Rodríguez, Marlon Eduardo, con cédulas de ciudadanía nº 1004123277 y 1723688246, autorizamos a la Universidad de las Fuerzas Armadas ESPE publicar el trabajo de titulación: Evaluación y rediseño del sistema de alcantarillado del Batallón de Ingenieros No 68 Cotopaxi. Diseño de la planta de tratamiento de aguas residuales del Batallón de Ingenieros No 68 Cotopaxi en el Repositorio Institucional, cuyo contenido, ideas y criterios son de mi/nuestra responsabilidad.

Sangolquí, 25 de agosto de 2022

Firma

Batallas Martínez, Luisa Nathaly C.C.: 1004123277

Firma

Simbaña Rodríguez, Marlon Eduardo C.C.: 1723688246

#### **Dedicatoria**

<span id="page-5-0"></span>Dedicado a las personas más importantes en mi vida, mi familia.

Para ustedes Néstor y Soledad que creyeron en mí y siempre me han apoyo durante este trayecto, papito sé que físicamente ya no está conmigo, pero ha sido mi motor para mantenerme en pie durante todo este proceso, a ti mamita por todo lo que te has esforzado para verme cumplir mis metas, solo me queda mirar al cielo y abrazarle y decirles Dios les pague.

A mis hermanos Gabriel y Néstor Luis, por estar siempre cuando los necesite, por ser quienes con su manera de ser volvieron menos complicado todo, a ti Gaby, por haber tomado la responsabilidad de mi papi y haberme empujado hasta llegar al final y a ti Netu, gracias por cada lunes acompañarme en las madrugadas, para poder culminar con este proceso.

A mis amores, mi hijo Nicolás y mi esposo Jeremy, por darme su amor, cariño y confiar tanto en mí, por apoyarme hasta el último y permitirme llegar a cumplir mis metas, esto también es por ustedes por la familia que ahora somos y las metas que tenemos juntos.

#### *Luisa Nathaly Batallas Martínez*

De manera especial dedico a mis padres Eduardo y Enma, por ser siempre personas integras ejemplo de dedicación, que me enseñaron a nunca rendirme y apoyarme siempre en cada paso que he dado.

A mi abuelito Cipriano que con sus buenos deseos me han motivado, alentado a seguir con mis sueños y no darme provecido.

Y sin duda a mi hermana Wendy gracias por esas palabras de aliento cuanto más lo necesité, a mis primas Verónica y Paola que han sido grandes ejemplos a seguir.

A mis abuelitos que me vieron iniciar la etapa universitaria, y que hoy me observan culminarla en el cielo, quienes siempre me han acompañado, tuvieron fe en mí y confiaron que lo iba a lograr.

#### **Agradecimiento**

<span id="page-6-0"></span>Agradezco a Dios por haberme bendecido con la dicha de contar con personas maravillosas en este trayecto.

A mis papis por el esfuerzo que hicieron durante estos años para permitirme ser hoy una profesional, por cada día impulsarme para continuar y hoy acompañarme hasta aquí, gracias hasta el cielo papito, por confiar y creer en tu hija; mamita, te prometí que lo haría y hoy te lo puedo cumplir.

A mi esposo e hijo, por la paciencia en mis momentos de desesperación y cansancio, por sus palabras de aliento, por levantarme el ánimo cuando sentía vencerme, por ser quienes me acompañaban en las noches y me decían que puedo y que creen en mí.

Agradezco que la vida te haya puesto en mi camino mi Nico, por ti me retiré y tuve que pausar un momento, pero te volviste mi motor para continuar.

A mis hermanos, cuñados, sobrinos y suegros por todo el apoyo que recibí de ustedes en este proceso; mis pequeños: Mateo, Nico, Isa, Ale, Tory y Mate, sin sus ocurrencias y alegrías, nada hubiera sido posible.

A mis tíos Alfre y Loli y mis primas Alejita y Paito, Dios les pague por todos estos años que me acogieron y me ayudaron a cumplir mis objetivos.

A mi Luchita, por las noches que no podía dormir viéndome hacer tantas actividades de la carrera y bendecirme con sus oraciones.

A una persona que se volvió un amigo y que siempre creyó en mí, mi tutor de trabajo de titulación el Ing. Darío Bolaños PhD. por todas las conversaciones motivadoras y los regaños necesarios para continuar.

A mis amigos, Marlon, Roberto, Israel, Grace, Lesly y Cristian, por ser esas personas que facilitaban los días difíciles en la universidad.

#### **Agradecimiento**

<span id="page-7-0"></span>Agradezco a mis padres por todo el sacrificio que han realizado durante muchos años para poder brindarme todo lo necesario para poder llegar a ser un profesional, por haberme acompañado durante largas noches de estudio.

A mis tíos que en gran parte de mi formación siempre me guiaron y apoyaron a seguir adelanten. A mis primos que siempre están ahí, con su apoyo incondicional.

A Pame, Joos, por siempre poder contar con la ayuda, por el apoyo en las diferentes etapas universitarias que han hecho de mis días en la Universidad sean más amenos con grandes momentos de diversión, alegrías, tristezas.

A Manuel y Edison mis amigos de toda la vida que han estado presente a lo largo de mi carrera universitaria, por el apoyo brindado.

A mis amigos Roberto, Grace, Israel, Lesly, Stefy, Vivi, Cristian y muchos más que siempre han estado presente en este largo camino universitario.

Al Doc. Darío Bolaños, por habernos ayudado en una etapa importante de culminación de nuestra carrera, quien supo darnos palabras de aliento en el momento más oportuno, gracias a sus valiosos conocimientos impartidos en clases.

A mi compañera de titulación Nathaly que con su esfuerzo fue parte fundamental para la completar este gran proyecto y la carrera universitaria.

*Marlon Eduardo Simbaña Rodríguez*

## Índice de Contenidos

<span id="page-8-0"></span>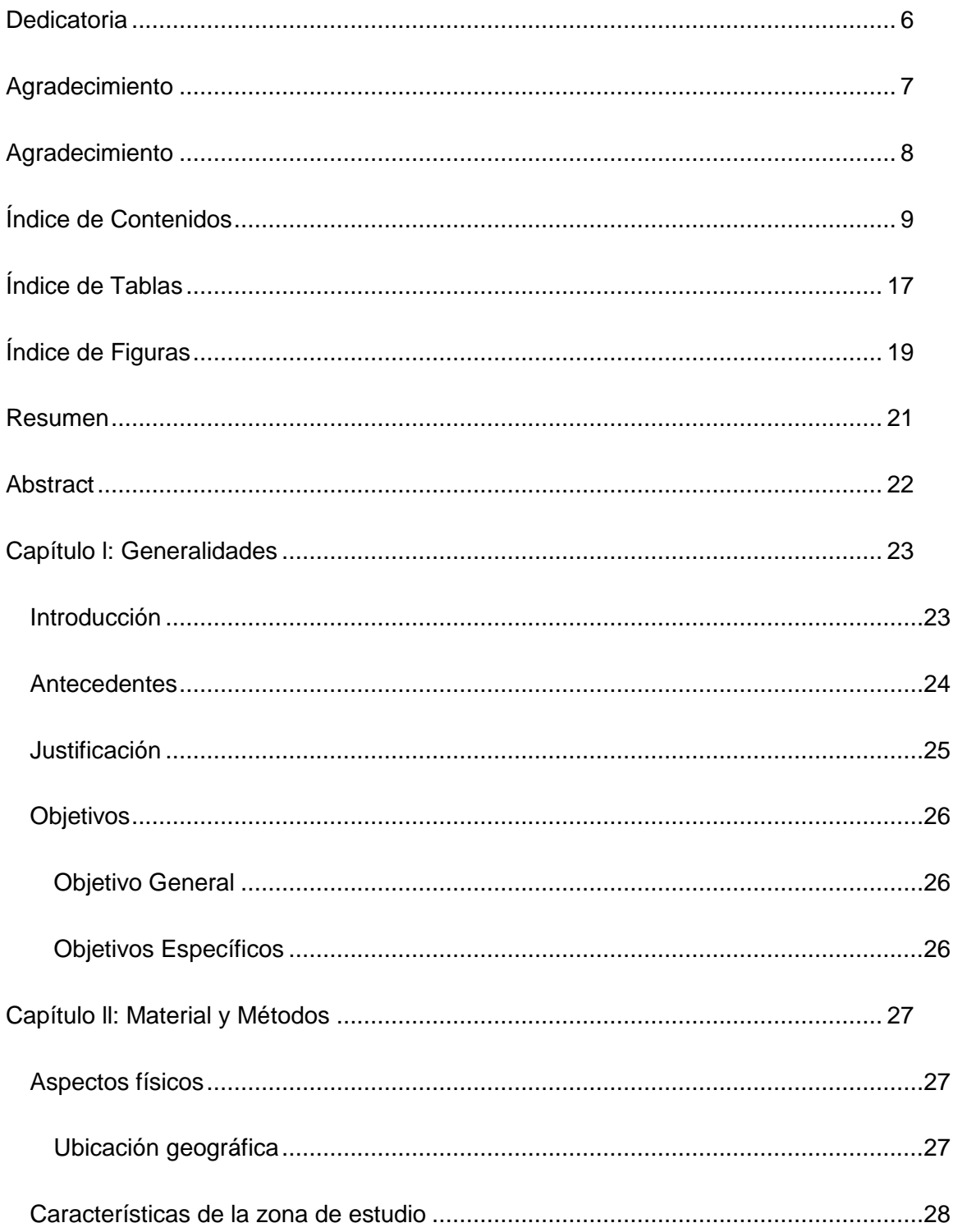

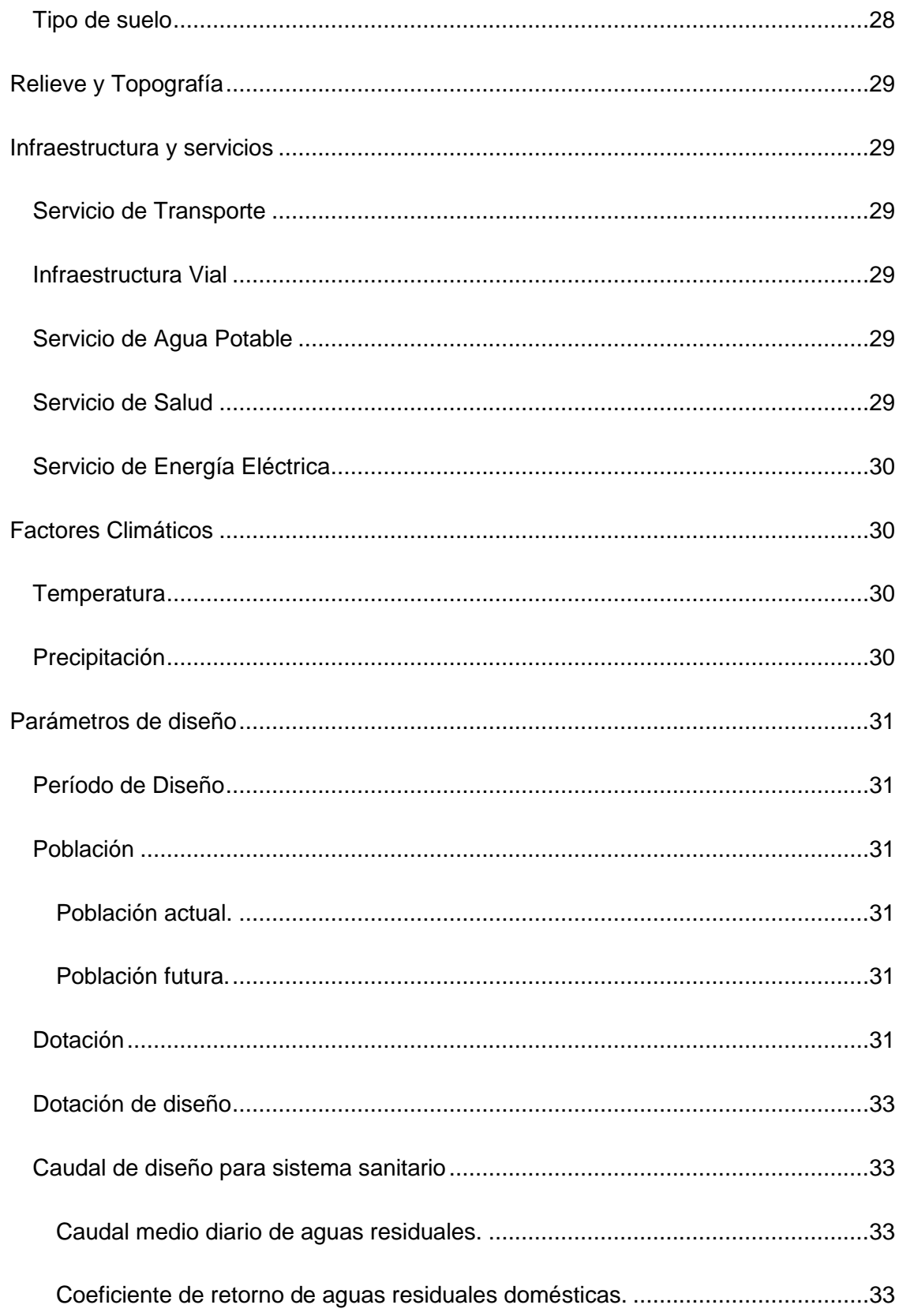

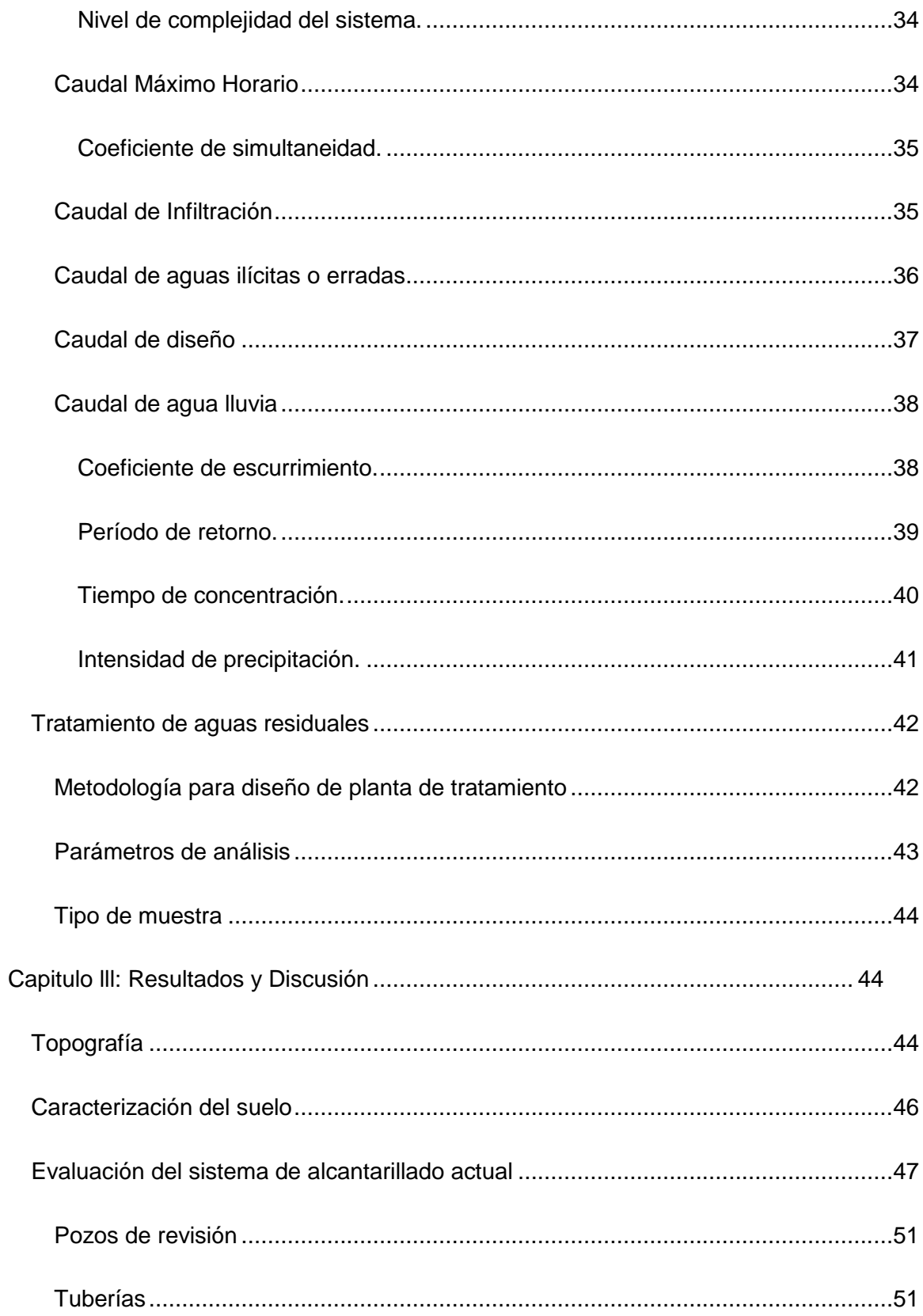

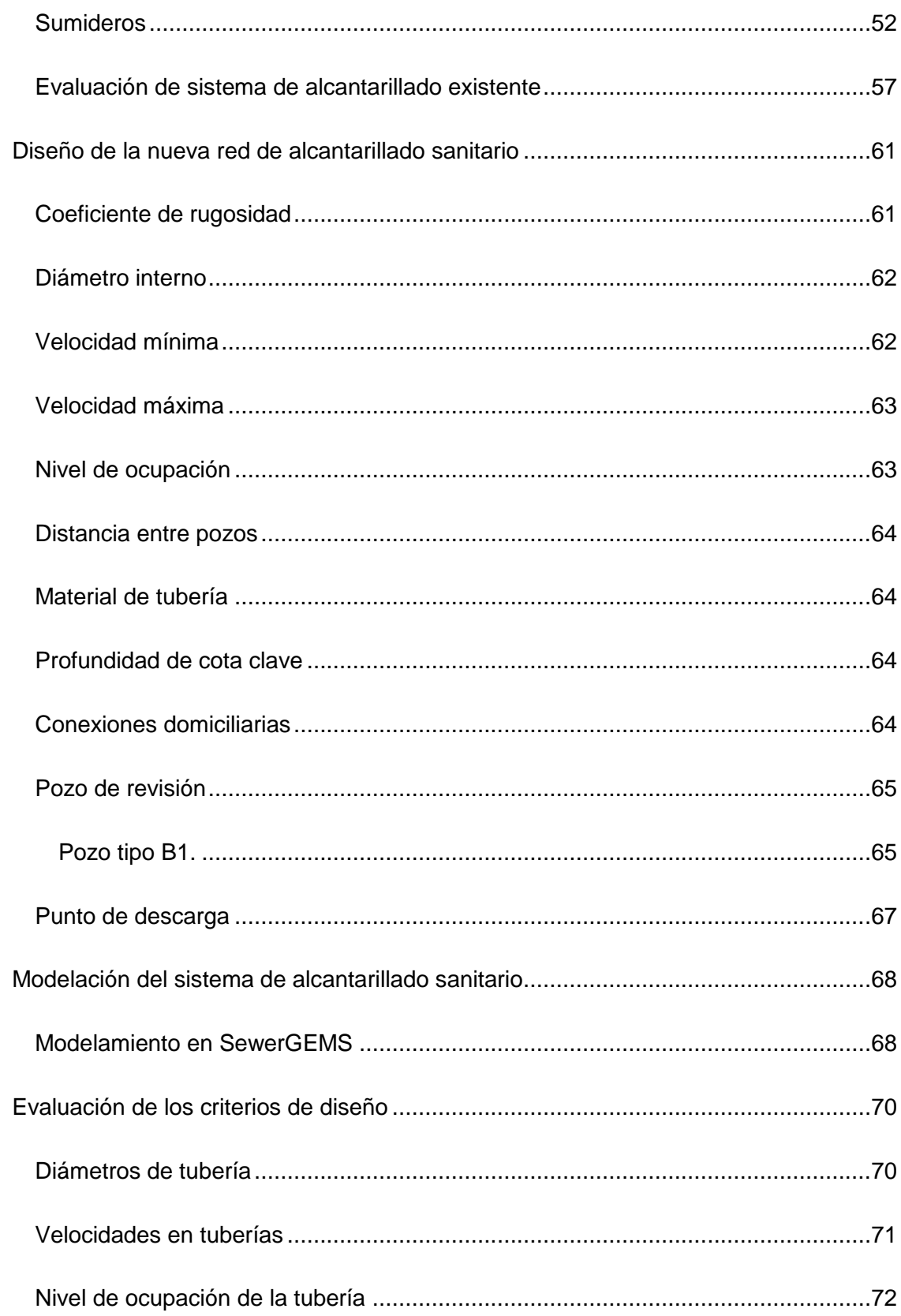

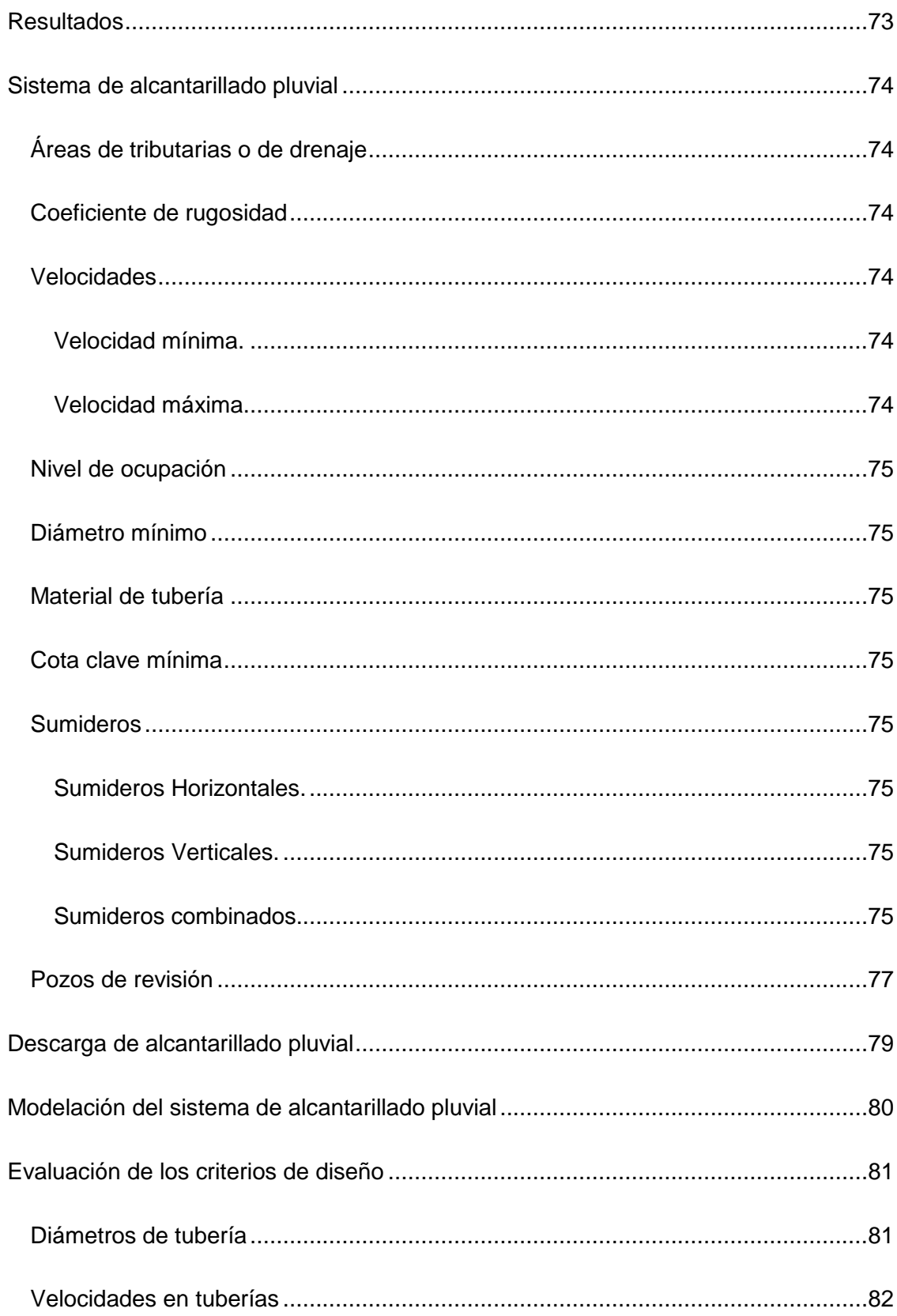

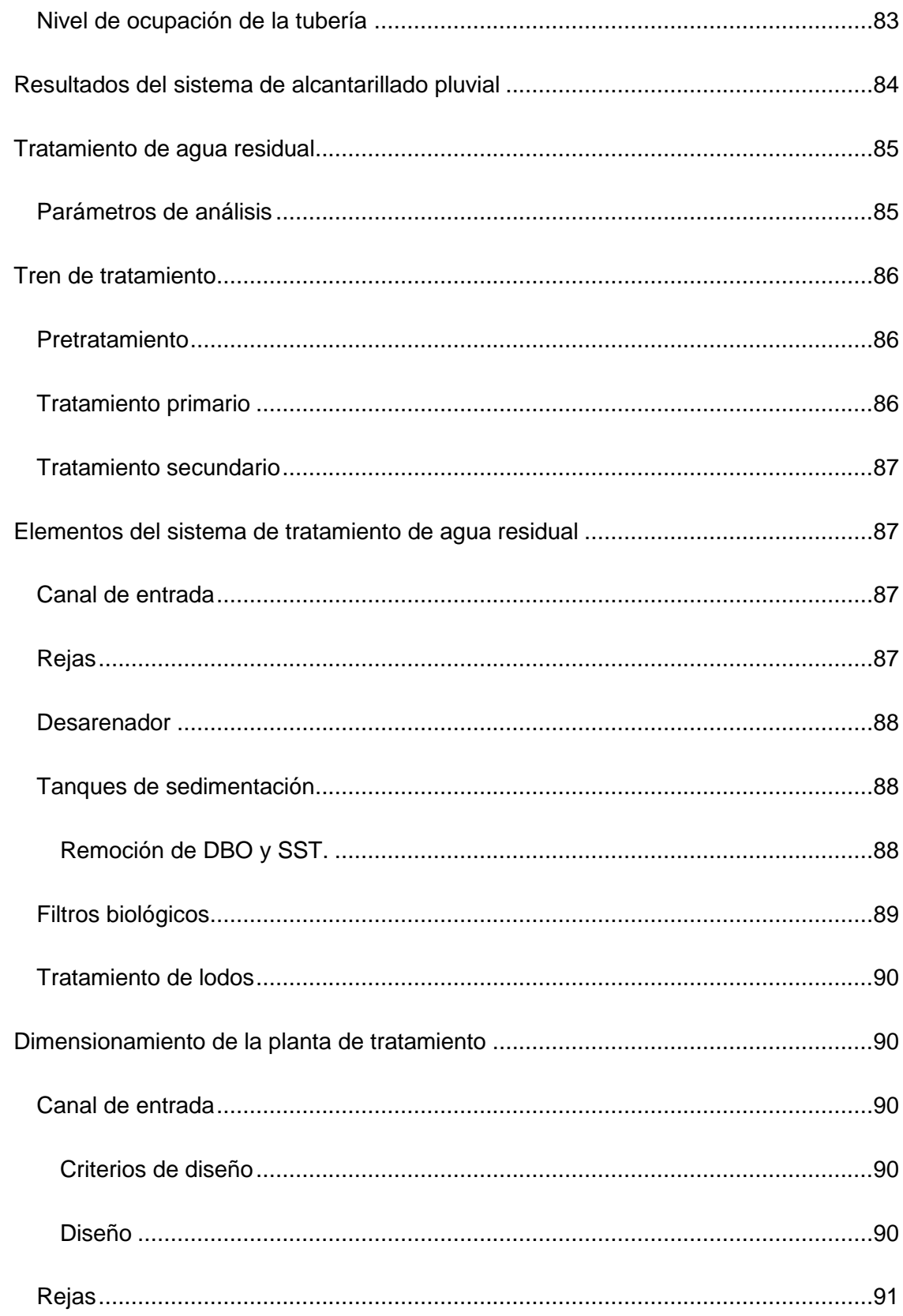

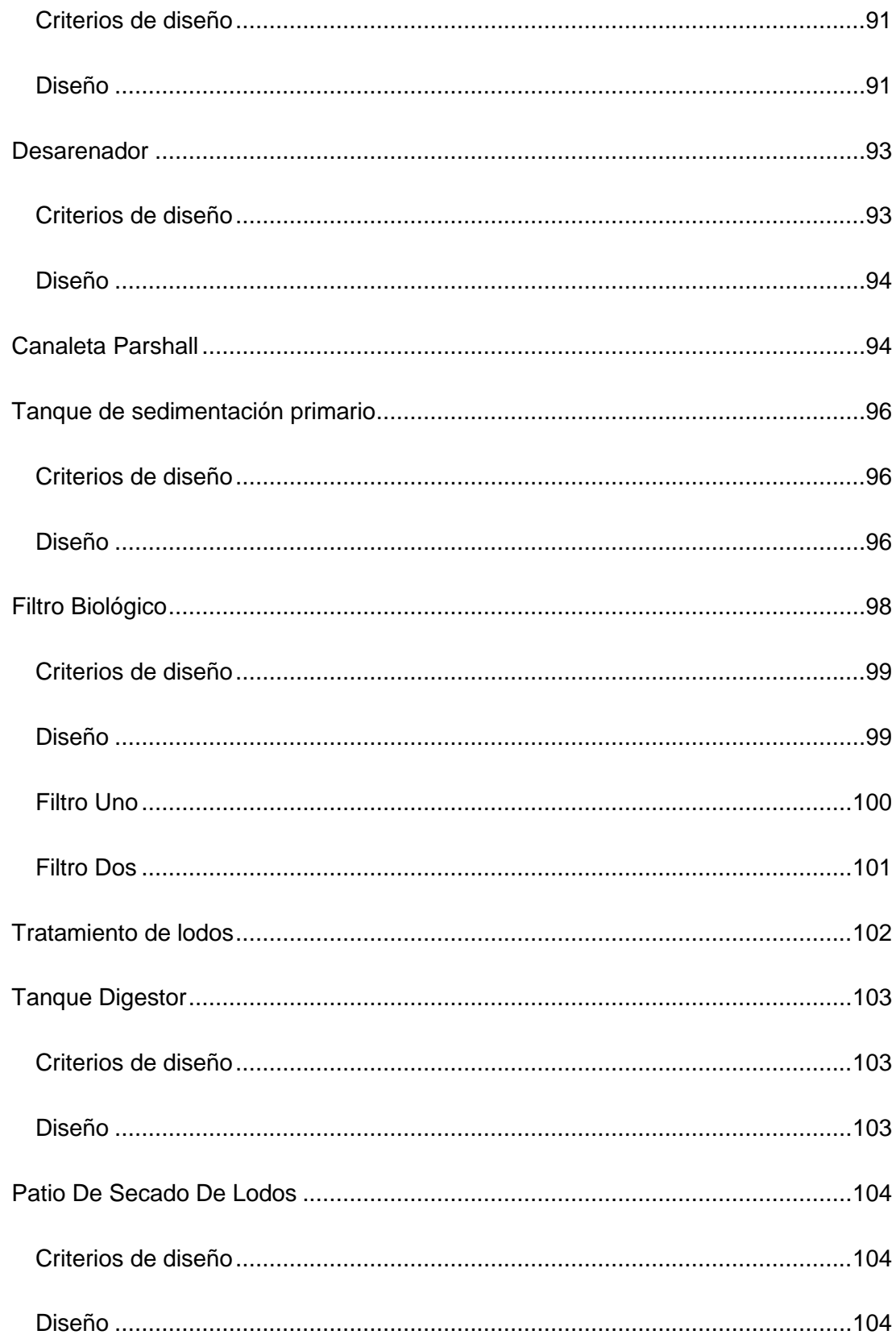

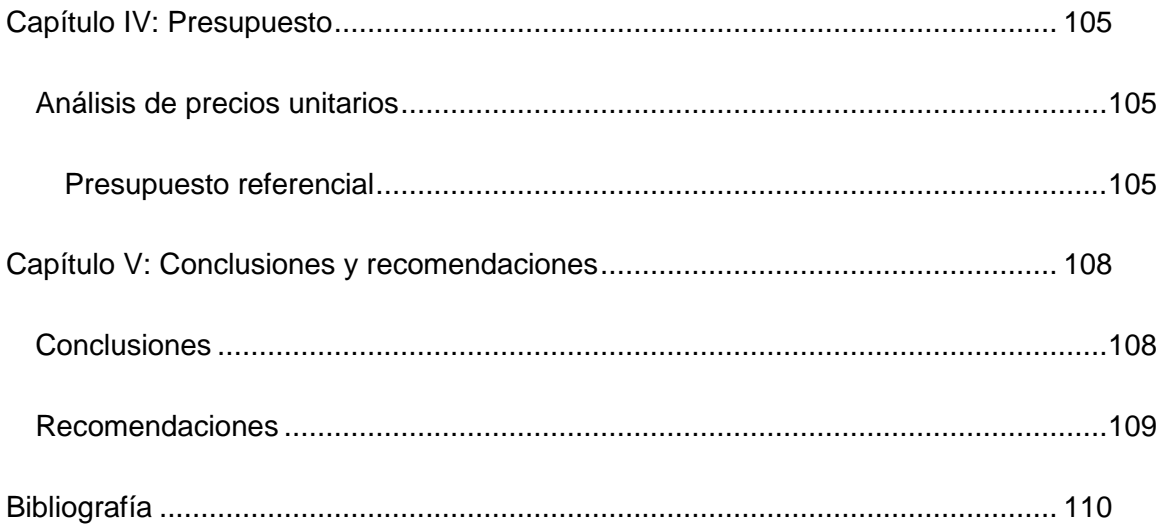

## **Índice de Tablas**

<span id="page-16-0"></span>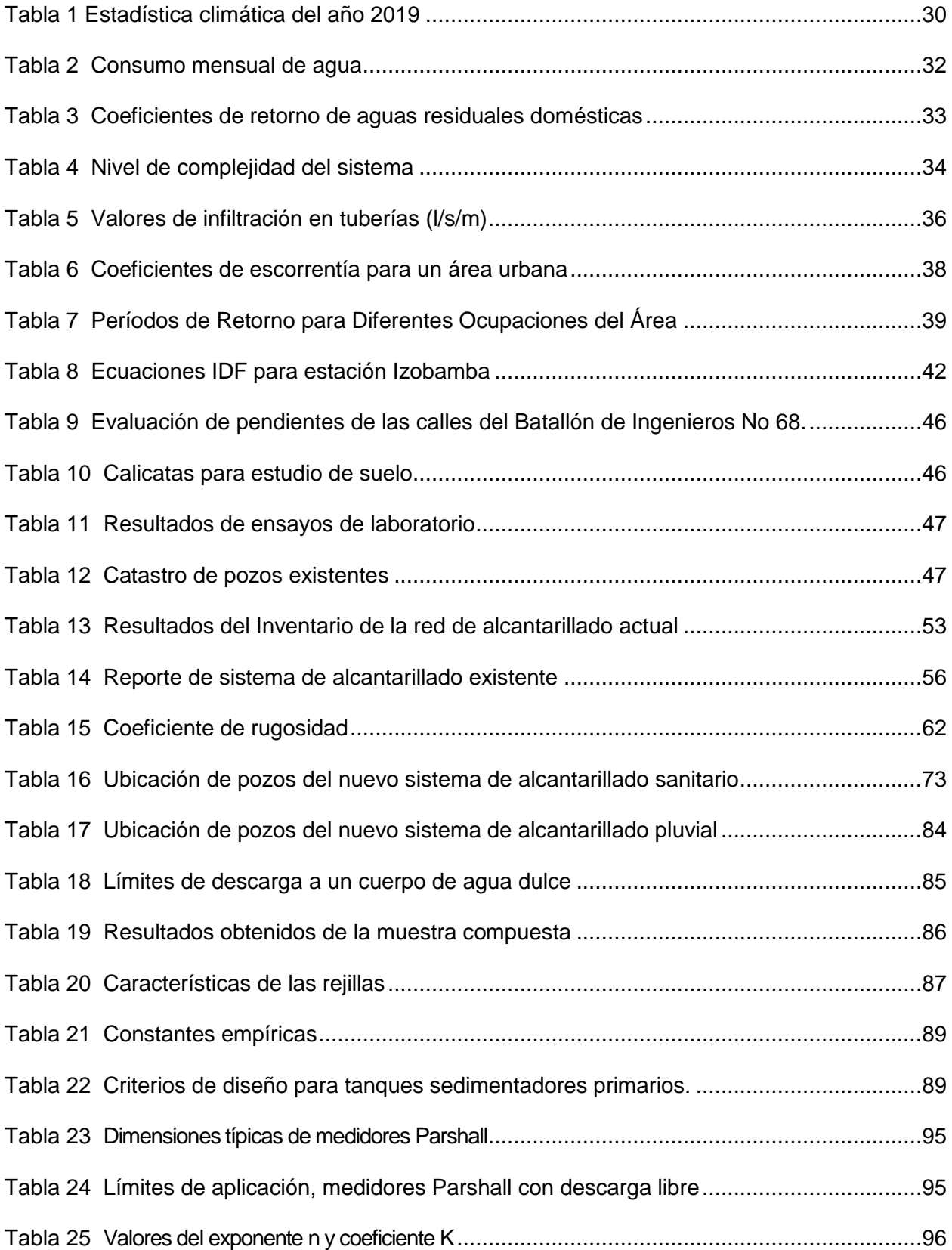

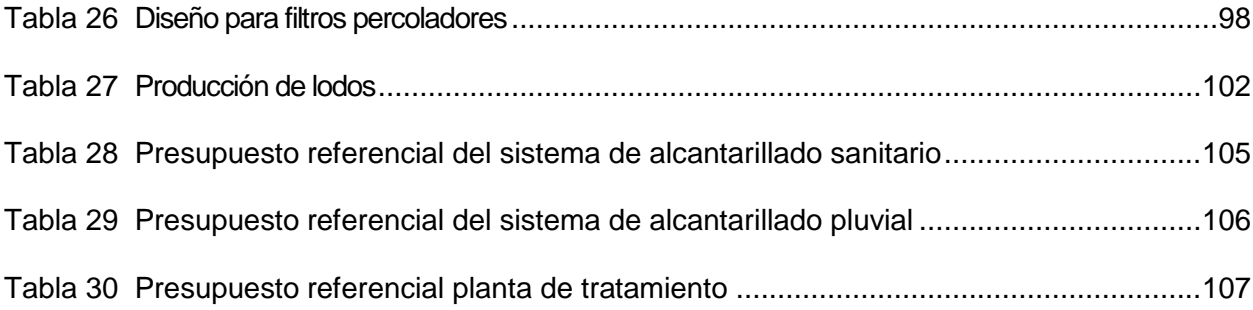

## **Índice de Figuras**

<span id="page-18-0"></span>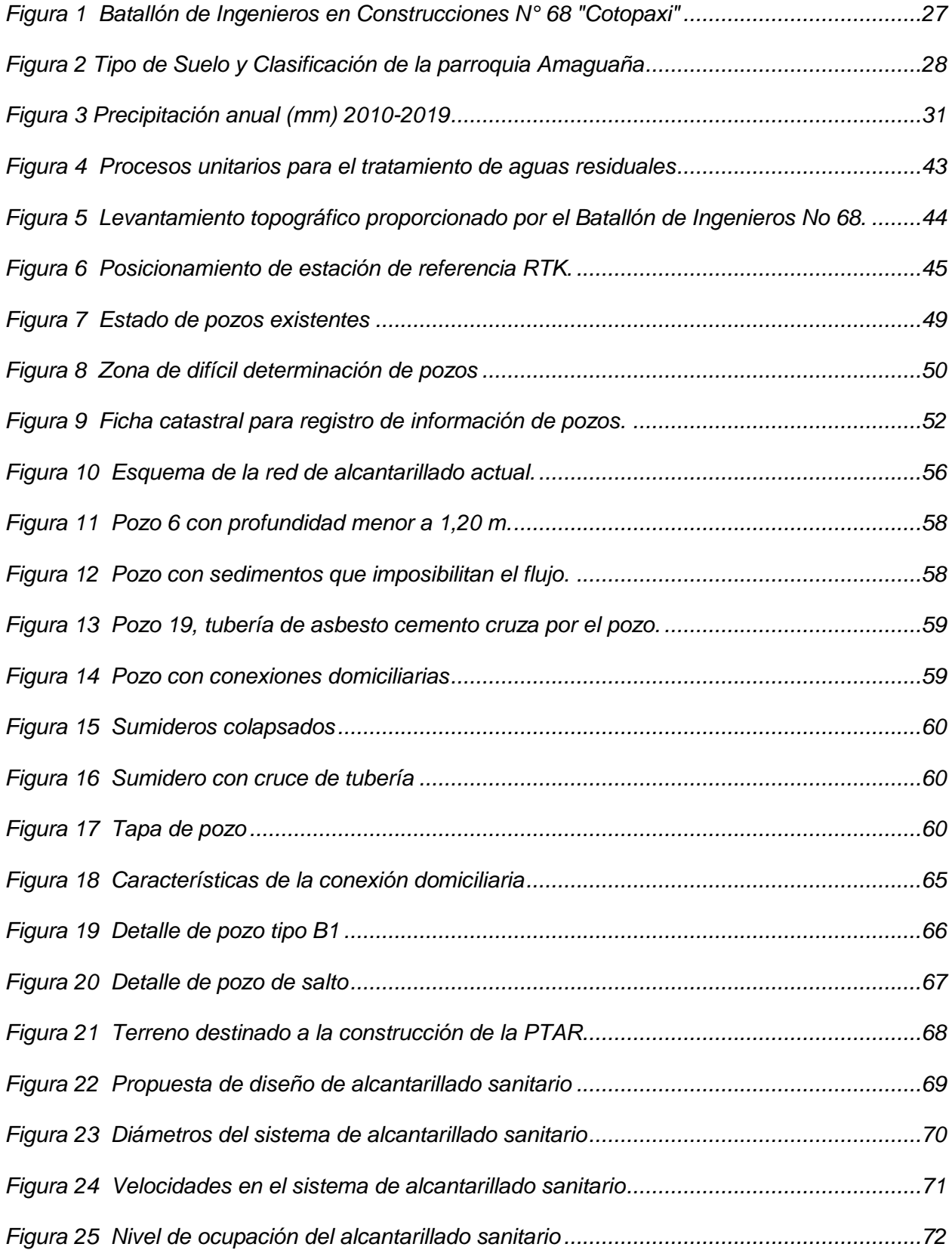

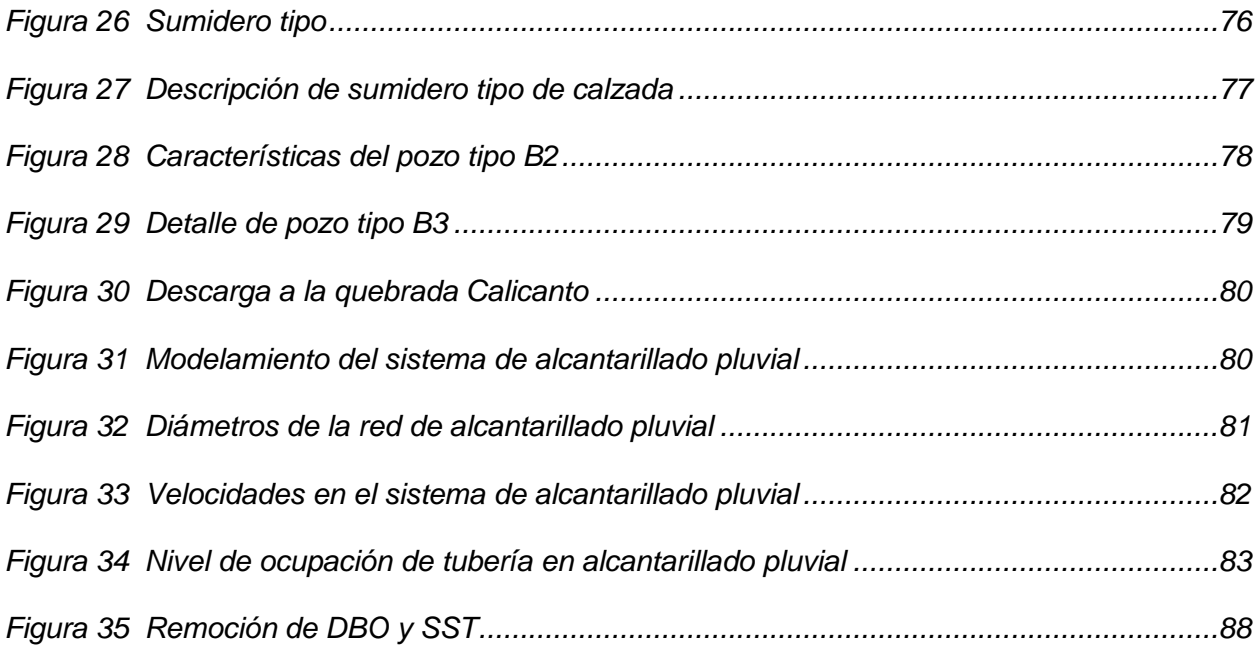

#### **Resumen**

<span id="page-20-0"></span>Para el desarrollo de este proyecto se ha realizado la evaluación del alcantarillado combinado del Batallón de Ingenieros N° 68 "Cotopaxi", una vez determinado que dicho sistema debe reemplazarse, se diseña los sistemas de alcantarillado sanitario y alcantarillado pluvial. Como parte del desarrollo se presenta la información levantada en campo como es el catastro de pozos, el levantamiento altimétrico y planimétrico de vías y edificación. Asimismo, se plantea el diseño de la planta de tratamiento de agua residual para reducir la contaminación a la quebrada Calicanto con las descargas que genera esta unidad, para lo cual se realiza un muestreo de agua residual basado en una muestra compuesta para la determinación de los parámetros que sobrepasan el límite permisible de descarga. Para el diseño se realiza la modelación con el software de modelación hidráulica SewerGEMS, con el cual se desarrolló el diseño de los alcantarillados sanitario y pluvial, el cual cuenta con herramientas amigables para el ingreso de parámetros de diseño y aún más para el diseño del alcantarillado pluvial debido a su herramienta denominada Storm Data que permite asignar los valores de precipitación y parámetro de diseño y realiza la moderación de manera amigable; finalmente con los diseños establecidos y el análisis de laboratorio de la muestra compuesta de agua residual, se diseñó la planta de tratamiento de aguas residuales que costa de un pretratamiento, tratamiento primario y tratamiento secundario; donde una vez diseñadas las unidades que lo componen se realizó el presupuesto referencial de los sistemas de alcantarillado y de la planta de tratamiento.

*Palabras Clave:* parámetros de diseño, saneamiento, muestra compuesta, Demanda Bioquímica de Oxígeno, Demanda Química de Oxígeno.

#### **Abstract**

<span id="page-21-0"></span>For the development of this project, the evaluation of the combined system of the Battalion of Engineers No. 68 "Cotopaxi" has been carried out, once it has been determined that said system must be replaced, the sanitary sewer and storm sewer systems are designed. As part of the development, the information collected in the field is presented, such as the cadastre of wells, the altimetric and planimetric survey of roads and buildings. Likewise, the design of the residual water treatment plant is proposed to reduce the contamination to the Calicanto creek with the discharges generated by this unit, for which a residual water sampling is carried out based on a composite sample for the determination of the parameters that exceed the permissible discharge limit. For the design, the modeling is carried out with the SewerGEMS hydraulic modeling software, with which the design of the sanitary and storm sewers was developed, which has friendly tools for the entry of design parameters and even more so for the design of the sewer. pluvial due to its tool called Storm Data that allows to assign the values of precipitation and design parameter and performs the moderation in a friendly way; Finally, with the established designs and the laboratory analysis of the wastewater composite sample, the wastewater treatment plant was designed, which costs pretreatment, primary treatment and secondary treatment; where once the units that compose it were designed, the referential budget of the sewage systems and the treatment plant was made.

*Keywords:* design parameters, sanitation, composite sample, Biochemical Oxygen Demand, Chemical Oxygen Demand.

#### **Capítulo l: Generalidades**

#### <span id="page-22-1"></span><span id="page-22-0"></span>**Introducción**

El acceso al agua y saneamiento constituye un derecho que posibilita el cumplimiento de otros derechos tales como la salud, la alimentación, el hábitat y vivienda digna, la educación, y el empleo, entre otros (Albuja-Echeverría & Albornoz, 2020).

En el Ecuador, actualmente los servicios de agua potable y/o saneamiento se encuentran regulados por la Agencia de Regulación y Control del Agua (ARCA), la cual a través del Proyecto Regulatorio Sobre La Gestión De Las Aguas Residuales Y Pluviales En Los Sistemas Municipales De Alcantarillado busca:

Elaborar una propuesta regulatoria orientada a la mejora de la gestión de las aguas residuales y pluviales en los sistemas de alcantarillado y tratamiento operados por prestadores públicos, con base en la identificación de buenas prácticas e instrumentos normativos, a fin de reducir los impactos de las descargas de estas aguas no tratadas al medioambiente. (Agencia de Regulación y Control del Agua, 2022).

Para el año 2020, se obtuvo que: A nivel urbano existe una cobertura del 59% del servicio de alcantarillado, únicamente 161 GADM cuentan con al menos un sistema de tratamiento de aguas residuales y solamente el 34% del agua que se distribuye para el consumo humano, llega al tratamiento como agua residual.

El presente proyecto se desarrollará a través del levantamiento topográfico y levantamiento de información in situ, para evaluar el estado del sistema de alcantarillado existente, una vez analizada dicha información se propondrá un diseño acoplado a la normativa vigente, así como una propuesta para el tratamiento de las aguas residuales que actualmente realizan sus descargas hacia la quebrada Calicanto (Jiménez & Haro, 2020).

### <span id="page-23-0"></span>**Antecedentes**

El Fuerte Militar "Marco Aurelio Subía" se encuentra ubicado en el sector de la Balbina, parroquia de Amaguaña, provincia de Pichincha, cantón Quito. Está integrado por el Batallón de Ingenieros de Construcciones N° 68 "Cotopaxi", el Batallón N° 69 "Chimborazo", la Compañía de Puentes CEE, la Compañía General de Desminado, la Compañía Ductos y Refinería y la Brigada de Aviación N°15 "Paquisha".

En el espacio delimitado por el Batallón de Ingenieros de Construcciones N° 68 se encuentra la Compañía de Puentes CEE, la Compañía General de Desminado y la Compañía Ductos y Refinería contando así con un área de 45,4 ha. El sistema de alcantarillado actual ha cumplido su vida útil dado que, de acuerdo a las Normas de Diseño de Sistemas de Alcantarillado para la Empresa Metropolitana de Alcantarillado y Agua Potable (2009), los sistemas de recolección y evacuación de aguas residuales deben proyectarse para un período de 30 años y dicho sistema fue implantado en el año 1977 de acuerdo a la información detallada en los elementos de alcantarillado del lugar, cumpliendo hasta la fecha con una vida útil de 45 años.

Si bien, el sistema de alcantarillado en la zona de estudio es separado (alcantarillado sanitario y alcantarillado pluvial), las aguas residuales que produce el Batallón no cuentan con un sistema de tratamiento, de tal modo que las mismas son descargadas en la quebrada Calicanto sin ningún proceso que devuelva dichas aguas en las condiciones requeridas por la Ley Orgánica de Recursos Hídricos, Usos y Aprovechamiento del Agua (2014), incumpliendo con el manifiesto que indica que queda prohibido el vertido directo o indirecto de aguas o productos residuales, aguas servidas, sin tratamiento y lixiviados susceptibles de contaminar las aguas del dominio hídrico público.

#### <span id="page-24-0"></span>**Justificación**

De acuerdo a la Ordenanza Metropolitana N°138 del Distrito Metropolitano de Quito (2016), establece que: "todo efluente residual procedente de establecimientos industriales, comerciales y de servicios públicos, deben ser tratadas previo a la descarga para reducir el nivel de contaminación" (Secretaría de Ambiente DMQ, 2016); y por los antecedentes expuestos, se evidencia que, el alcantarillado sanitario y pluvial del Batallón de Ingenieros de Construcciones N° 68 "Cotopaxi" ha cumplido su vida útil con 45 años de construcción, por lo tanto en la actualidad se evidencian problemas de conducción y recolección de agua lluvia, provocando el colapso del sistema en presencia de precipitaciones.

A su vez, en el sistema de alcantarillado sanitario, los pozos de revisión se encuentran desgastados y fueron construidos de acuerdo a los materiales recomendados por normativas que se han modificado y establecen nuevos parámetros de diseño. En base a lo expuesto, el presente proyecto se desarrollará para solventar la necesidad de un nuevo diseño de sistema de alcantarillado separado pluvial-sanitario y su respectiva planta de tratamiento de aguas residuales, a fin de que se considere la evacuación de estas aguas contaminantes a la quebrada Calicanto.

Este proyecto busca contribuir al buen funcionamiento de los sistemas de alcantarillado del Distrito Metropolitano de Quito, así como considerar criterios de diseño de saneamiento que permitan aportar a la reducción de contaminación ambiental con la aplicación de las siguientes normas:

- Normas de Diseño de Sistemas de Alcantarillado para la Empresa Metropolitana de Alcantarillado y Agua Potable (EMAAP-Q) 2009.
- Normas Para Estudio Y Diseño De Sistemas De Agua Potable Y Disposición De Aguas Residuales Para Poblaciones Mayores A 1000 Habitantes - Instituto Ecuatoriano de Normalización - INEN 1992 - Código Ecuatoriano de la Construcción C.E.C.

## <span id="page-25-1"></span><span id="page-25-0"></span>**Objetivos**

#### *Objetivo General*

Evaluar y diseñar los sistemas de alcantarillado separado, pluvial-sanitario y la planta de tratamiento de aguas residuales del Batallón de Ingenieros de Construcciones N° 68 "Cotopaxi", a fin de garantizar el servicio a los usuarios del mismo, aplicando los parámetros de diseño hidráulicos, de saneamiento y normas técnicas que se requiera para su diseño.

#### <span id="page-25-2"></span>*Objetivos Específicos*

- Evaluar el sistema de alcantarillado existente, por medio de una inspección in situ de los pozos y cajas de revisión, con la finalidad de evidenciar las condiciones en las que se encuentra y verificar el funcionamiento del mismo.
- Realizar el levantamiento topográfico del área de estudio para obtener las curvas de nivel y la distribución de la infraestructura a la cual se dotará del servicio de alcantarillado.
- Recopilar la información de la población a servir, para determinar los caudales que se aportarán al sistema de alcantarillado, a su vez analizar los datos de la estación meteorológica Izobamba para determinar las precipitaciones que aportarán al sistema pluvial.
- Elaborar un análisis de las aguas servidas que produce el Batallón, a fin de diseñar una planta de tratamiento de aguas residuales que posibilite el saneamiento del agua que se descarga en la quebrada Calicanto.
- Diseñar los planos de los sistemas de alcantarillado pluvial, alcantarillado sanitario y de la planta de tratamiento, de acuerdo a los formatos establecidos por el Código Ecuatoriano para el Diseño de la Construcción de Obras Sanitarias.
- Estimar el presupuesto referencial para los diseños propuestos de los sistemas de alcantarillado pluvial, alcantarillado sanitario y de la planta de tratamiento.

### **Capítulo ll: Material y Métodos**

## <span id="page-26-2"></span><span id="page-26-1"></span><span id="page-26-0"></span>**Aspectos físicos**

## *Ubicación geográfica*

El Batallón de Ingenieros de Construcciones N° 68 "Cotopaxi", se encuentra ubicado en el sector de la Balbina, parroquia Amaguaña, Cantón Quito, Provincia de Pichincha; en las coordenadas UTM Este 780800 m y Norte 9961300 m, Zona 17 Sur; entre las calles 1 de Mayo y Manuel Quiroga en la calle Jacinto Jijón y Caamaño y Juan Francisco Villalobos. Cuenta con 3 subdivisiones como son: la Compañía de Puentes CEE, la Compañía General de Desminado y la Compañía Ductos y Refinería; albergando un de personal de 800 personas y un máximo de 1000 personas cuando sus instalaciones están ocupadas en su totalidad, información brindada por el Departamento de Talento Humano de Batallón.

#### <span id="page-26-3"></span>**Figura 1**

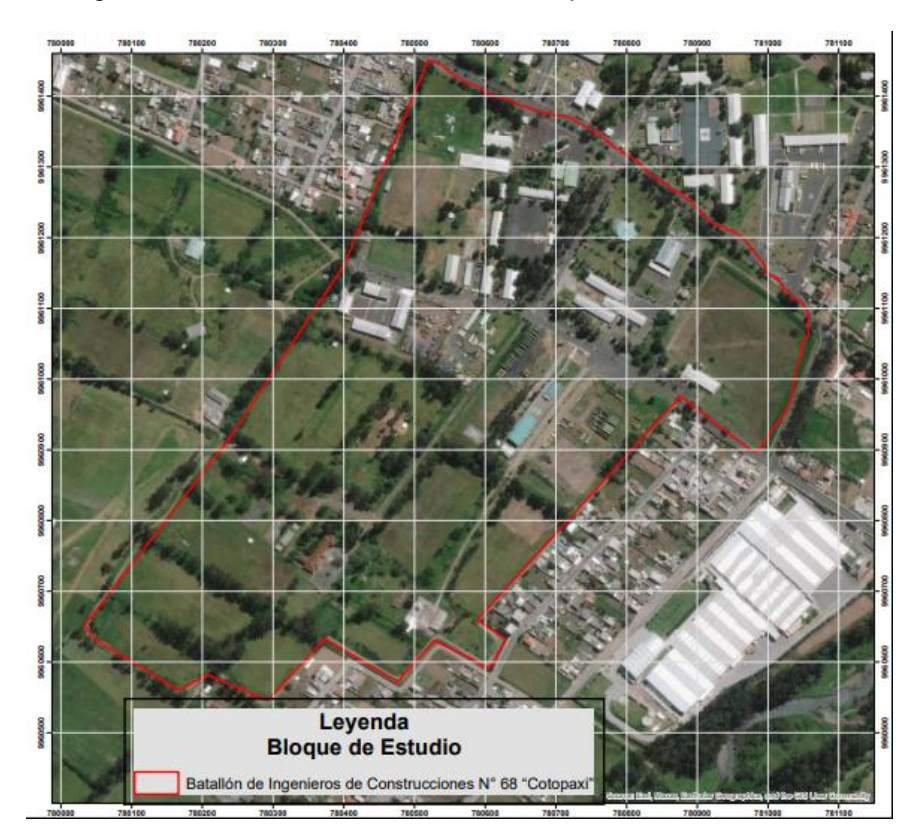

*Batallón de Ingenieros en Construcciones N° 68 "Cotopaxi"*

Para el presente proyecto se ha tomado en cuenta únicamente la franja frontal que se resalta en la Figura 1, debido a que es la zona que concentra las edificaciones que evacúan las aguas a conducir y tratar.

## <span id="page-27-0"></span>**Características de la zona de estudio**

## *Tipo de suelo*

<span id="page-27-1"></span>La parroquia de Amaguaña en su Plan de Desarrollo y Ordenamiento Territorial 2019– 2023 determina: "Los suelos de la mayor parte del territorio parroquial están constituidos por Molisoles (76.48%). Los molisoles son suelos oscuros y suaves que se han desarrollado bajo una vegetación herbácea." (GAD Parroquial de Amaguaña, 2019).

## <span id="page-27-2"></span>**Figura 2**

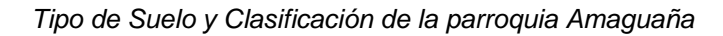

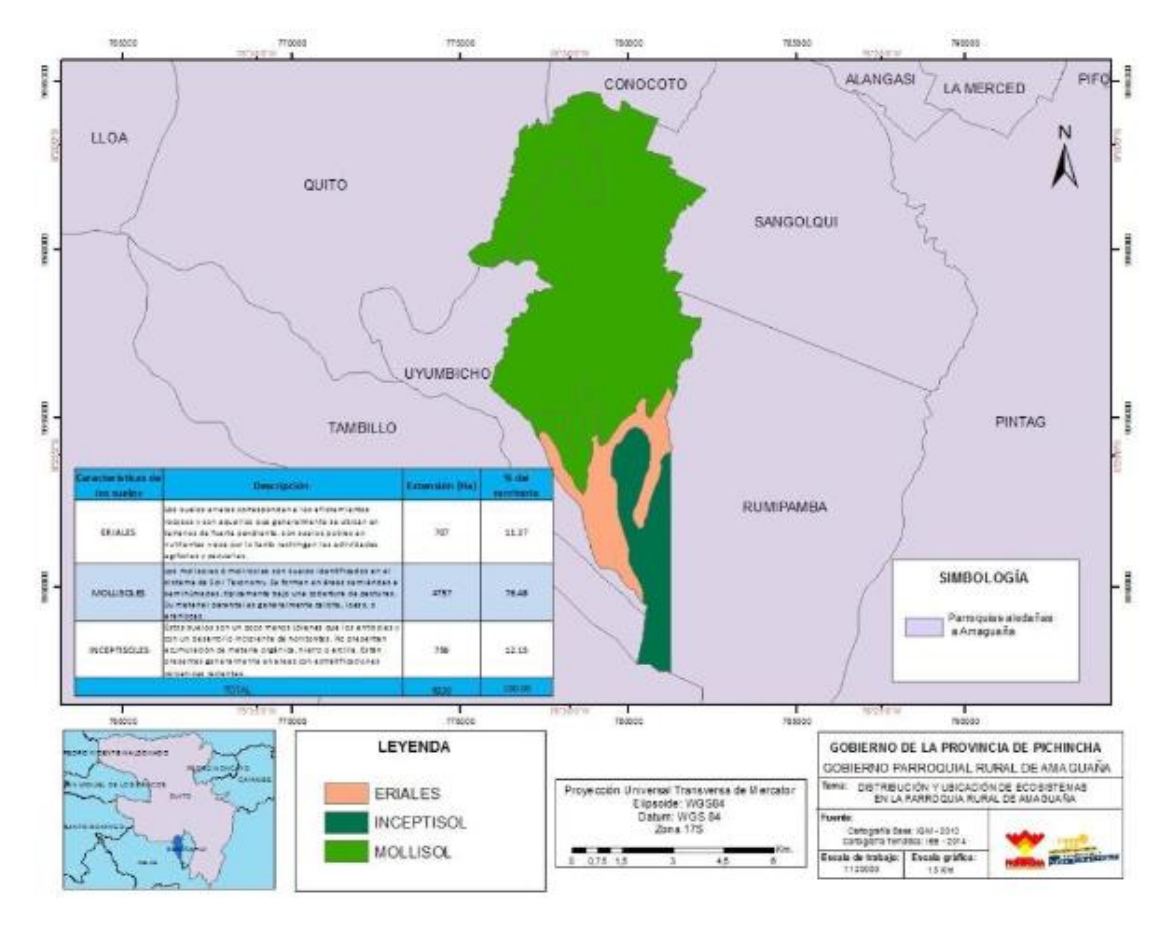

*Nota.* Tomado de (GAD Parroquial de Amaguaña, 2019).

## <span id="page-28-0"></span>**Relieve y Topografía**

En la zona de estudio se encuentran cotas entre 2541 y 2531 msnm de sur a norte y de oeste a este 2531 a 2535 msnm, esto indica una pendiente de 0,61%, indicando un relieve plano dado que dicha pendiente es menor al 3%.

Actualmente el Batallón de Ingenieros de Construcciones N° 68 "Cotopaxi" es usado como área estratégica debido a que en sus predios se desarrollan actividades de ingeniería tipo militar.

#### <span id="page-28-1"></span>**Infraestructura y servicios**

El Batallón de Ingenieros de Construcciones N° 68 "Cotopaxi" posee los siguientes servicios:

## *Servicio de Transporte*

<span id="page-28-2"></span>El acceso por medio del transporte público se realiza únicamente por la calle Jacinto Jijón y Caamaño, la cual es una vía de segundo orden asfaltada por la cual transitan las cooperativas Libertadores del Valle, Turismo, Amaguaña y Los Chillos, con sus rutas Marín – San Pedro de Taboada – Cuarteles.

### *Infraestructura Vial*

<span id="page-28-3"></span>La vía principal es la calle Jacinto Jijón y Caamaño, mientras que la movilidad dentro del batallón se da por dos vías, una longitudinal y una transversal sin nombres establecidos.

## *Servicio de Agua Potable*

<span id="page-28-4"></span>Los servidores públicos que desarrollan sus actividades en las inmediaciones del Batallón se abastecen del servicio de agua potable proveniente de la red de la Empresa Pública Metropolitana De Agua Potable Y Saneamiento (EPMAPS).

## *Servicio de Salud*

<span id="page-28-5"></span>En la vía secundaria del Batallón se cuenta con un Policlínico el cual brinda servicio de Medicina General, Odontología, Rehabilitación Física y Salud Ocupacional, dichos servicios no son de carácter público y solo se brindan a personal militar y sus familiares.

## *Servicio de Energía Eléctrica*

<span id="page-29-0"></span>La zona de estudio posee energía eléctrica y alumbrado público, servicio provisto por la Empresa Eléctrica de Quito.

## <span id="page-29-1"></span>**Factores Climáticos**

Los datos de pluviometría y de climatología se procesará la información de la estación meteorológica M0003 denominada estación IZOBAMBA debido a su cercanía a la zona de estudio.

## *Temperatura*

<span id="page-29-2"></span>De acuerdo a la información proporcionada por el Instituto Nacional de Meteorología e Hidrología-INAMHI se ha procesado la información hasta el año 2019, de la cual se han obtenido los valores de acuerdo a las series mensuales que se indican en la Tabla 1.

#### <span id="page-29-4"></span>**Tabla 1**

*Estadística climática del año 2019*

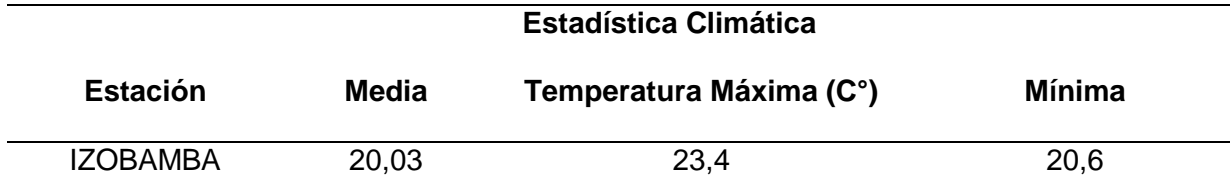

<span id="page-29-3"></span>*Nota*. Recuperado de (Instituto Nacional de Meteorología e Hidrología - INAMHI, 2019).

#### *Precipitación*

De acuerdo a la información proporcionada por el Instituto Nacional de Meteorología e Hidrología-INAMHI, los meses de mayores precipitaciones registradas son marzo y abril, identificando así el mes de agosto como período seco por sus bajas precipitaciones, considerando así que las mayores intensidades se establecen en el orden de 331,1 mm.

## <span id="page-30-6"></span>**Figura 3**

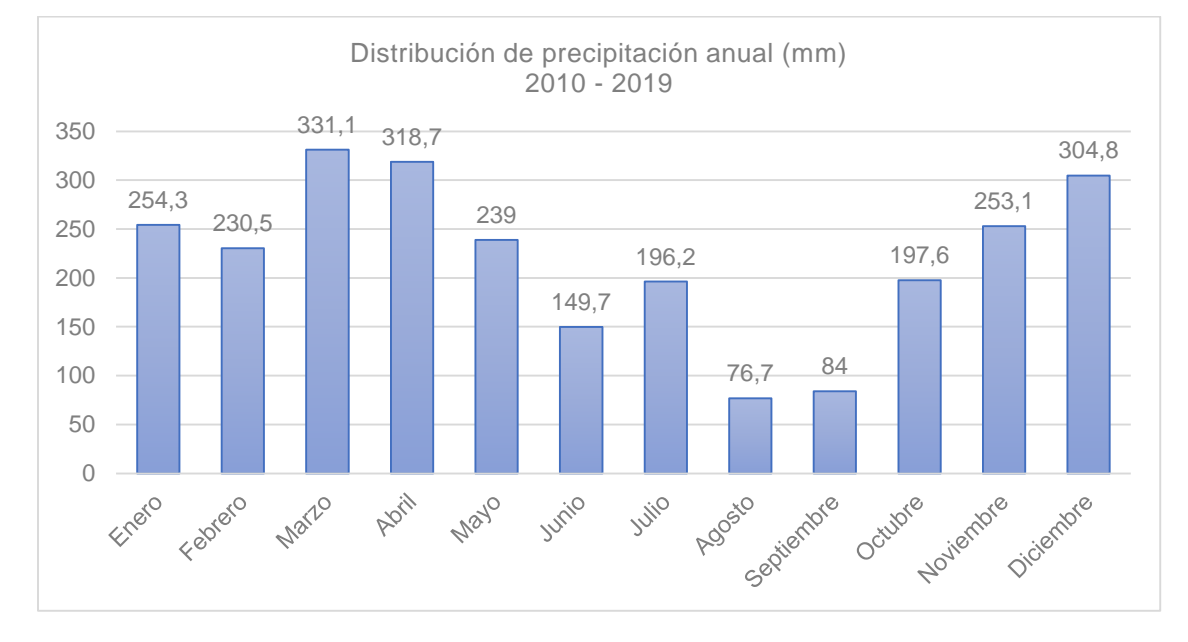

#### *Precipitación anual (mm) 2010-2019*

*Nota*. Recuperado de (Instituto Nacional de Meteorología e Hidrología - INAMHI, 2019)

## <span id="page-30-1"></span><span id="page-30-0"></span>**Parámetros de diseño**

## *Período de Diseño*

A efectos de aplicar las Normas de diseño de sistemas de alcantarillado elaborado por la Empresa Metropolitana De Alcantarillado Y Agua Potable EMAAP-Q (2009), sugiere que los sistemas de recolección y evacuación de aguas residuales deben proyectarse para un período de 30 años.

### *Población*

<span id="page-30-3"></span><span id="page-30-2"></span>**Población actual.** En base a la información proporcionada por el Batallón de Ingenieros de Construcciones N° 68 "Cotopaxi", el mismo cuenta con 800 servidores en sus instalaciones.

<span id="page-30-4"></span>**Población futura.** De acuerdo al requerimiento de personal que puede albergar el Batallón de Ingenieros de Construcciones la población máxima indicada por sus administradores de personal es de 1000 personas.

## <span id="page-30-5"></span>*Dotación*

Para la estimación del consumo de agua del Batallón de Ingenieros de Construcciones N° 68 "Cotopaxi" se recopiló la información detallada en las planillas de consumo que entrega la Empresa Pública Metropolitana de Agua Potable y Saneamiento, entre los meses de julio del 2021 y julio de 2022, cabe considerar que el medidor con el que cuentan es uno solo para el Fuerte Militar (2 destacamentos) se obtuvo el consumo únicamente del Batallón de Ingenieros que se detalla a en la Tabla 2:

#### <span id="page-31-0"></span>**Tabla 2**

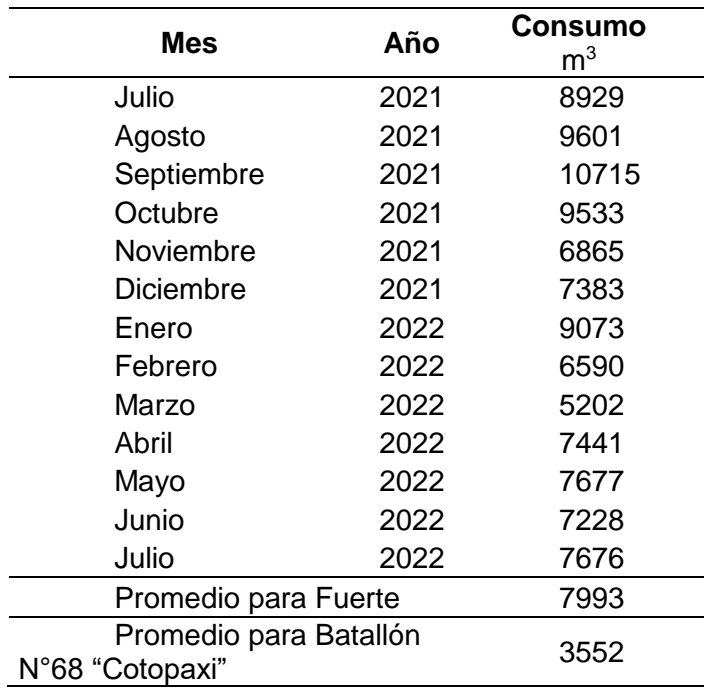

*Consumo mensual de agua*

Para establecer la dotación actual que posee el Batallón de Ingenieros de

Construcciones N° 68 "Cotopaxi" para sus 800 servidores se obtiene que:

$$
Dotación = \frac{Q}{Habitantes}
$$
  
\n
$$
Dotación = \frac{3552 \text{ m}^3/mes}{800 \text{ hab}} * \frac{1000 \text{ l}}{1 \text{ m}^3} * \frac{1 \text{ mes}}{30 \text{ días}}
$$
  
\n
$$
Dotación = 148 \text{ l/hab. } -día
$$
 (1)

Obteniendo de esta forma que la dotación actual de agua es de 148 l/hab.-día.

## *Dotación de diseño*

<span id="page-32-0"></span>Para el presente proyecto, una vez analizados los parámetros de población y clima, así como las consideraciones del Instituto Ecuatoriano de Normalización – INEN se estableció una dotación de 150 l/hab.-día.

## *Caudal de diseño para sistema sanitario*

<span id="page-32-1"></span>Para la obtención del caudal medio diario de aguas residuales (QmD), se determinará como la suma de los aportes domésticos, industriales, comerciales e institucionales.

<span id="page-32-2"></span>**Caudal medio diario de aguas residuales.** Para determinar el caudal medio diario se emplea la fórmula presentada a continuación sugerida por la Organización Panamericana de la Salud (2005):

$$
Qmed = \frac{C*P*Dot}{86400} \tag{2}
$$

Donde:

 $Qmed =$  Caudal medio (I/s).

C = Coeficiente de retorno.

P = Población de Diseño.

Dot = Consumo promedio de agua, en litros por persona por día.

**Coeficiente de retorno de aguas residuales domésticas.** Para la estimación de este

<span id="page-32-3"></span>coeficiente se ha considerado como guía los rangos de valores de coeficientes de retorno

(Véase Tabla 3):

## <span id="page-32-4"></span>**Tabla 3**

*Coeficientes de retorno de aguas residuales domésticas*

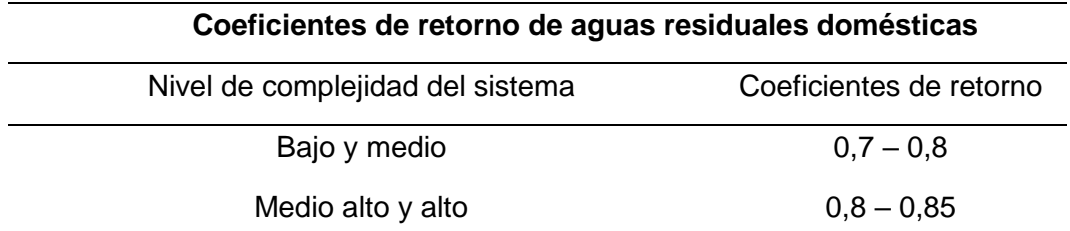

*Nota.* Recuperado de (Empresa Metropolitana de Alcantarillado y Agua Potable Quito, 2009).

<span id="page-33-0"></span>**Nivel de complejidad del sistema.** La asignación del nivel de complejidad de la realiza de acuerdo a las características del proyecto (Véase Tabla 4):

## <span id="page-33-2"></span>**Tabla 4**

*Nivel de complejidad del sistema*

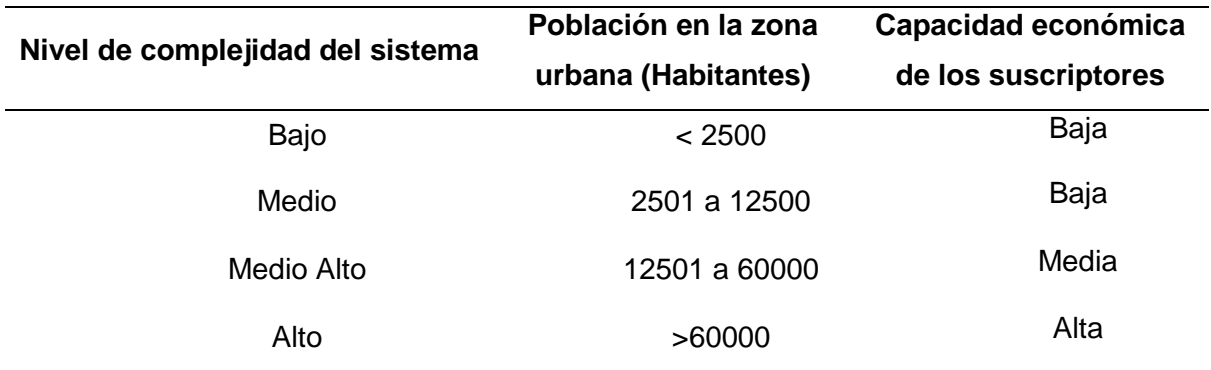

*Nota.* Recuperado de (Ministerio de Vivienda, Cuidad y Territorio, 2016)

Definiendo así para el proyecto un coeficiente de retorno de 0,7 debido a que posee un nivel de complejidad bajo por su población inferior a 2500 habitantes. De tal modo que obtenemos que:

$$
Qmed = \frac{0.7 * 1000 * 150}{86400}
$$

 $Qmed = 1,215$  (*l/s*)

## *Caudal Máximo Horario*

<span id="page-33-1"></span>Dado que durante el día los caudales son variables, se calcula el caudal máximo horario aplicando la fórmula que presenta la Organización Panamericana de la Salud (2005) presentada a continuación:

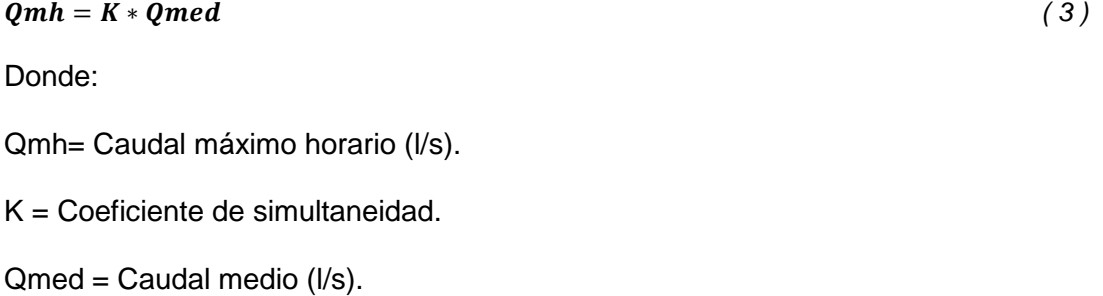

<span id="page-34-0"></span>**Coeficiente de simultaneidad.** Para el cálculo del caudal máximo horario, se tiene las siguientes relaciones establecidas en las bases de diseño de la EPMAP-Q.

$$
Q < 4\frac{l}{s} \to K = 4\tag{4}
$$

$$
Q \ge 4 \frac{l}{s} \to K = \frac{3.697}{Q^{0.073325}} \tag{5}
$$

$$
1,5\geq K\leq 4\tag{6}
$$

Donde:

M= coeficiente de simultaneidad (adimensional).

Q= caudal medio diario de aguas servidas (l/s).

Reemplazando, obtenemos que:

$$
K = \frac{3,697}{Q^{0,073325}}
$$

$$
K = \frac{3,697}{1,215^{0,073325}}
$$

 $K = 3,64$ 

Definido el valor de K, podemos calcular el caudal máximo horario:

$$
Qmh = K * Qmed
$$

$$
Qmh = 3,64 * 1,215
$$

$$
Qmh = 4,429 \left(\frac{l}{s}\right)
$$

## *Caudal de Infiltración*

<span id="page-34-1"></span>El caudal de infiltración "incluye el agua del subsuelo que penetra las redes de alcantarillado, a través de las paredes de tuberías defectuosas, uniones de tuberías, conexiones, y las estructuras de los pozos de visita, cajas de paso, terminales de limpieza, etc." (Organización Panamericana de la Salud, 2005).

Para definir el valor de infiltración se analiza las condiciones especificadas en la tabla 5:

## <span id="page-35-1"></span>**Tabla 5**

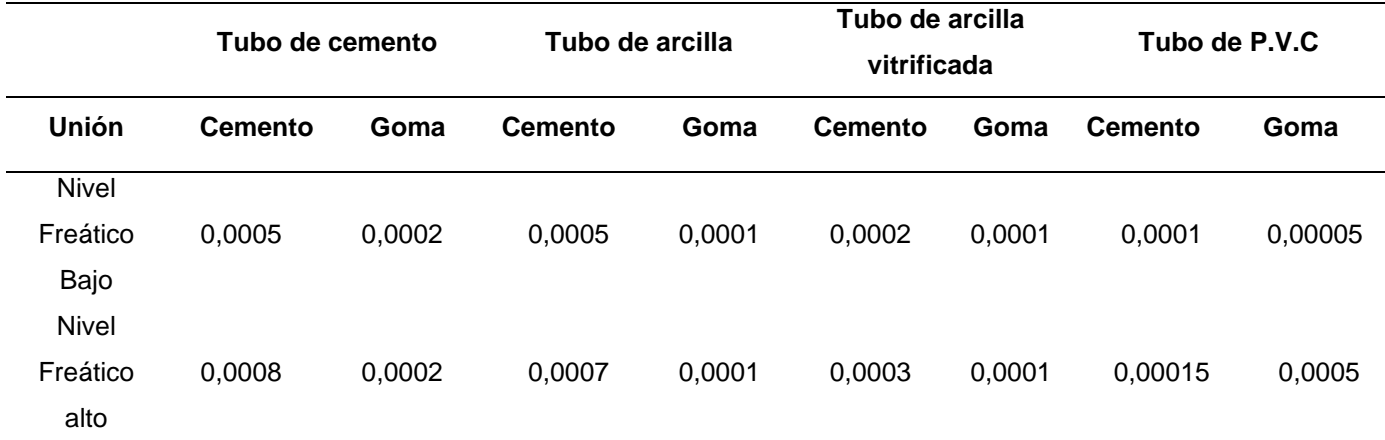

*Valores de infiltración en tuberías (l/s/m)*

*Nota.* Recuperado de (Norma Boliviana NB 688-01, 2001).

Es así que basados en la tabla 5, de acuerdo al nivel freático de la zona y considerando el tipo de tubería y sus uniones, para el presente proyecto se tiene que:

$$
Q_{in filtration} = 0.00005 (l/s/m) * L(m)
$$

*7 )*

 $Q_{in filtration} = 0.5 (l/s/km) * L(km)$  (8)

Donde:

L= Longitud de tubería de alcantarillado.

Reemplazando obtenemos que el caudal de infiltración es:

$$
Q_{infiltración} = 0.5 (l/s/km) * L(km)
$$
\n(9)

 $Q_{infiltration} = 0.5 (l/s/km) * 2.17 (km)$ 

 $Q_{infiltración} = 1,08$  (*l/s*)

## *Caudal de aguas ilícitas o erradas*

<span id="page-35-0"></span>De acuerdo a la EMAAP-Q estas conexiones consideran aportes de agua lluvia que son dirigidos al sistema sanitario en la construcción de bajantes en edificaciones o de patios de las mismas, considerandos así el aporte de las mismas al caudal sanitario.
Aunque la población no es numerosa, y sabiendo que la contribución de conexiones ilícitas será pequeña, seguiremos los parámetros dados por el Ex-IEOS, que expresa a dicho caudal como:

| $Q_{ilicitas} = 80 * P$                                                          | (10) |
|----------------------------------------------------------------------------------|------|
| Donde:                                                                           |      |
| $Q_{ilicitas} = \text{Caudal de aguas ilícitas} \quad (l/dia)$                   |      |
| $P = \text{Población aportante (habitantes)}$                                    |      |
| $Q_{ilicitas} = 0,001 * P$                                                       | (11) |
| Donde:                                                                           |      |
| $Q_{ilicitas} = \text{Caudal de aguas ilícitas} \quad (l/s)$                     |      |
| $P = \text{Población aportante (habitantes)}$                                    |      |
| Al sustituir en la ecuación encontramos que el Caudal de conexiones ilícitas es: |      |
| $Q_{ilicitas} = 0,001 * P$                                                       |      |
| $Q_{ilicitas} = 0,001 * 1000$                                                    |      |

 $Q_{ilicitas} = 1$  (*l/s*)

### *Caudal de diseño*

Una vez definidos todos los caudales, el caudal a utilizarse será el resultante de la suma de los caudales de aguas residuales domésticas, de infiltración y de conexiones ilícitas o erradas:

 $Q_{DISE\tilde{N}0} = QmH + Q_{infillraction} + Q_{ilicitas}$  (12)

Reemplazando cada caudal antes calculado, obtenemos el caudal de diseño:

$$
Q_{DISE\tilde{N}O} = 4{,}429 + 1{,}08 + 1
$$

$$
Q_{DISE\tilde{N}O} = 6.51 (l/s)
$$

Es importante considerar que, si el caudal de diseño calculado en un tramo de tubería es inferior a 1,5 l/s se empleará este valor como caudal de diseño.

#### *Caudal de agua lluvia*

De acuerdo a la Secretaría del Agua (2016), los caudales de agua lluvia son "volúmenes de agua por unidad de tiempo de escurrimiento superficial, producto de la precipitación" (Secretaría del Agua, 2016).

Debido a que se cuenta con una cuenca menor a 100 ha, la Norma recomienda el uso del método racional para la estimación del escurrimiento superficial. Este método se define por la siguiente fórmula:

$$
Q = \frac{C* i * A}{360} \tag{13}
$$

Donde:

Q= Caudal máximo (m<sup>3</sup>/s)

C= Coeficiente de escurrimiento o escorrentía.

i= Intensidad de la precipitación concentrada en un período igual al tiempo de concentración  $t_c$  (m/s)

A= Área de la cuenca hidrográfica (m²)

**Coeficiente de escurrimiento.** El coeficiente de escurrimiento es el valor que determina la capacidad del área de permitir el flujo del agua de precipitación por su superficie, depende de diversos factores como: tipo de precipitación (lluvia o granizo), intensidad de precipitación, duración de precipitación y cantidad de la misma; del tipo de terreno, cobertura vegetal, pendiente del terreno, entre otros.

De acuerdo a la EMAAP-Q (2009), se recomienda los siguientes valores detallados en la Tabla 6.

#### **Tabla 6**

*Coeficientes de escorrentía para un área urbana*

**Descripción del área Coeficiente de escorrentía**

*Negocios*

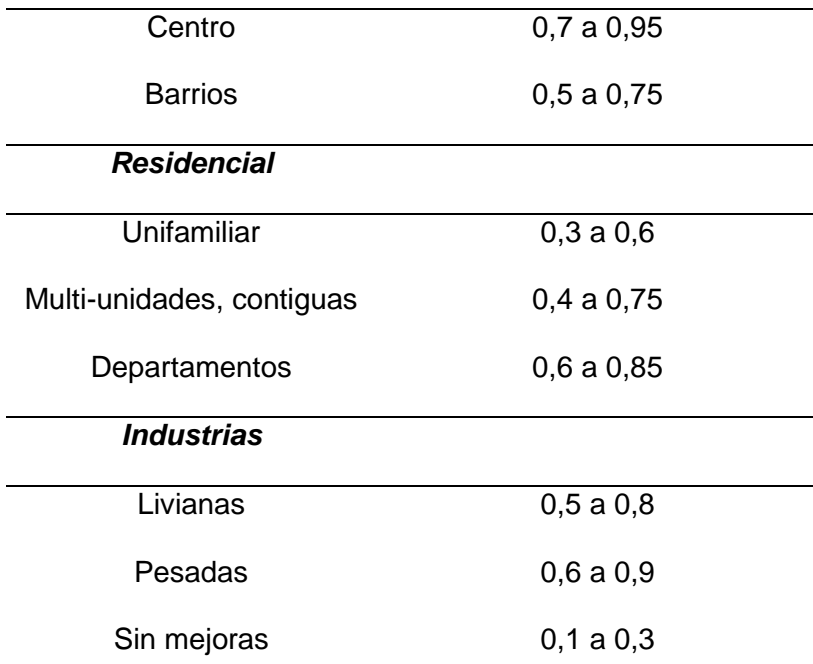

*Nota.* Recuperado de (Empresa Metropolitana de Alcantarillado y Agua Potable Quito, 2009).

Dado que el proyecto se encuentra en una unidad militar y cuenta con diferentes

bloques, se opta por trabajar como Multi-unidades, contiguas con un valor de 0,70.

**Período de retorno.** Se define como el "número promedio de años en el cual un evento dado será igualado o excedido" (Secretaría del Agua, 2016), la EMAAP-Q recomienda los siguientes períodos (Tabla 7).

### **Tabla 7**

*Períodos de Retorno para Diferentes Ocupaciones del Área*

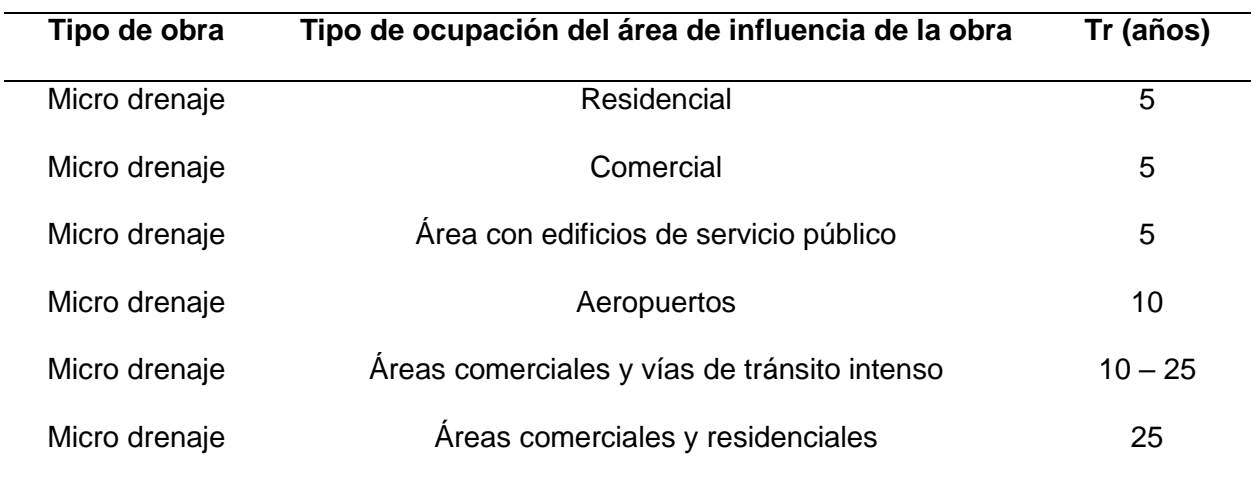

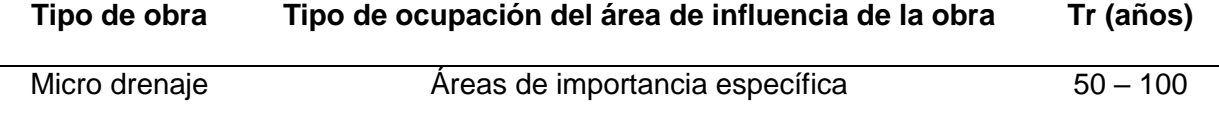

*Nota.* Recuperado de (Empresa Metropolitana de Alcantarillado y Agua Potable Quito, 2009).

Para el desarrollo de este proyecto se ha considerado un período de retorno de 25 años para el alcantarillado pluvial debido a que es un área de residencia y multi-unidades.

**Tiempo de concentración.** De acuerdo a las normas de diseño de la EMAAP-Q, el tiempo de concentración está definido como "el tiempo de viaje del agua de lluvia caída en el punto más alejado de la sección de desagüe de una cuenca hasta llegar a dicha sección de desagüe" (Empresa Metropolitana de Alcantarillado y Agua Potable Quito, 2009).

Se estima el tiempo de viaje por medio de la suma del tiempo del flujo y el tiempo de viaje por los canales secundarios, expresados como:

$$
tc = ti * tf \tag{14}
$$

Donde:

tc= Tiempo de concentración

ti=Tiempo inicial o de entrada al sistema de alcantarillado

tf= Tiempo de flujo a lo largo de los conductos del sistema de alcantarillado.

Para los cuales se sugieren que:

*Para áreas densamente desarrolladas en las que exista un alto porcentaje de zonas impermeables y con sumideros cercanos entre si será de 5 minutos.*

*En áreas desarrolladas y con pendientes más o menos planas, el tiempo de recorrido superficial será de 10 a 15 minutos.*

*En zonas residenciales de topografía plana con sumideros lejanos entre sí se puede utilizar un tiempo de recorrido entre 20 y 30 minutos.* (Burbano, 1993)

Por lo tanto, considerando que es un área con pendiente plana, se estable un tiempo de concentración de 12 min, mientras tanto basados en la norma de diseño de la EMAAP-Q, "el tiempo del escurrimiento en los canales secundarios y cauce principal puede ser estimado

usando la fórmula de Manning" (Empresa Metropolitana de Alcantarillado y Agua Potable Quito, 2009).

$$
t = \frac{L}{60*v} \tag{15}
$$

Donde:

t= tiempo de viaje en el conducto (min)

 $L =$  longitud (m).

 $V =$  velocidad media en la sección de escurrimiento (m/s) =  $Q/A$ .

Es así que, establecido por las normas de diseño, el agua debe moverse a una velocidad no inferior a 0,60 m/s y la longitud máxima de tubería entre pozos es de 80 m, se tiene que:

$$
tf = \frac{80}{60*(0.60)} [min]
$$
  
\n
$$
tf = 2,22 [min] \approx 3 [min]
$$
  
\nDe este modo se obtiene que:  
\n
$$
tc = ti + tf [min]
$$
  
\n
$$
tc = 12 + 3 [min]
$$
  
\n(17)

 $tc = 15$  [ $min$ ]

**Intensidad de precipitación.** La EMAAP-Q define la intensidad como: "el cociente entre la altura de lluvia, h, y la duración, d, del intervalo que demandó su acumulación. Es entonces, un promedio temporal en ese lapso. Es un valor local, estimado para un punto específico del espacio. Usualmente se expresa en mm/ hora." (Empresa Metropolitana de Alcantarillado y Agua Potable Quito, 2009).

El Instituto Nacional de Meteorología e Hidrología – INAMHI, tiene establecidas ecuaciones de cálculo para las intensidades de precipitación dependiendo de la ubicación de sus estaciones meteorológicas como se describe en la Tabla 8 para la estación IZOBAMBA.

#### **Tabla 8**

#### *Ecuaciones IDF para estación Izobamba*

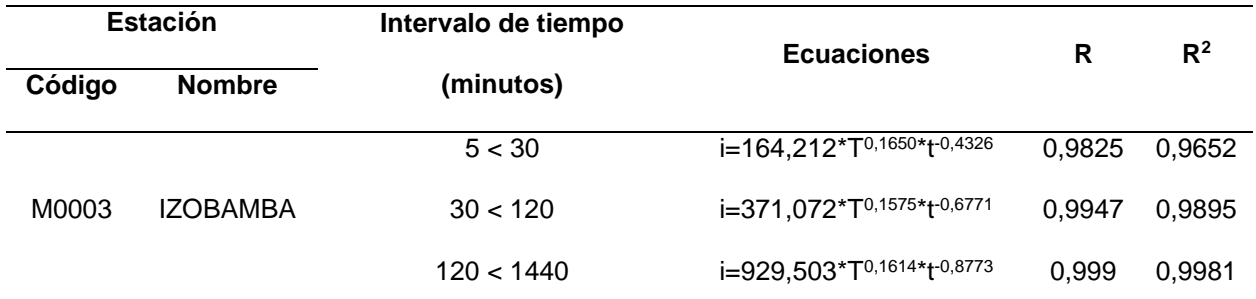

*Nota.* Recuperado de (Instituto Nacional de Meteorología e Hidrología - INAMHI, 2015).

Donde:

i= Intensidad de precipitación (mm/h)

T= Periodo de retorno (años)

t = Tiempo de concentración (min)

 $i = 164, 212 * T^{0,1650} * t$ −, *( 18 )*

 $i = 164,212 \times (25)^{0,1650} \times (15)^{-0,4326}$ 

 $i = 86,5541$   $mm/h$ 

Determinando así que para un período de retorno de 25 años el valor de intensidad de acuerdo a las ecuaciones otorgadas por el INAMHI es de 86,55 mm/h.

### **Tratamiento de aguas residuales**

El proceso de saneamiento responde a las necesidades de tratar el agua después de su uso y aprovechamiento, por lo tanto, el devolver el agua a sus cuerpos en condiciones que permitan mantener las características de estos cuerpos de agua y no afectar su estado natural.

### *Metodología para diseño de planta de tratamiento*

El tratamiento de aguas residuales se realizará empleando un tren de tratamiento convencional, un tren de tratamiento se entiende como una combinación específica de procesos unitarios o sistemas utilizados para lograr objetivos de tratamiento específicos, o una

secuencia de diferentes procesos unitarios que permiten obtener de las aguas residuales sin tratar la calidad del agua requerida para poder descargarla.

Es así que el tren de tratamiento estaría integrado por: pretratamiento (cribado, desarenado), sedimentación primaria (tratamiento biológico), sedimentación secundaria (laguna de lodos) y desinfección. (Moeller, 2004).

### **Figura 4**

*Procesos unitarios para el tratamiento de aguas residuales*

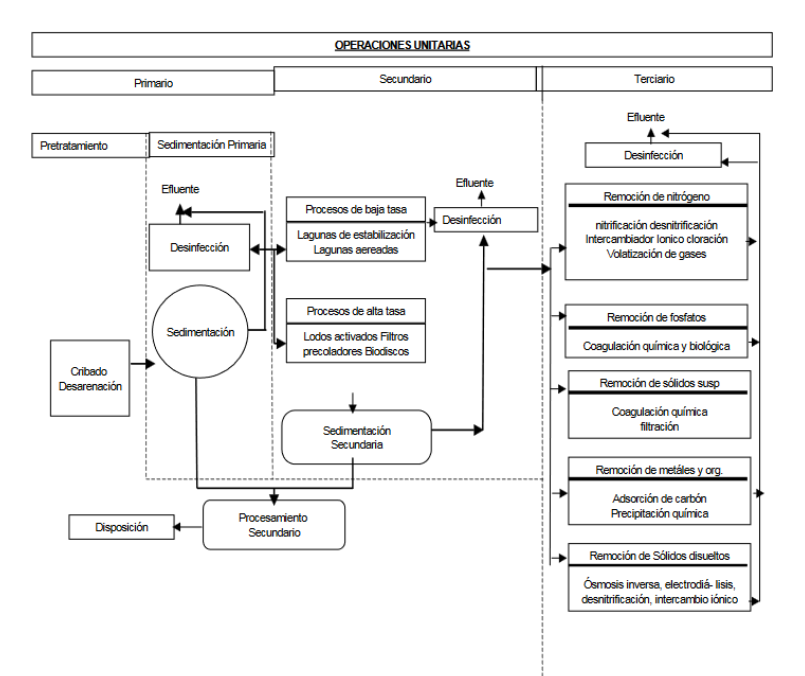

*Nota.* Recuperado de (Moeller, 2004).

### *Parámetros de análisis*

Para el diseño de una planta de tratamiento de aguas residuales es importante analizar las características del afluente, de acuerdo al Manual de Agua Potable, Alcantarillado y Saneamiento, en el Libro 25 de: Introducción al Tratamiento de Aguas Residuales Municipales indica que los parámetros mínimos de análisis son:

- DBO
- DQO
- Nitrógeno amoniacal
- Nitrógeno total Kjeldahl (cantidad total de nitrógeno en el agua analizada, NTK)
- SS (sólidos suspendidos)
- SST (sólidos suspendidos totales)
- Coliformes fecales
- Coliformes totales. (Comisión Nacional del Agua CONAGUA)

#### *Tipo de muestra*

Para el muestreo del agua residual se empleará una muestra compuesta, la cual "refiere a una combinación de muestras sencillas o puntuales tomadas en el mismo sitio durante diferentes tiempos. La mayor parte de las muestras compuestas en el tiempo se emplean para observar concentraciones promedio." (INSTITUTO DE TOXICOLOGÍA DE LA DEFENSA).

Se tomaron 5 muestras sencillas de 600 ml cada una en períodos de tiempo de 60 min entre tomas, en el intervalo de 7:00 am a 9:00 am, correspondiendo a tomas de 200 ml en cada intervalo, una vez recolectadas las 5 muestras se juntaron en un solo recipiente plástico para conformar la muestra compuesta que deberá ser llevada al laboratorio para ser analizados todos los parámetros.

#### **Capitulo lll: Resultados y Discusión**

### **Topografía**

Como parte de la colaboración del Batallón de Ingenieros No 68 "Cotopaxi", se nos permitió el acceso al levantamiento topográfico de la zona de estudio realizado en el año 2020, mismo que contaba con un detalle de curvas de nivel generadas cada metro, esta información se encuentra georreferenciada al sistema de coordenadas que maneja el Distrito metropolitano de Quito (coordenadas TMQ).

#### **Figura 5**

*Levantamiento topográfico proporcionado por el Batallón de Ingenieros No 68.*

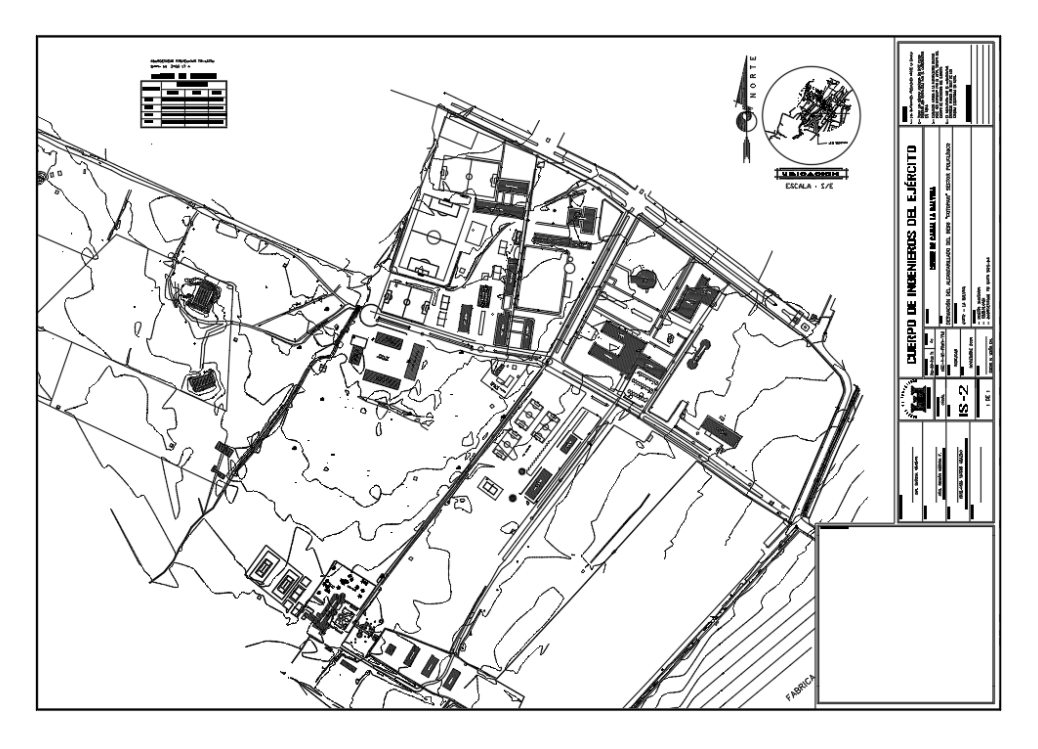

Basados en esta información, se procedió a realizar el registro pozos y sumideros existentes, para lo cual se realizó el levantamiento con el dispositivo RTK (ver figura 6a, 6b y 6c) para trasladar esta información al levantamiento proporcionado por el Batallón y georreferenciarlo a las coordenadas TMQ.

#### **Figura 6**

*Posicionamiento de estación de referencia RTK.*

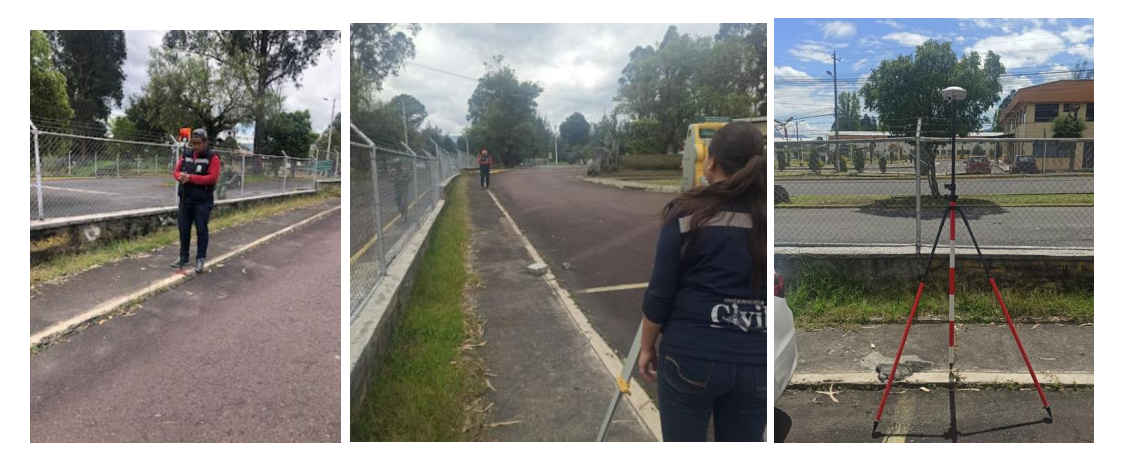

(a) Prisma para distancia de referencia (b) Toma de distancia (c) Posicionamiento de estación de referencia

Con toda la información recopilada se determina las pendientes de las calles del proyecto, así como sus distancias detalladas en la Tabla 10.

### **Tabla 9**

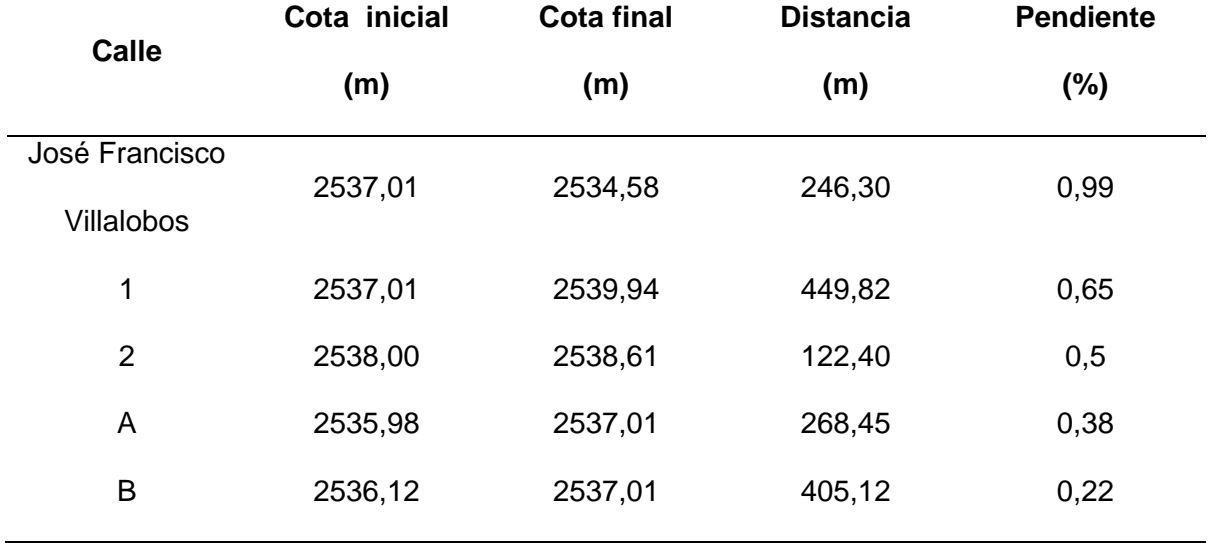

*Evaluación de pendientes de las calles del Batallón de Ingenieros No 68.*

### **Caracterización del suelo**

Para el estudio de suelos se toma de referencia el análisis realizado en la Vivienda Fiscal, ubicada frente al Batallón de Ingenieros No 68 en el cual se realizaron tres calicatas con 1,50 metros de profundidad cada una, con el fin de clasificar el tipo de suelo de la zona para garantizar la seguridad constructiva del sistema de alcantarillado.

#### **Tabla 10**

#### *Calicatas para estudio de suelo*

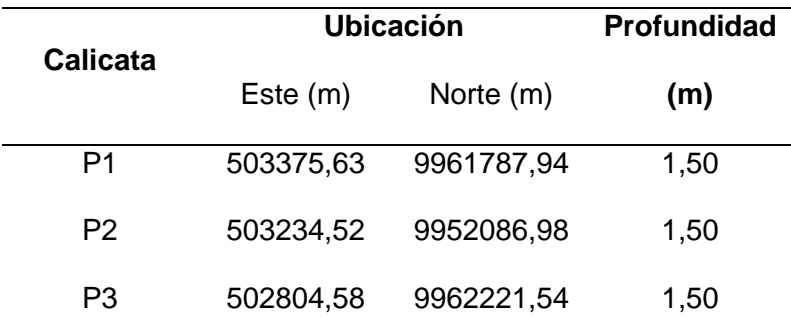

*Nota.* Recuperado de (Jiménez & Haro, 2020).

Para esta clasificación de suelo se empleó la siguiente normativa:

Norma ASTM D-2216: Contenido de Agua.

Norma ASTM D-4318: Límites de Atterberg.

Norma ASTM D-422: Análisis granulométrico.

Norma ASTM D-2487: Clasificación de Suelos para Propósitos de Ingeniería

(Sistema Unificado de Clasificación de Suelos, SUCS).

Realizados los ensayos de laboratorio, se obtuvo los siguientes resultados.

### **Tabla 11**

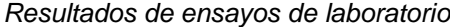

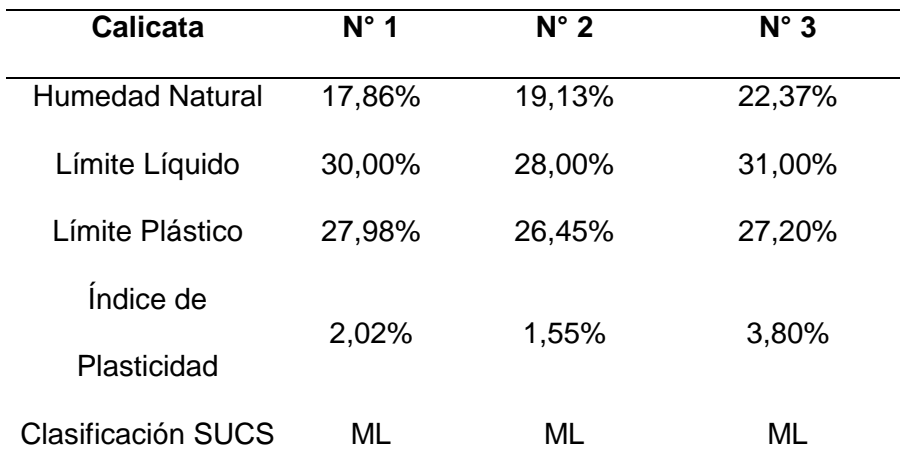

*Nota.* Recuperado de (Jiménez & Haro, 2020).

#### **Evaluación del sistema de alcantarillado actual**

La evaluación del sistema de alcantarillado existente permite evaluar el estado y la funcionabilidad del mismo, verificando si este fue construido en base a los requerimientos establecidos por la Empresa Metropolitana de Alcantarillado y Agua Potable de Quito, por lo tanto, es importante realizar el catastro de los pozos de la red existente, en el Apéndice 1 se presenta el sistema de alcantarillado actual.

#### **Tabla 12**

*Catastro de pozos existentes*

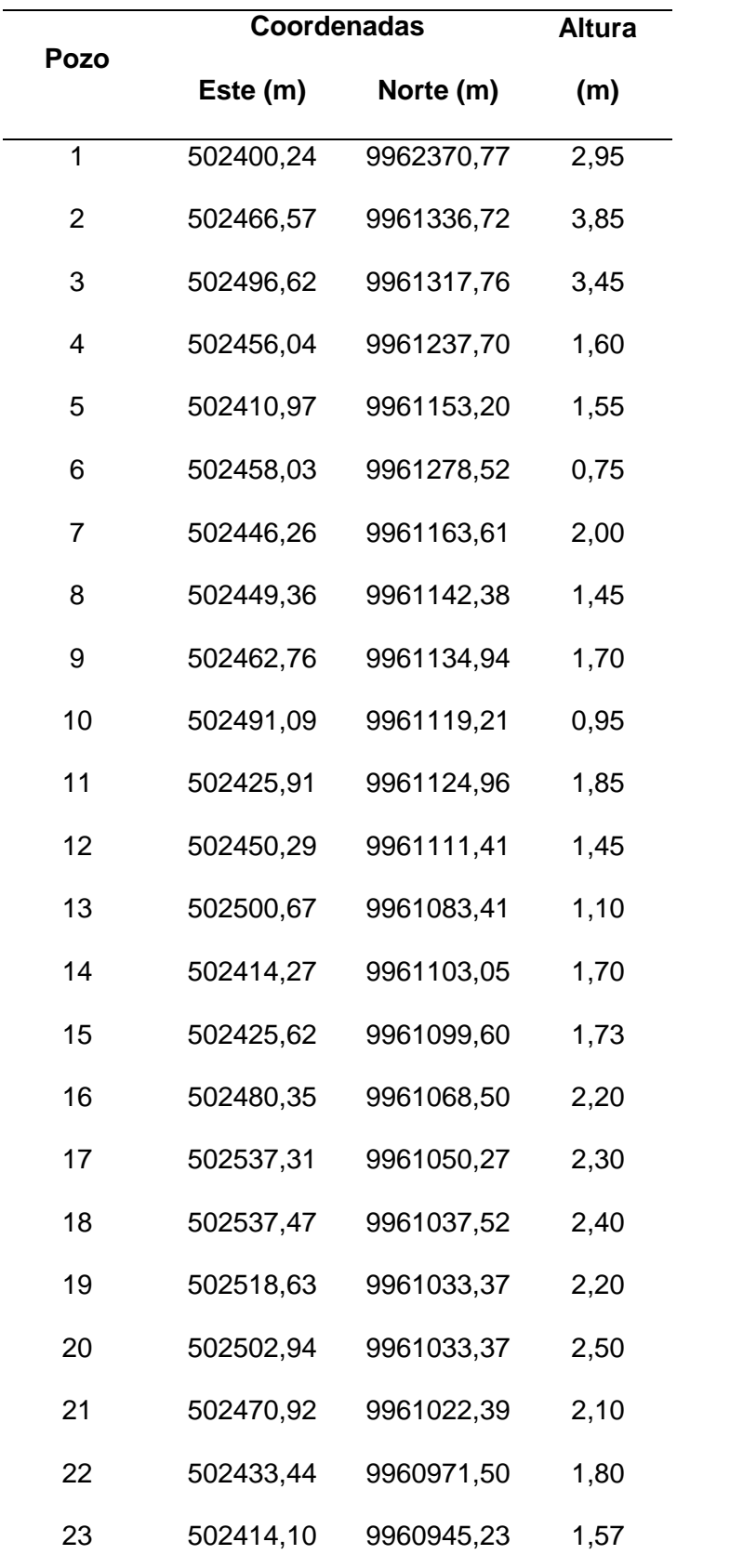

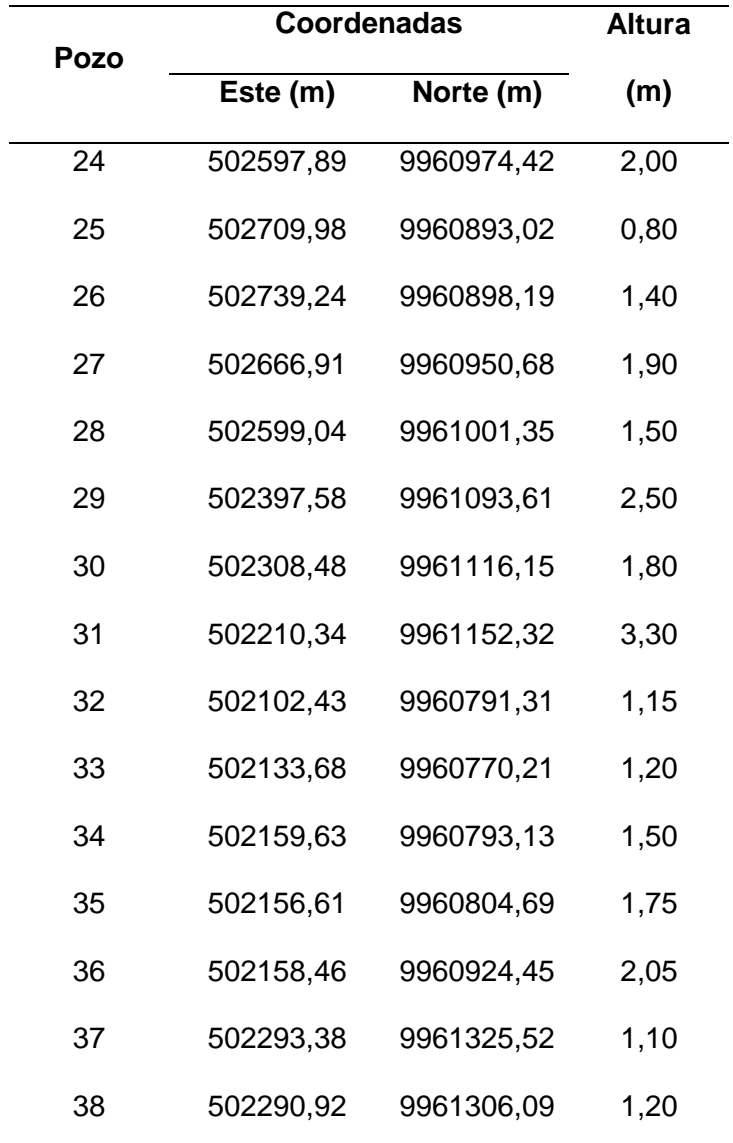

Durante la inspección en campo, se registró la información de los pozos de revisión, para lo cual se consideró su ubicación, diámetro, profundidad, material y estado. En el transcurso se encontró un tramo en el cual no existía flujo (ver Figura 7a), además de tubería que cruzaba por el pozo (ver Figura 7b).

### **Figura 7**

*Estado de pozos existentes*

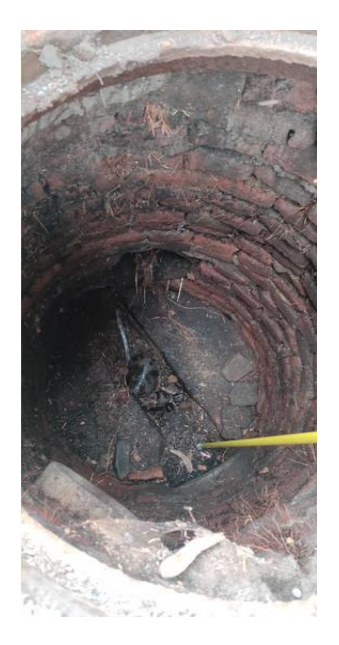

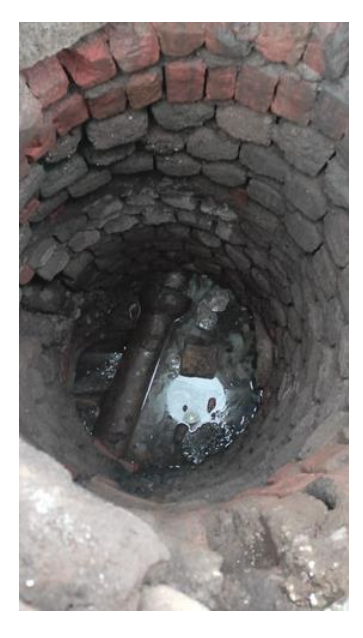

(a) Pozo cerrado, sin flujo. (b) Tubería que atraviesa el pozo. Cabe recalcar que en algunos casos no se pudo determinar hacia donde descargaba la red de alcantarillado, dado que se encontraron 5 sistemas diferentes, además que algunos pozos por la vegetación espesa no se lograron identificar como se observa en la Figura 8(a) y 8(b).

### **Figura 8**

*Zona de difícil determinación de pozos*

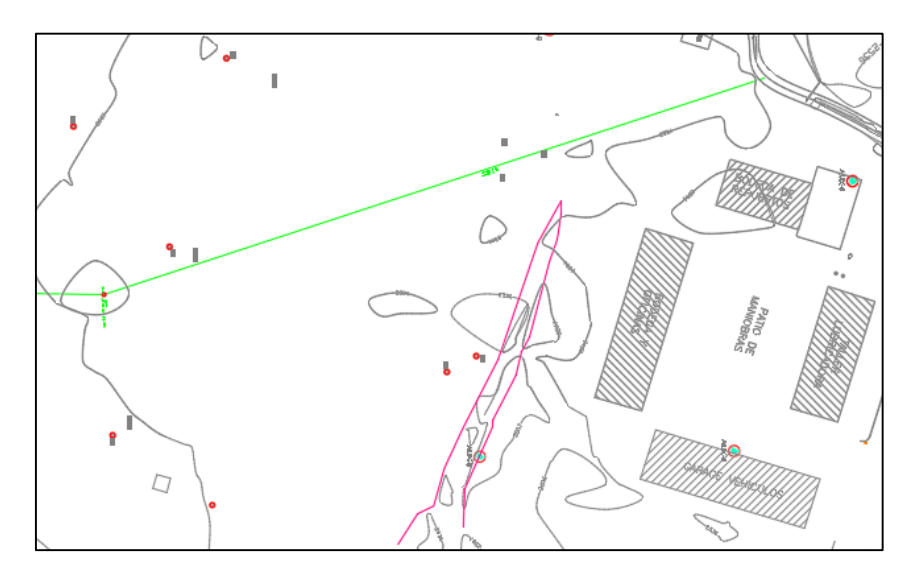

(a) Referencia de la zona

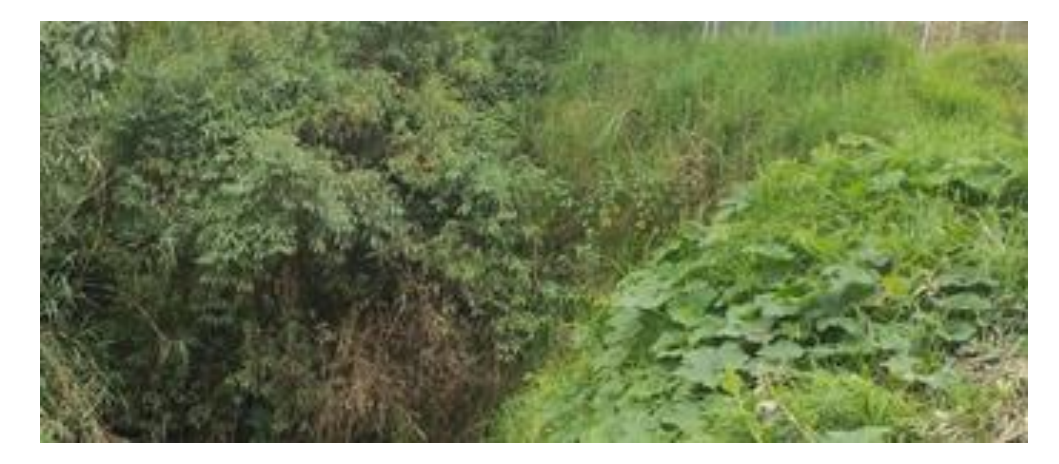

(b) Vegetación en el lugar

Durante la inspección realizada en campo, la información levantada se registró en un formulario a modo de inventario para recopilar la información de los elementos que forman el sistema, las características a analizar son:

### *Pozos de revisión*

De los cuales la información a registrar pertenece a:

- Tapa: Material y geometría.
- Altura de pozo: Distancia desde el fondo del pozo a la superficie.
- Geometría de pozo: Análisis de diámetro superior e inferior.
- Material de pozo: Material del que está constituido las paredes del pozo.
- Cota de fondo: Se obtiene de la resta de la altura del pozo a la cota superficial.

### *Tuberías*

- Sección Transversal: Es la medida interior de la tubería, este es el parámetro más importante, ya que con este se mide la capacidad hidráulica.
- Material de tubería: Es el tipo de material de la tubería, puede ser hormigón, PVC, etc.
- Altura de salida: Es la altura de la cual el agua sale del pozo de visita, se lo mide desde la superficie hasta el borde inferior de la tubería.
- Altura de llegada: Es la altura de la tubería de la cual el agua llega al pozo de visita, se lo mide de igual manera hasta el fondo de la tubería.
- Cota salida: Se obtiene restando la altura de salida a la cota superficial.
- Cota llegada: Se obtiene restando la altura de llegada a la cota superficial.
- Subtipo: Es la función que realiza la tubería, puede ser interceptor, colector, tubería de red secundaria, etc.
- Pozo de entrada y pozo de salida: Se registra el pozo donde comienza su flujo y el pozo donde termina su flujo.

### *Sumideros*

Los parámetros a obtener de los sumideros son los siguientes:

- Tipo de sumidero: Se determina el tipo puede ser longitudinal o de calzada.
- Diámetro: El diámetro de la tubería donde llega al pozo de revisión, por lo general

### es 200 mm

Altura de llegada: La altura desde la superficie hasta el fondo de la tubería (Peñafiel, 2022).

En base de la información anterior, se realizó el registro de 38 pozos de revisión, en la Figura 9 se muestra la ficha del pozo 30.

### **Figura 9**

*Ficha catastral para registro de información de pozos.*

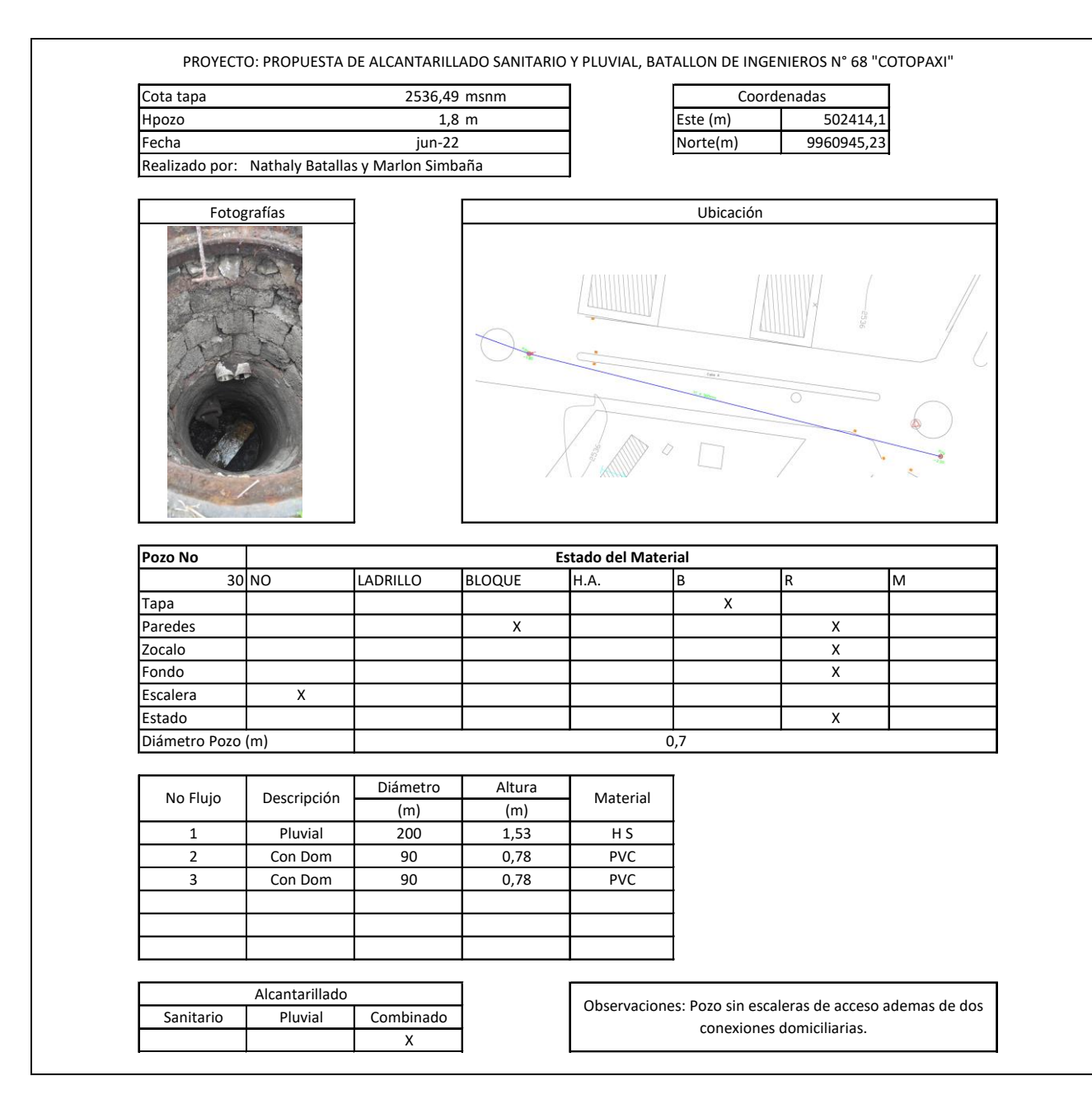

*Nota.* Parámetros tomados de Departamento de Agua Potable, Alcantarillado y Comercialización del

Gobierno Municipal de Rumiñahui.

En la Tabla 13 se presentan los resultados del catastro del alcantarillado existente en el

Batallón de Ingenieros N° 68 "Cotopaxi".

### **Tabla 13**

*Resultados del Inventario de la red de alcantarillado actual*

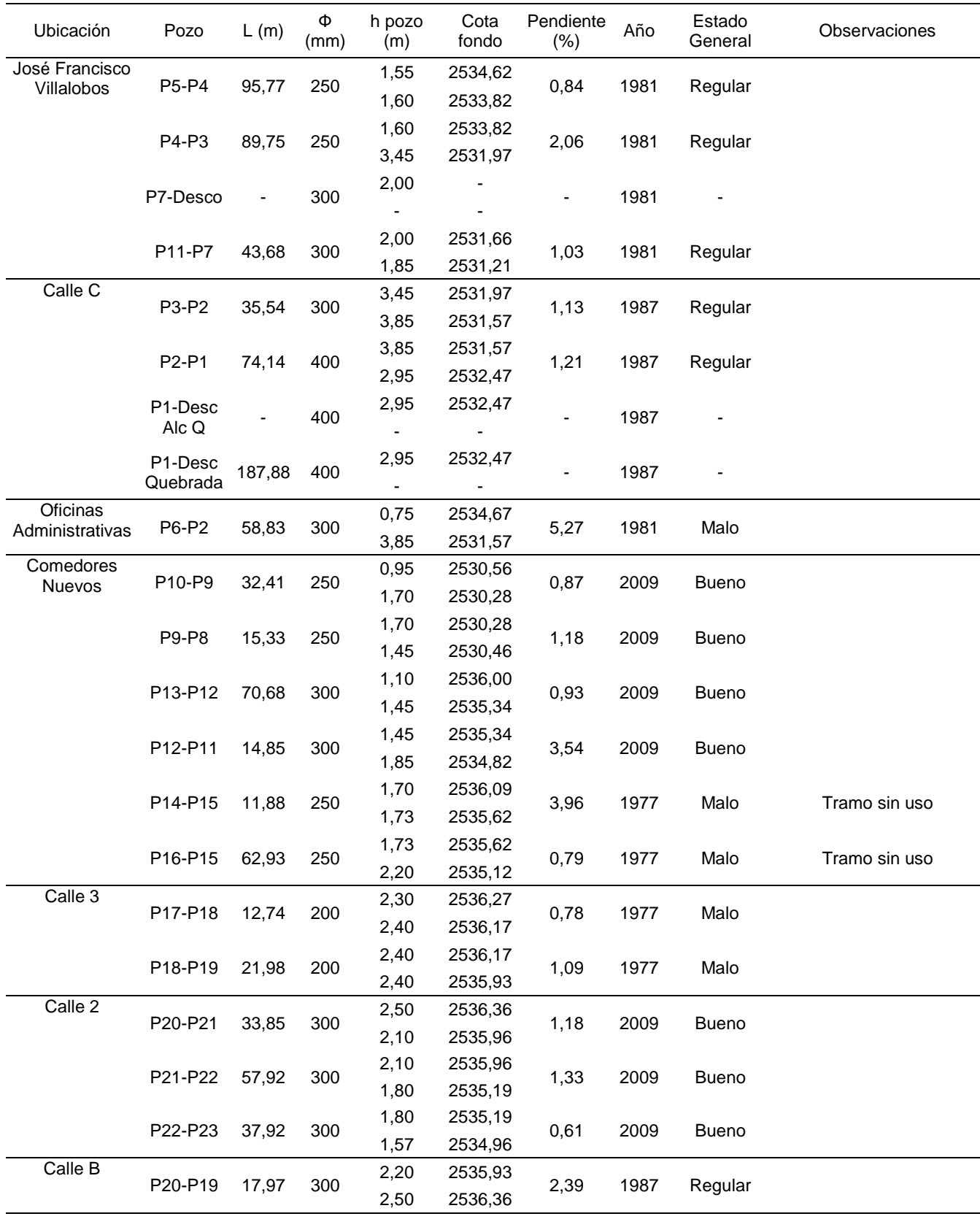

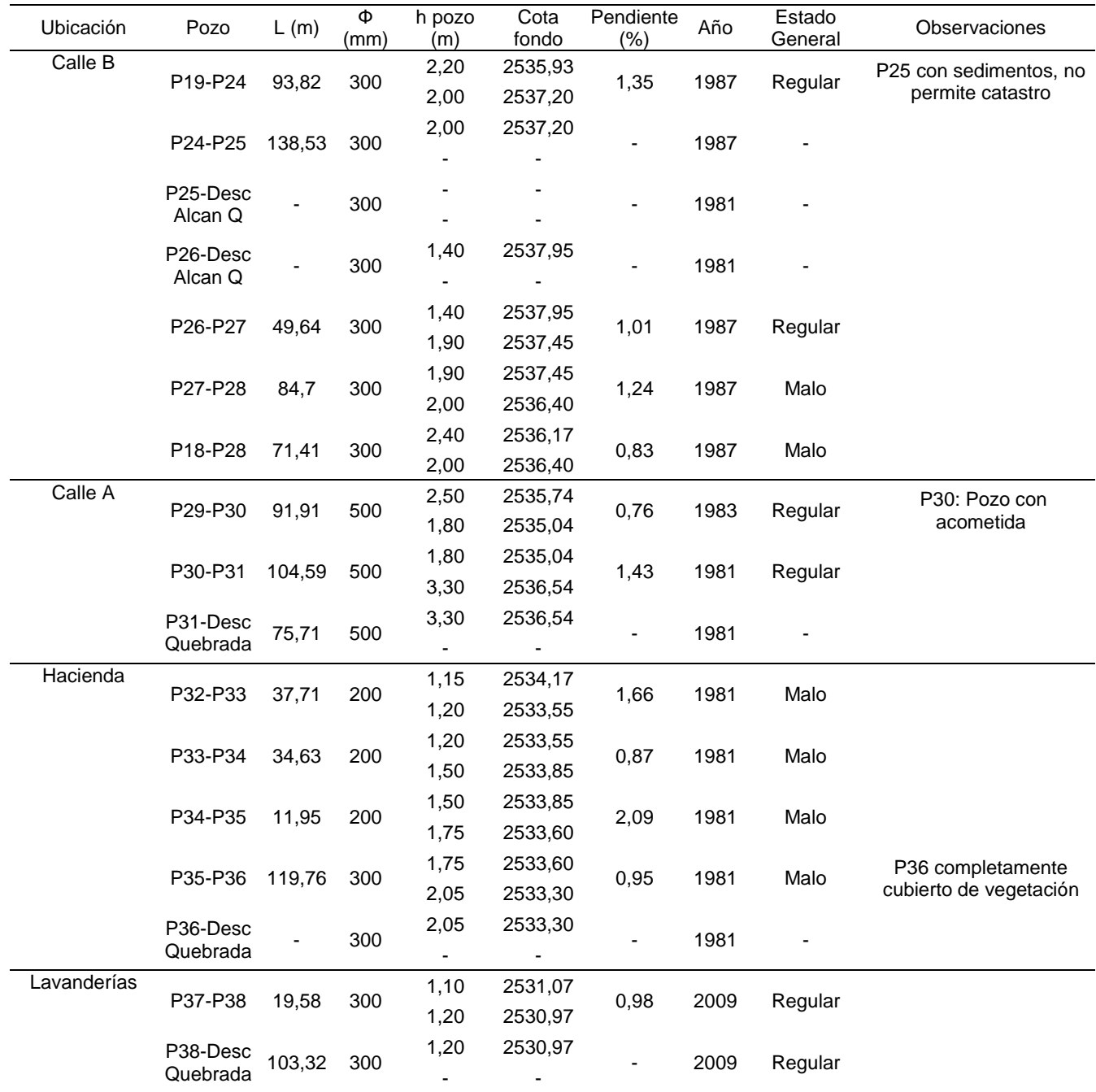

Realizada la evaluación de los pozos de revisión se procedió a evaluar el sistema en conjunto para determinar el estado del mismo y justificar el motivo del presente proyecto, a continuación, se presenta el esquema de la red de alcantarillado combinado existente en la Figura 10.

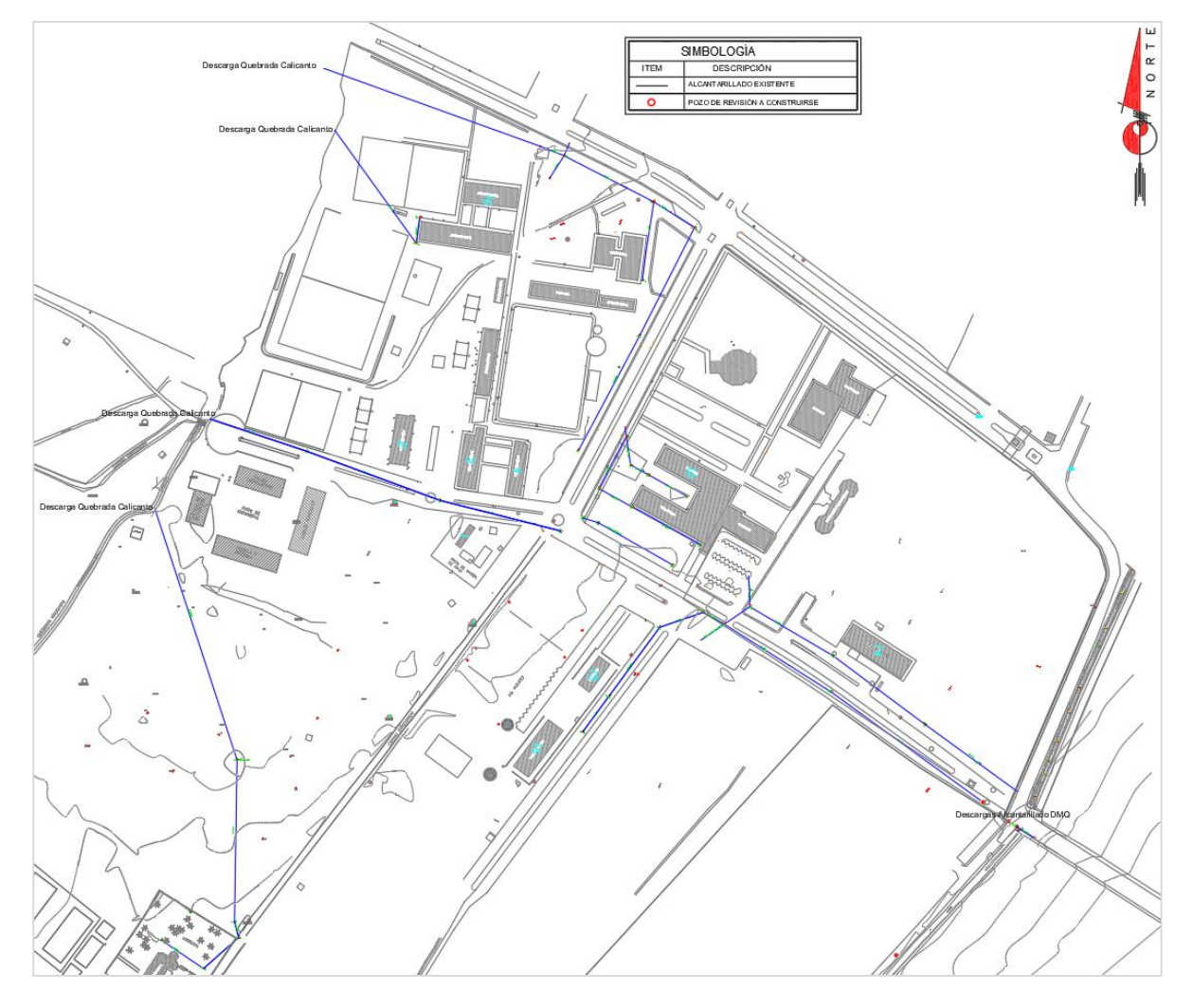

*Esquema de la red de alcantarillado actual.*

En la Tabla 14, se presenta las características de la red existente:

# **Tabla 14**

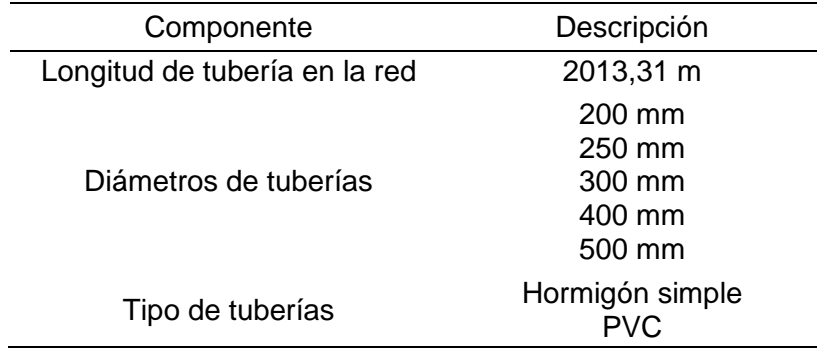

*Reporte de sistema de alcantarillado existente*

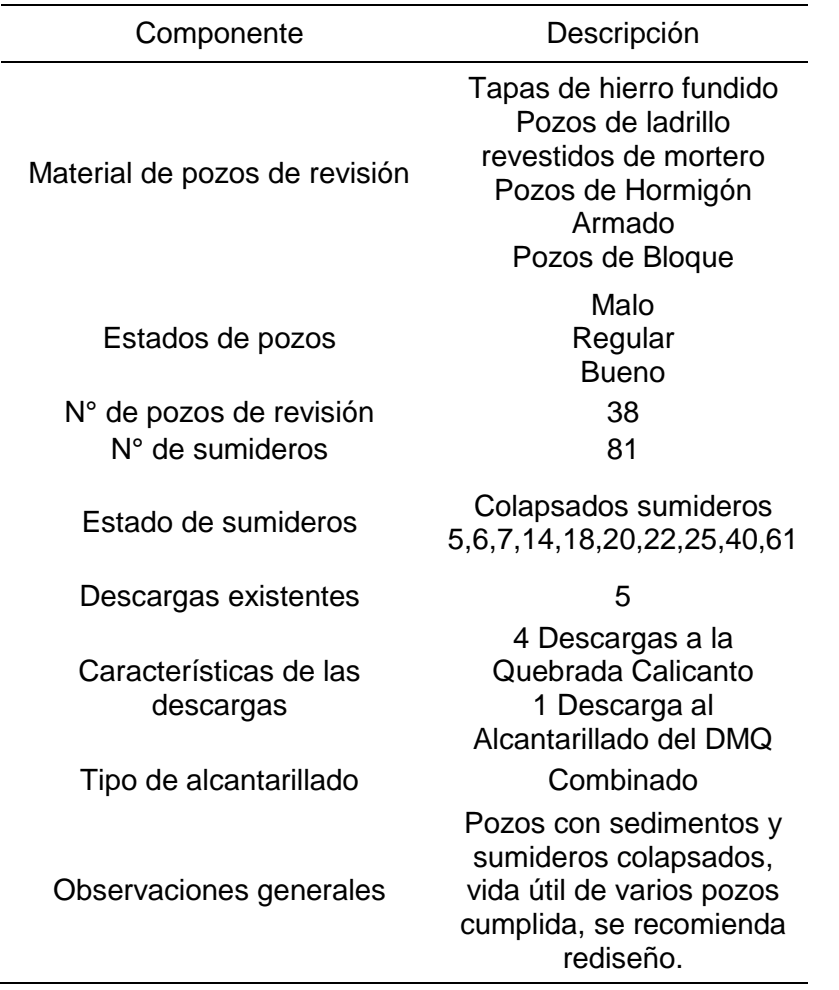

### *Evaluación de sistema de alcantarillado existente*

Una vez realizado el levantamiento de la información y habiendo catastrado 38 pozos de revisión del sistema de alcantarillado existente en el Batallón de Ingenieros N°68 "Cotopaxi", se presentan las siguientes observaciones:

- Los pozos 6 y 37 poseen profundidades inferiores a 1,20m, la cual de acuerdo a las normas para estudio y diseño de sistemas de agua potable y disposición de aguas residuales para poblaciones mayores a 1000 habitantes de la INEN indica que "Cuando la tubería deba soportar tránsito vehicular, para su seguridad se considerará un relleno mínimo de 1,2 m de alto sobre la clave del tubo" (Instituto Ecuatoriano de Normalización - INEN, 1992).

*Pozo 6 con profundidad menor a 1,20 m.*

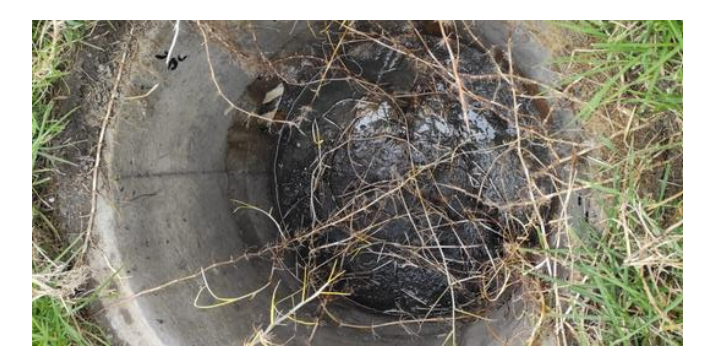

Pozos con sedimentos que impiden el flujo del agua servida por la red, lo que indica que en dichos pozos no se cumple con las normas de diseño de sistemas de alcantarillado para la EMAAP-Q (2009) respecto a la pendiente mínima la cual manifiesta que "la pendiente mínima del colector debe ser aquel que permita tener condiciones de auto limpieza y de control de gases adecuadas" (Empresa Metropolitana de Alcantarillado y Agua Potable Quito, 2009).

#### **Figura 12**

*Pozo con sedimentos que imposibilitan el flujo.*

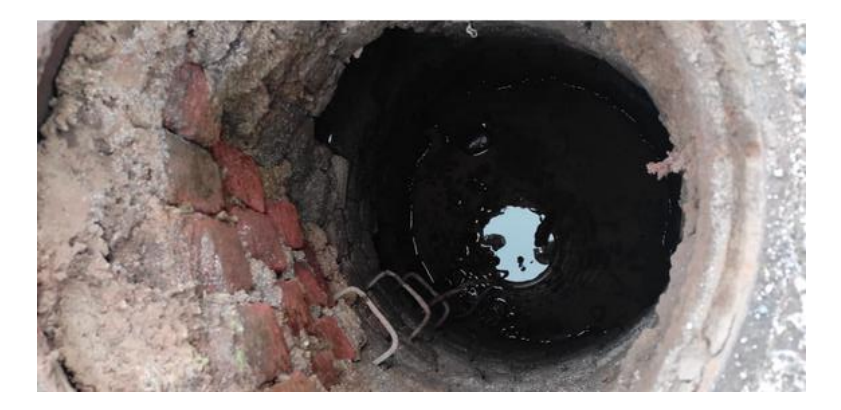

Así también en los tramos de tubería entre los pozos P5-P4, P19-P24, P24-P25, P27.P28, P29,P30, P30-P31, P35-P36 se tiene longitudes de tubería superiores a los 80m cuando la norma expresa que entre pozos de registro la "distancia compatible con el método de desobstrucción previsto y hasta un valor máximo de 80 m." (Empresa Metropolitana de Alcantarillado y Agua Potable Quito, 2009).

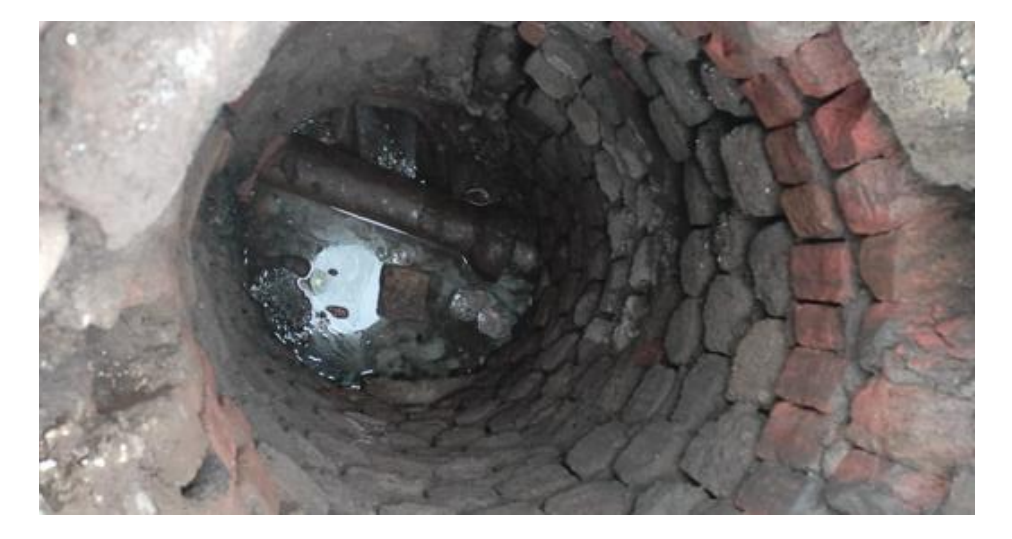

*Pozo 19, tubería de asbesto cemento cruza por el pozo.*

Existencia de elementos como el caso de la tubería que atraviesa el pozo que impide el flujo del agua residual ocasionando que en el tubo choquen sedimentos que se estancaran en el mismo y ocasiona rebosamiento de agua en el pozo.

#### **Figura 14**

*Pozo con conexiones domiciliarias*

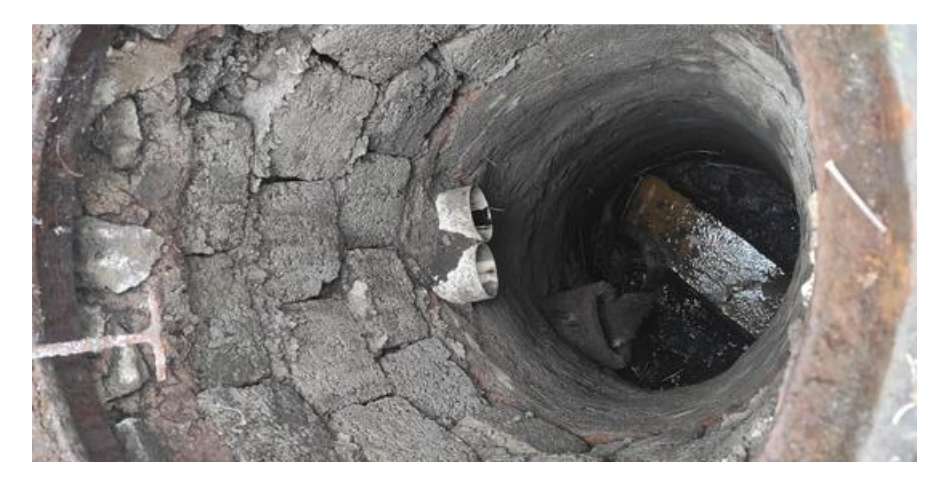

Se registra también conexiones domiciliarias en los pozos de revisión, dichas conexiones deben realizarse a la tubería colectora de modo que no existan obstáculos para poder realizar la limpieza de los pozos durante su mantenimiento.

*Sumideros colapsados* 

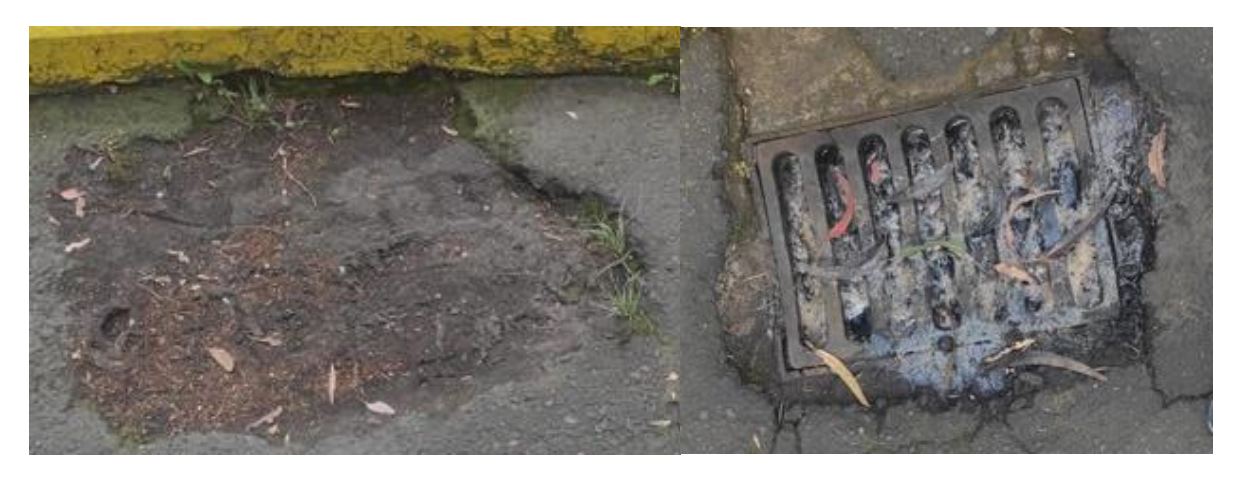

Se evidenció en el caso de los sumideros, que por la presencia de árboles de eucalipto estos se encuentran colapsados debido a que caen sus hojas y en los días de lluvia son arrastradas hasta las rejillas tapándolas y sedimentándose.

### **Figura 16**

*Sumidero con cruce de tubería*

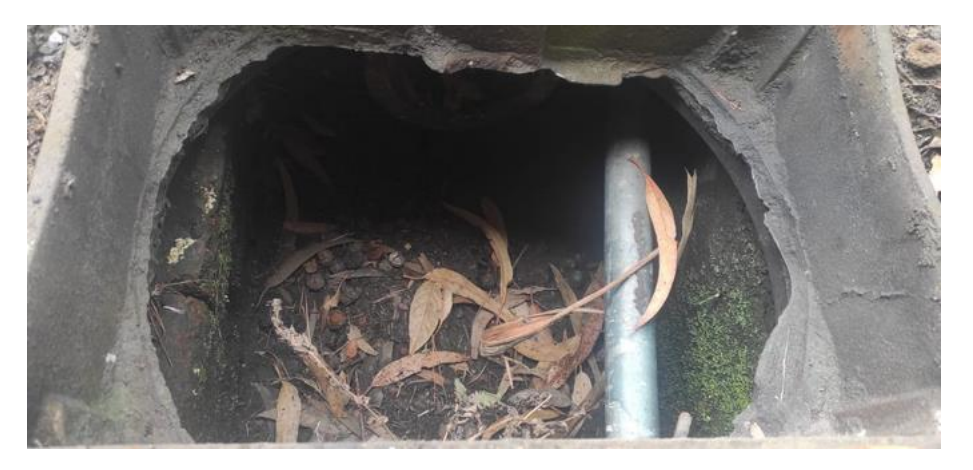

Presencia de tubería en el sumidero imposibilita que el agua lluvia pueda ingresar por los espaciamientos de la rejilla reduciendo el área que permite captar el agua para conducirla hacia el colector.

**Figura 17**

*Tapa de pozo*

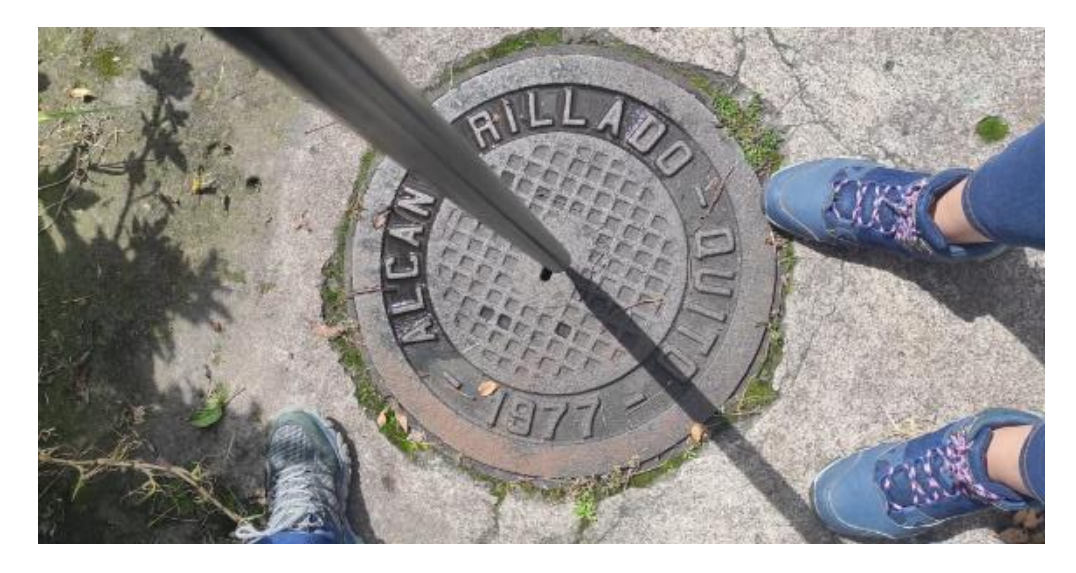

Existen 5 diferentes años en los que se realizaron los sistemas de alcantarillado, de acuerdo a las normas de diseño de sistemas de alcantarillado para la EMAAP-Q (2009) de indica que "como mínimo, los sistemas de recolección y evacuación de aguas residuales deben proyectarse para un período de 30 años." (Empresa Metropolitana de Alcantarillado y Agua Potable Quito, 2009).

Es así que en base a la información levantada el sistema de alcantarillado del Batallón de Ingenieros N° 68 "Cotopaxi" ha cumplido con su vida útil y se decide reemplazar por un sistema de alcantarillado separado.

### **Diseño de la nueva red de alcantarillado sanitario**

Como parámetros de diseño se ha considerado las normas de diseño de sistemas de alcantarillado para la EMAAP-Q (2009), esta normativa redacta las especificaciones técnicas que deben considerarse para el diseño de la red de alcantarillado dentro del Distrito Metropolitano de Quito.

Las tuberías del nuevo sistema de alcantarillado sanitario se ubicarán en el sur y al oeste de los cruces de los ejes en las vías para evitar cruces con las conexiones de agua potable que se encuentran ubicadas al norte y al este del mismo cruce.

### *Coeficiente de rugosidad*

De acuerdo al tipo de material empleado en la tubería se asigna el coeficiente de rugosidad, considerando que la conducción es de aguas residuales domésticas se ha considerado el coeficiente de rugosidad de 0,011 como lo indica la Tabla 15.

#### **Tabla 15**

*Coeficiente de rugosidad*

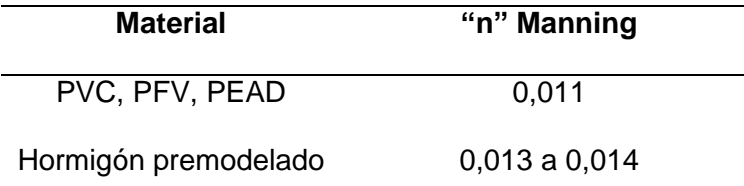

*Nota.* Recuperado de (Empresa Metropolitana de Alcantarillado y Agua Potable Quito, 2009).

#### *Diámetro interno*

Las Normas de Diseño para Sistemas de Alcantarillado - EMAAP-Q indican que "El diámetro interno real mínimo permitido en redes de sistemas de recolección y evacuación de aguas residuales tipo alcantarillado sanitario convencional es 250 mm con el fin de evitar obstrucciones de los conductos por objetos relativamente grandes introducidos al sistema" (Empresa Metropolitana de Alcantarillado y Agua Potable Quito, 2009).

Por lo tanto, el diámetro interno será de 250 mm considerando que toda la tubería manejará dicho diámetro en vista de que la población de diseño que se tiene es reducida.

### *Velocidad mínima*

Siguiendo la normativa del EMAAP-Q (2009), establece que para poder lavar los sólidos depositados durante periodos de bajo caudal la velocidad mínima será 0,60 m/s en el sistema de alcantarillado propuesto, garantizando así que los sólidos transportados no se depositen en las tuberías.

Para garantizar la auto limpieza del tramo, debe verificarse el criterio de esfuerzo tractivo para las condiciones del tramo, por lo tanto, el valor del esfuerzo cortante medio debe ser mayor o igual a 0,10 kg/m<sup>2</sup>. El esfuerzo cortante medio está dado por la siguiente expresión.

 $\tau = \gamma * Rh * S$  (19)

Donde:

 $\tau$  = Esfuerzo cortante (Kg/m<sup>2</sup>)

 $\gamma$  = Peso específico del agua (Kg/m<sup>3</sup>)

Rh = Radio hidráulico (m)

 $S =$  Pendiente (m/m)

De modo que para el diseño de este sistema se tiene que:

 $\gamma$  = Peso específico del agua (kg/m $^3$ ) = 1000 (kg/m $^3$ )

 $Rh = Radio hidráulico (m) = 0,25 (m)$ 

 $S =$  Pendiente  $(m/m) = 1\% = 0.01$   $(m/m)$ 

$$
\tau = \gamma * Rh * S
$$

 $\tau = 1000 * 0.25 * 0.01$ 

$$
\tau=2.5\,\left(\frac{kg}{m^2}\right)
$$

Garantizando la propiedad auto limpiante de los tramos debido a que tenemos un esfuerzo cortante de 2,5 kg/m2 que es mayor al 0,10 kg/m2 que recomienda la norma como mínimo.

#### *Velocidad máxima*

Las recomendaciones de la EMAAP-Q (2009) indican que la velocidad no debe sobrepasar los 5 m/s debido a que el agua residual tiene características abrasivas, puede existir turbulencias en el flujo y afectar el material.

#### *Nivel de ocupación*

Para el proyecto se tiene un nivel de ocupación de tubería de máximo el 45% debido a que la población de diseño es de 1000 habitantes y el caudal es pequeño, se tiene un diámetro de tubería mínimo y considerando que el nivel de ocupación máxima de la tubería según la

norma de diseño de la EMAAP-Q (2009) es de entre 70% y 85%, se garantiza la aireación en el flujo del agua residual.

#### *Distancia entre pozos*

Considerando que las normas de diseño de la EMAAP-Q (2009), las distancias entre pozos de revisión no superan los 80 m.

#### *Material de tubería*

Las tuberías utilizadas en los sistemas de alcantarillado doméstico son de PVC, material elegido por sus ventajas: resistencia al desgaste, máxima resistencia a los efectos corrosivos del ácido sulfhídrico, vida útil de más de 50 años, debido al peso ligero de las tuberías, se puede utilizar en pequeñas cantidades con el equipo.

### *Profundidad de cota clave*

De acuerdo al INEN (1992) se debe considerar mínimo de 1,2 m de alto sobre la clave del tubo (Instituto Ecuatoriano de Normalización - INEN, 1992), mientras que para consideración de la cota clave máxima la EMAAP-Q (2009) manifiesta "En general la máxima profundidad de las tuberías es del orden de 5 m, aunque puede ser mayor siempre y cuando se garanticen los requerimientos geotécnicos de las cimentaciones y estructurales de los materiales y tuberías durante (y después de) su construcción". (Empresa Metropolitana de Alcantarillado y Agua Potable Quito, 2009).

#### *Conexiones domiciliarias*

Caracterizada por conducir el agua residual producida en la edificación hasta el colector, está conformada por una caja de revisión, tubería y su respectivo accesorio de empate.

Las especificaciones de la EMAAP-Q (2009) presentan las características indicadas en la Figura 18, donde se usa una caja de revisión de 0,80 m x 0,80 m, la cual se conecta con el conducto de la tubería principal con un tuvo PVC de 160 mm diámetro, debe instalarse a un ángulo de 45° con una pendiente mínima de 2%.

*Características de la conexión domiciliaria*

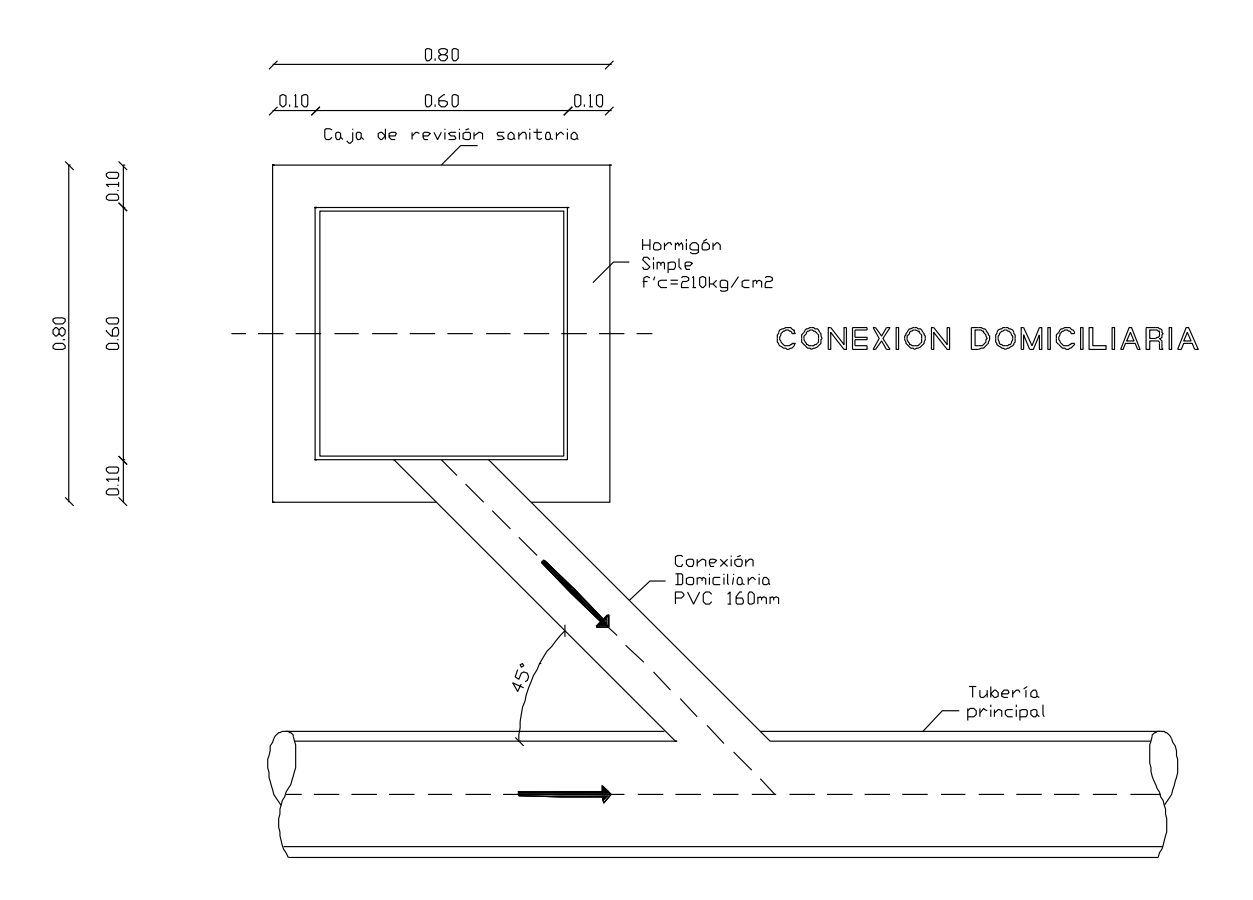

*Nota.* Recuperado de (Empresa Metropolitana de Alcantarillado y Agua Potable Quito, 2009).

### *Pozo de revisión*

Se entiende por pozo de revisión, a una estructura destinada a permitir el acceso al interior del colector para realizar tareas de operación y mantenimiento. Dicha estructura se ubicará de acuerdo a los siguientes requerimientos:

- Al inicio de las tuberías
- En la intersección de dos o más tuberías
- En los cambios de dirección o pendiente
- En tramos rectos donde la distancia supere los 80 m.

**Pozo tipo B1.** Pozo con tubería de entrada como de salida con diámetros de 200 mm a 600 mm, en la Figura 19 se indican los detalles de dicho pozo.

*Detalle de pozo tipo B1*

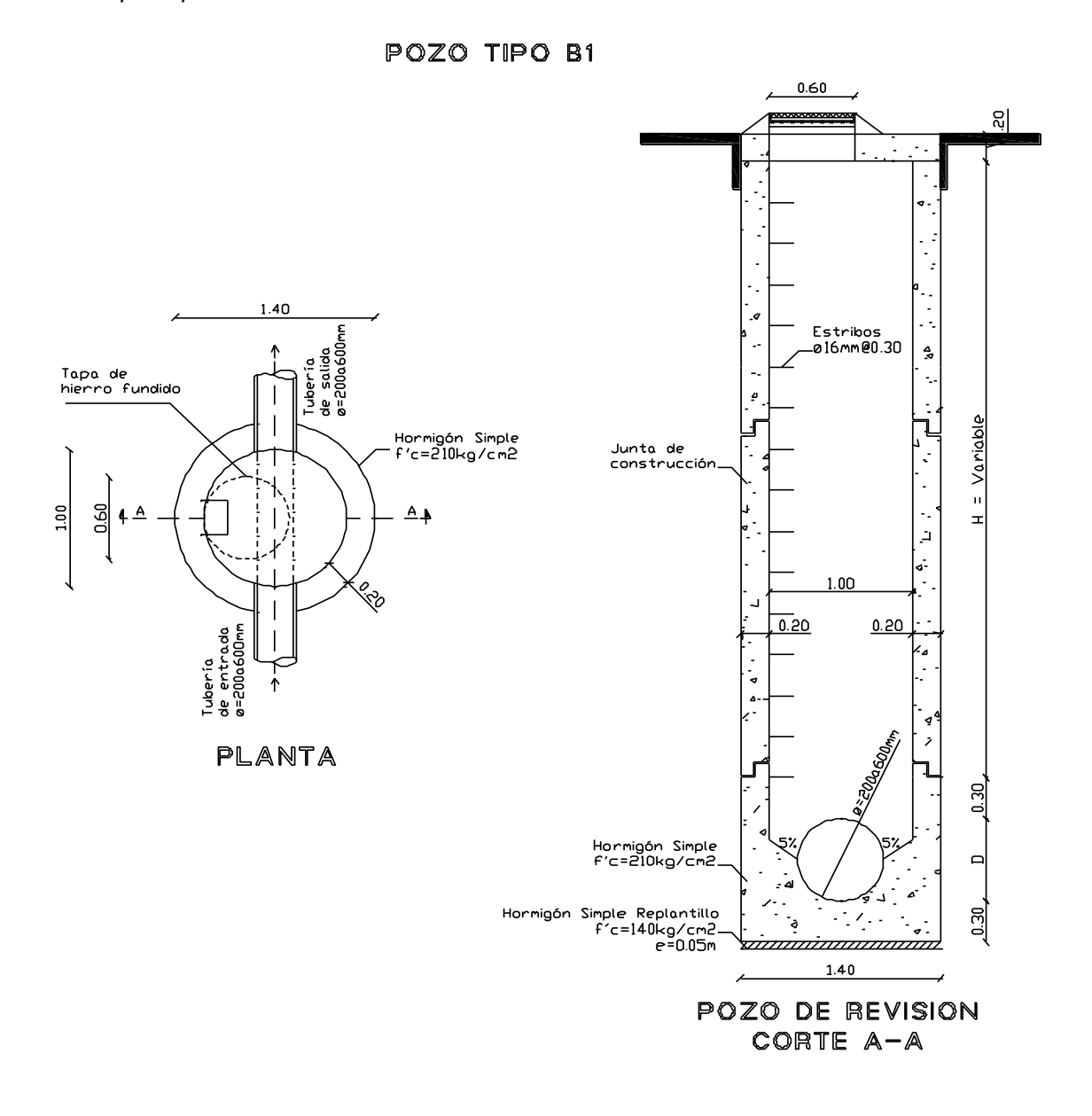

*Nota.* Recuperado de (Empresa Metropolitana de Alcantarillado y Agua Potable Quito, 2009).

Pozo de salto. También conocidos como pozos de caída, son estructuras especiales empleadas cuando la diferencia de altura entre el canal de entrada y el fondo excede los 0,90 m, cuenta con un conducto vertical que dirige el agua residual hacia el fondo evitando el desgaste del pozo y permitiendo la inspección y mantenimiento. Las particularidades del pozo se detallan en la Figura 20.

*Detalle de pozo de salto*

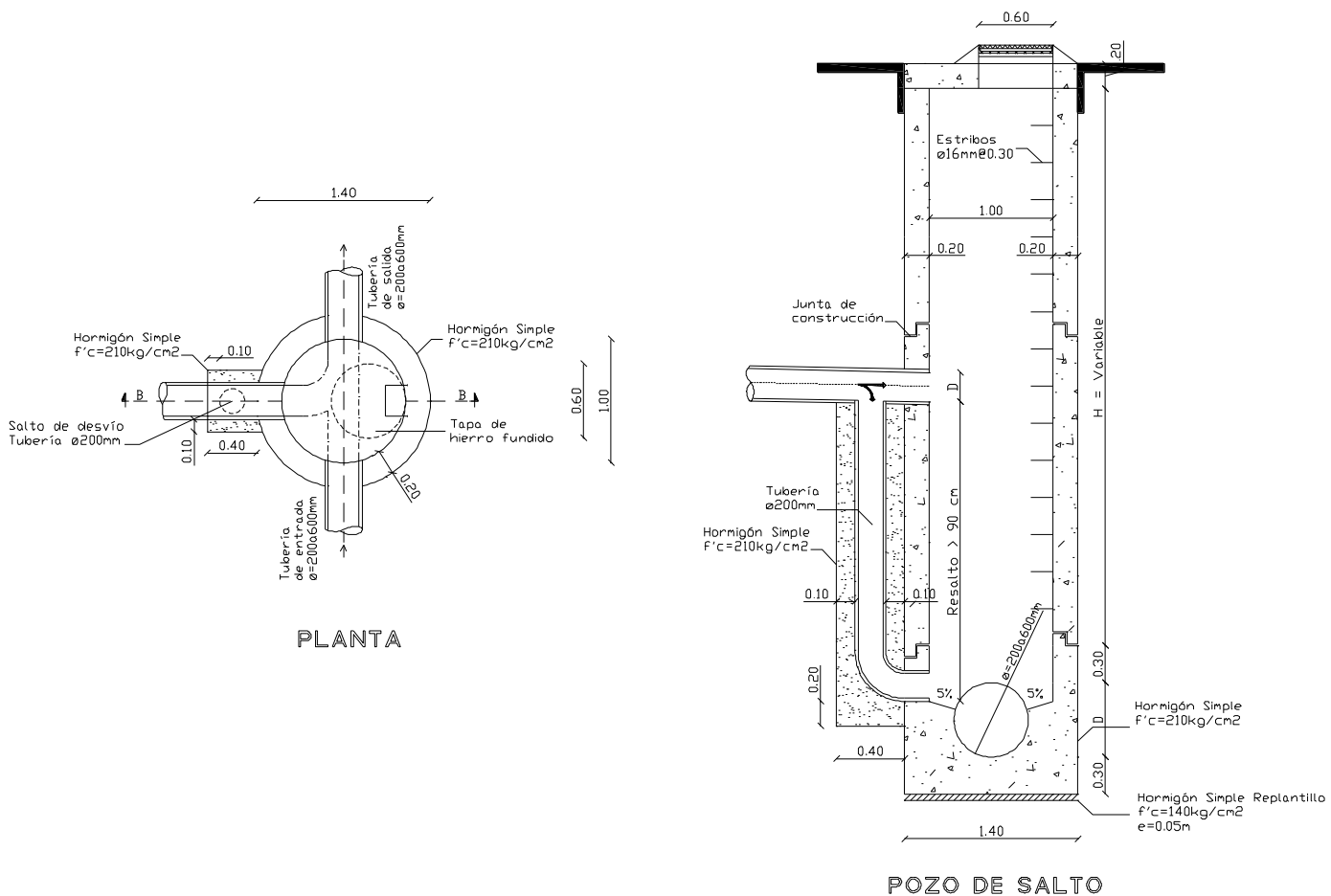

CORTE B-B

*Nota.* Recuperado de (Empresa Metropolitana de Alcantarillado y Agua Potable Quito, 2009).

### *Punto de descarga*

El agua residual producido en el Batallón de Ingenieros N° 68 "Cotopaxi" contarán con un tratamiento previo a su descarga en la quebrada Calicanto, descarga que se realizará en las coordenadas TMQ Este 502237,89 m y Norte 9961413,02 m.

Para la planta de tratamiento de agua residual se ha destinado una extensión de terreno de 4540 m<sup>2</sup>.

POZO DE SALTO

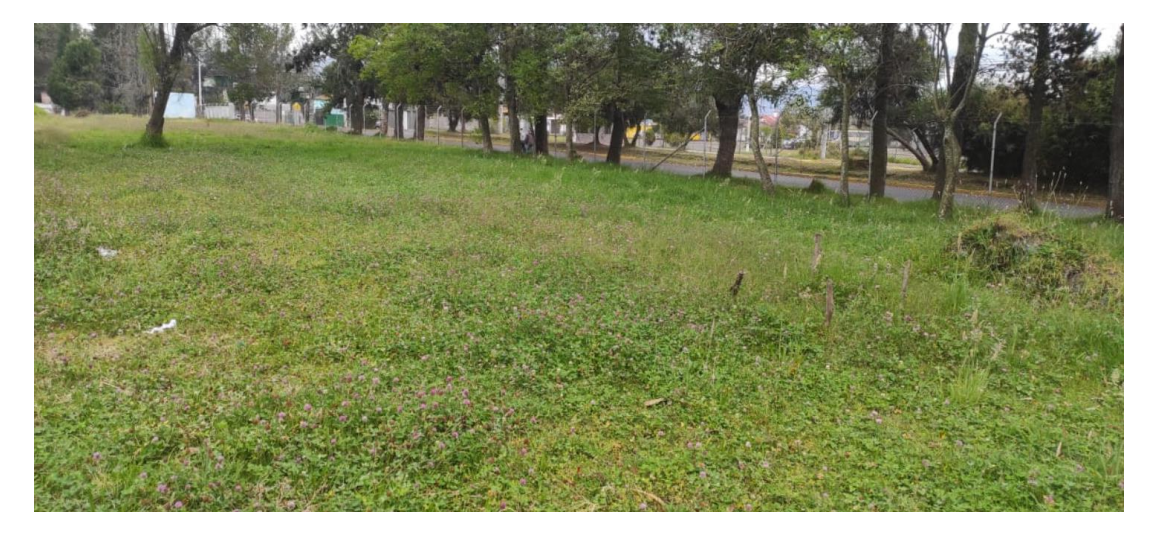

*Terreno destinado a la construcción de la PTAR*

### **Modelación del sistema de alcantarillado sanitario**

Para la modelación de este sistema se utilizó el software de modelación hidráulica SewerGEMS, en el cual se ingresaron todos los criterios y parámetros de diseño correspondientes al proyecto para el diseño del sistema a gravedad.

Su página describe al programa como:

Un software de ingeniería para analizar, diseñar y operar sanitario y combinado de los sistemas de alcantarillado. Usted puede disminuir la toma de riesgos, asegurando que el modelo utiliza los mejores datos disponibles, integrado en hidráulica e hidrología capacidades, y una variedad de clima húmedo métodos de calibración. Fácilmente crear escenarios hipotéticos para obtener una mejor comprensión de los sistemas de aguas residuales para tomar decisiones inteligentes, y usted puede mejorar sus tiempos de respuesta. Integración SCADA proporciona fiable de los resultados del modelo de mejora de la capacidad y los límites de los desbordes. Esto le permite cumplir con alcantarillado regulaciones establecidas por las agencias reguladoras (Bentley Systems, 2022).

#### *Modelamiento en SewerGEMS*

Una vez ingresados los parámetros de diseño, se muestra el modelo del sistema de alcantarillado en la Figura 22.

# **Figura 22**

*Propuesta de diseño de alcantarillado sanitario*

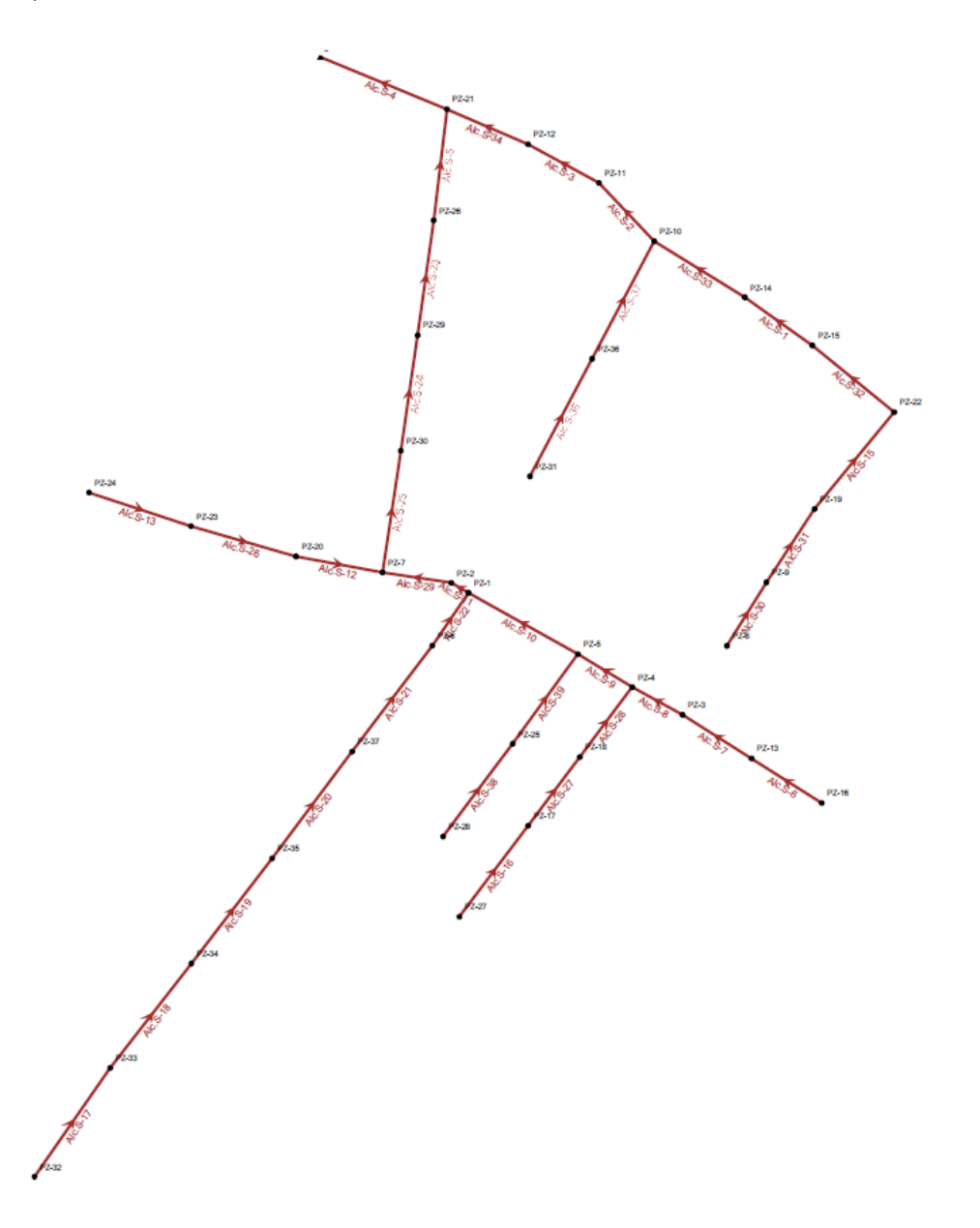

# **Evaluación de los criterios de diseño**

A continuación, se presentan el análisis de los criterios empleados para el diseño del proyecto, los cuales permitirán simular el funcionamiento de la misma de acuerdo a los parámetros de diseño empleados.

# *Diámetros de tubería*

### **Figura 23**

*Diámetros del sistema de alcantarillado sanitario*

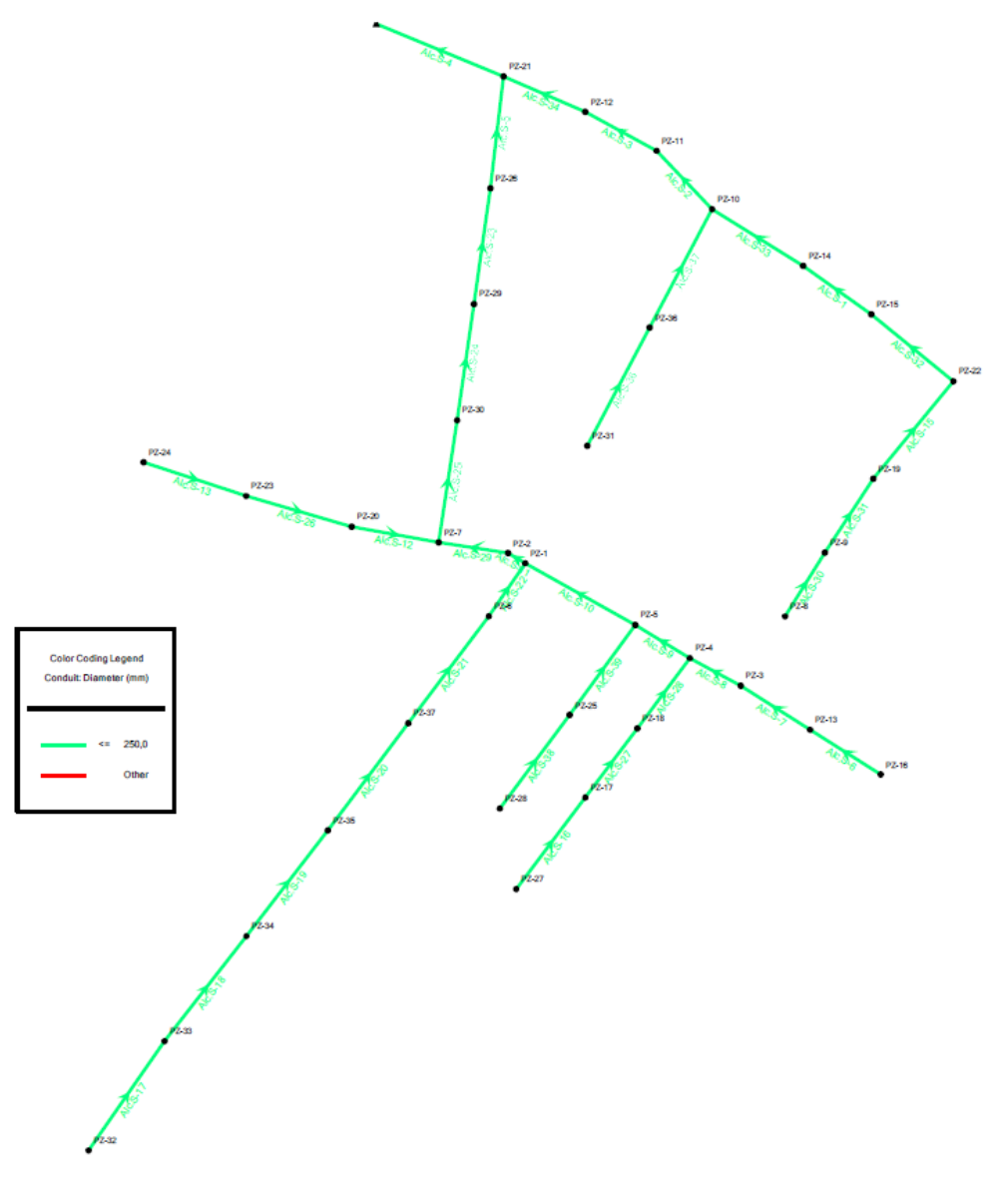

De acuerdo al reporte del software, los diámetros de la tubería serán de 250 mm, esto debido a la demanda poblacional que no supera los 1000 habitantes, dicho valor es el aceptado por las normas de diseño de la EMAAP-Q (2009).

### *Velocidades en tuberías*

### **Figura 24**

.

*Velocidades en el sistema de alcantarillado sanitario*

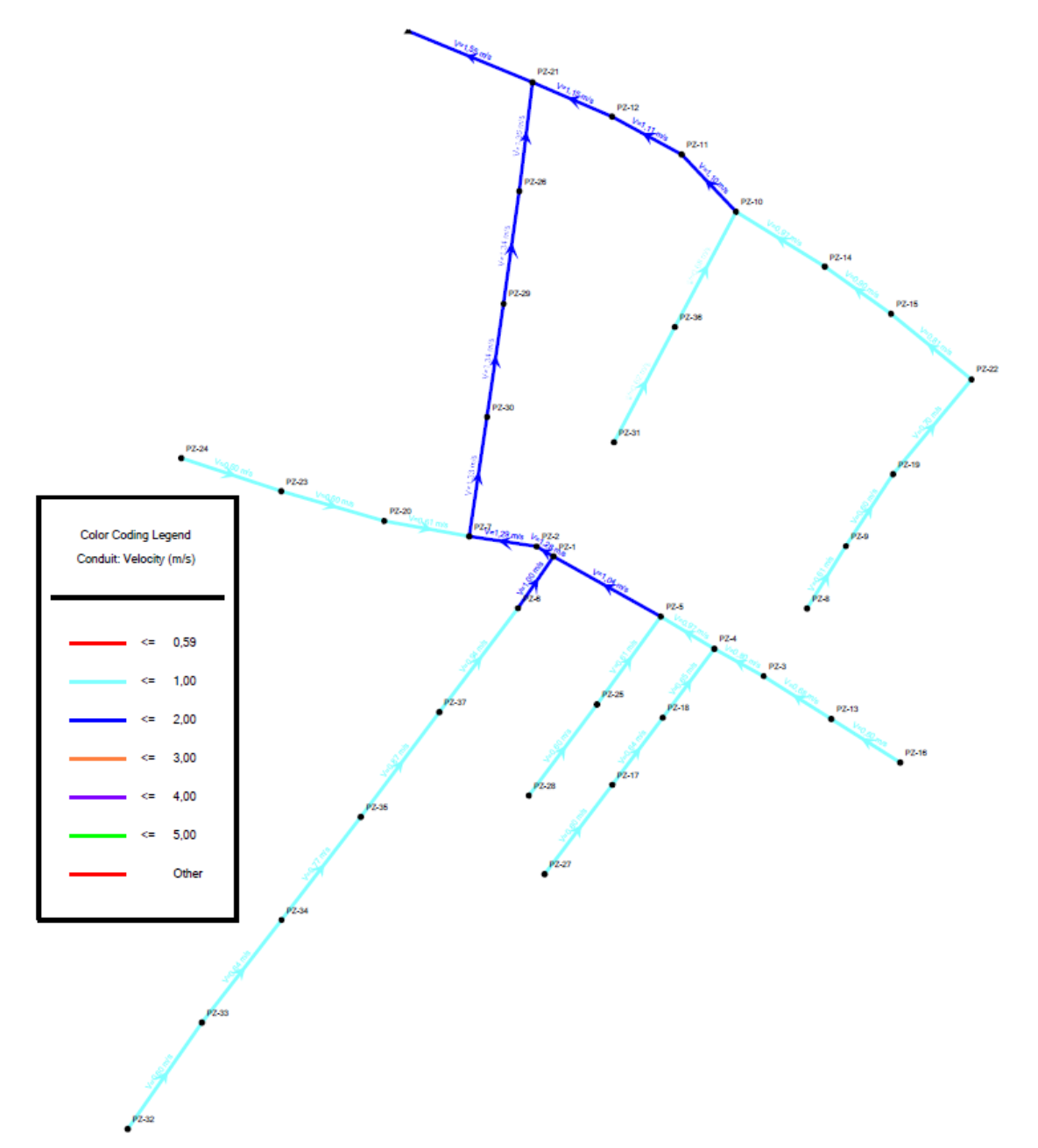

La velocidad máxima del sistema es 1,55 m/s, mientras la mínima se encuentra en los 0,60 m/s, garantizando la capacidad auto limpiante de la tubería y permitiendo el arrastre de solidos propios de las aguas residuales.

# *Nivel de ocupación de la tubería*

### **Figura 25**

*Nivel de ocupación del alcantarillado sanitario*

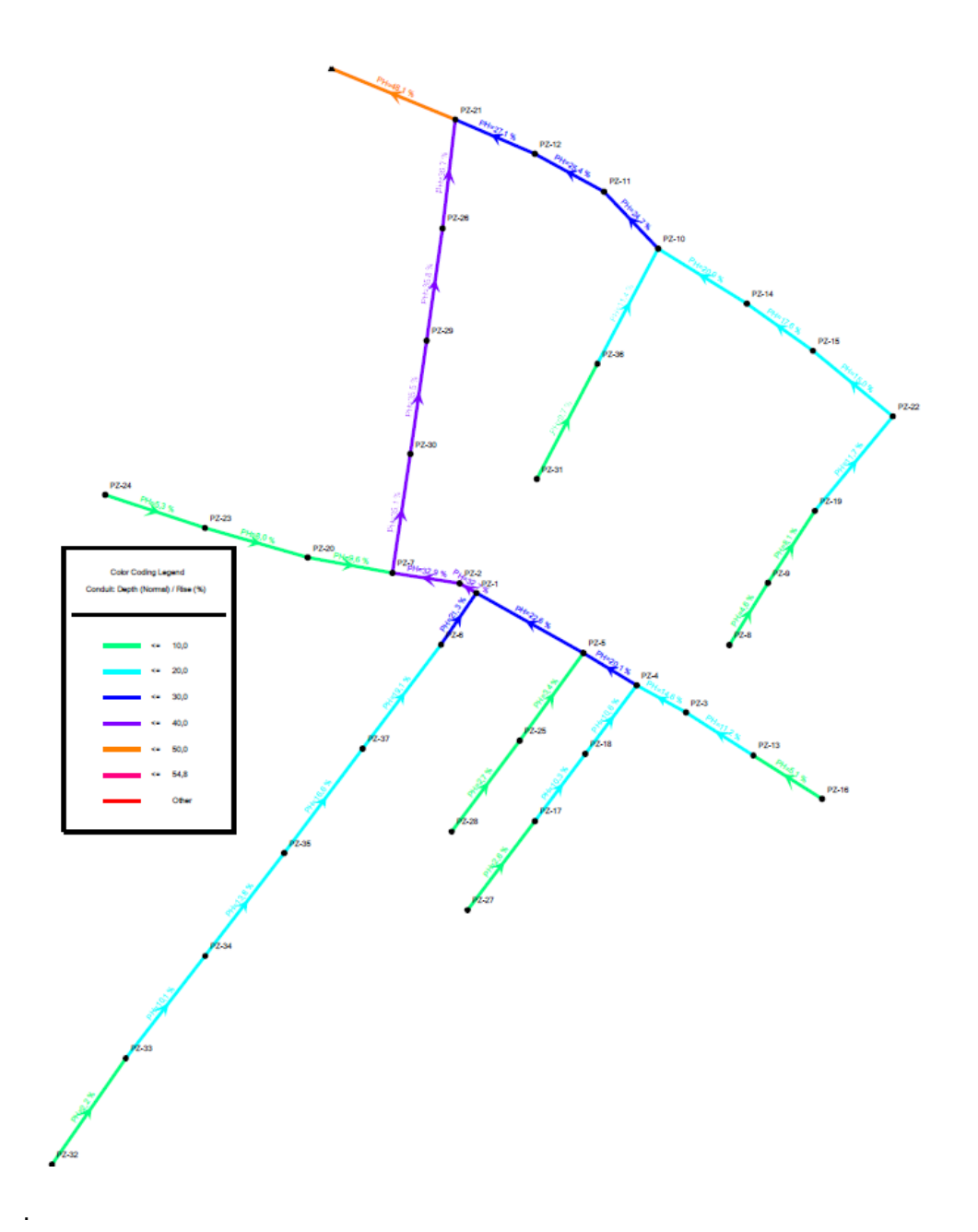
Considerando que el nivel de ocupación máximo esta entre 70% y 85% de la tubería, el sistema propuesto con los diámetros de 250 mm cumple con este requisito debido a que su profundidad hidráulica más elevada es 54,9%, permitiendo de esta manera la aireación en los conductos.

### **Resultados**

El rediseño del sistema de alcantarillado sanitario para Batallón de Ingenieros N° 68 "Cotopaxi" consta de 8 pozos de salto y 29 pozos tipo B1, cuenta con una longitud de 2256,8 m de tubería PVC, en la Tabla 16 se describen las coordenadas y cotas del proyecto, así como en el Apéndice 2 se presenta el plano del diseño del alcantarillado sanitario y en el Apéndice 3 los perfiles del sistema sanitario.

#### **Tabla 16**

*Ubicación de pozos del nuevo sistema de alcantarillado sanitario*

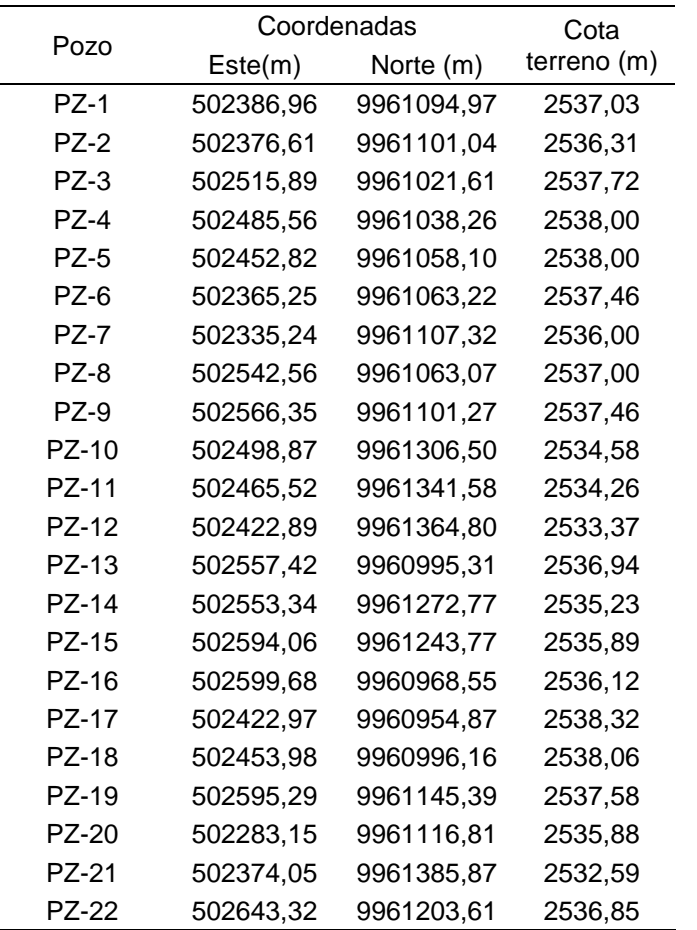

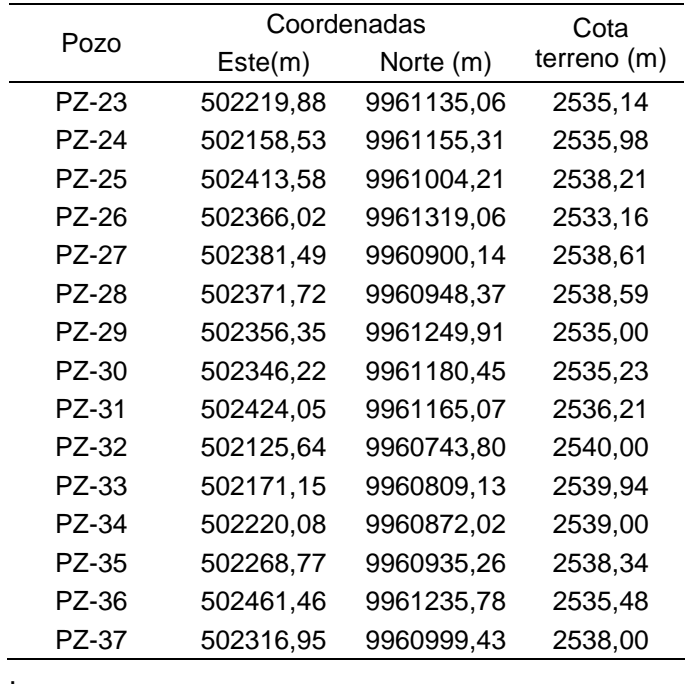

### **Sistema de alcantarillado pluvial**

Para el diseño de este sistema se considera únicamente el agua lluvia que aportará a la red, la ocupación máxima de la tubería es de 85% y se ubicará en el centro de la calzada.

## *Áreas de tributarias o de drenaje*

El área de drenaje se obtendrá al determinar el área de aportación a cada tramo de

tubería, la cual se obtiene de la división del área total en sub áreas para cada tramo de tubería.

### *Coeficiente de rugosidad*

Para la red de alcantarillado pluvial se emplearán tuberías de PVC, para las cuales de

acuerdo a la Tabla 15, le corresponde un coeficiente de rugosidad de 0,011.

## *Velocidades*

**Velocidad mínima.** De acuerdo a las normas de diseño de la EMAAP-Q (2009), al igual que en el sistema de alcantarillado sanitario la velocidad mínima corresponde a 0,60 m/s, con la cual se permite el arrastre de sedimentos que podrían llegar a las tuberías.

**Velocidad máxima.** Para esta velocidad las normas de diseño de la EMAAP-Q (2009) sugieren que para tuberías de PVC la velocidad máxima es 7,5 m/s.

#### *Nivel de ocupación*

La profundidad hidráulica se refiere al porcentaje de ocupación de la tubería, para este parámetro la normativa sugiere que trabaje a un 85% de la capacidad del conducto de tal manera que se permita una adecuada aireación.

#### *Diámetro mínimo*

A fin de que el sistema trabaje con secciones de tubería parcialmente llenas, los diámetros de tubería será 400 mm de acuerdo a la recomendación de normativa de la EMAAP-Q (2009), sin embardo puede usarse hasta un diámetro de 300 mm en los tramos iniciales, siempre y cuando se verifique las condiciones de velocidad máxima y mínima con la que trabajarán dichos tramos.

### *Material de tubería*

Para el sistema de alcantarillado pluvial se eligió la tubería corrugada de PVC debido a su diseño de doble pared (interior li, exterior corrugad) que mejora su resistencia.

#### *Cota clave mínima*

Los sistemas de alcantarillado de aguas pluviales deben ser lo suficientemente profundos para permitir el drenaje por gravedad de las aguas pluviales de sus áreas tributarias, la EMAAP-Q recomienda una profundidad de no menor 1,50 m.

### *Sumideros*

Son estructuras destinadas a captar el agua que escurre por las cunetas de las calles y descargarla en la red de alcantarillado. En los sistemas de alcantarillado pluviales hay tres tipos de sumideros:

**Sumideros Horizontales.** Se encuentran en la solera de la cuneta longitudinal o transversal a la vía.

**Sumideros Verticales.** Se abren en la pared vertical del bordillo

**Sumideros combinados.** Pueden interceptar caudales por aberturas en el bordillo

(vertical) y en la cuneta (horizontal) (Empresa Metropolitana de Alcantarillado y Agua Potable Quito, 2009).

Para este proyecto se construirán rejillas de drenaje en la vía con capacidad hidráulica en base a la fórmula establecida por EMAAP-Q (2009).

$$
Q = Cc * K * (1 - \frac{P}{100}) * L * B * (2 * g * H)^{0.5}
$$
 (20)

Donde:

Q = Caudal interceptado por el sumidero (m3/s).

 $Cc = Coeficiente$  para sumideros con depresión.  $C = 0.6$ 

K = Relación entre el área de orificios de la reja y su área total.

P= Porcentaje de obstrucción de la reja debido a basuras arrastradas por el

escurrimiento pluvial en superficie. Se recomienda usar como mínimo P=50.

 $L =$  Longitud del sumidero.  $(m)$ 

B = Ancho del sumidero. (m)

g = Aceleración de la gravedad. (m/s2)

H = Profundidad de la cara superior de la reja respecto de la superficie de agua sobre la

reja.

#### **Figura 26**

*Sumidero tipo*

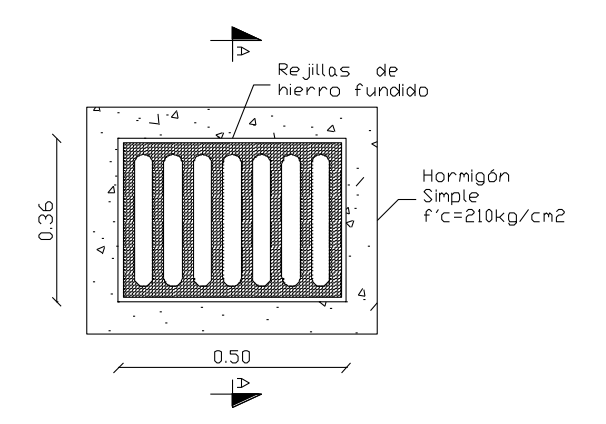

*Nota.* Recuperado de (Empresa Metropolitana de Alcantarillado y Agua Potable Quito, 2009).

Donde:

$$
Q = 0.6 * \frac{0.29 * 0.04 * 7}{0.36 * 0.50} * \left(1 - \frac{50}{100}\right) * 0.36 * 0.50 * (2 * 9.81 * 0.1)^{0.5}
$$
  

$$
Q = 0.034 \, m^3/s
$$
  

$$
Q = 34.12 \, l/s
$$

La capacidad del sumidero tipo (Figura es de 34,12 l/s, para lo cual, con el fin de captar la escorrentía de la calzada se opta por colocar sumideros a ambos costados de la vía con un desnivel de 2 a 3 cm por debajo de la rasante.

#### **Figura 27**

*Descripción de sumidero tipo de calzada*

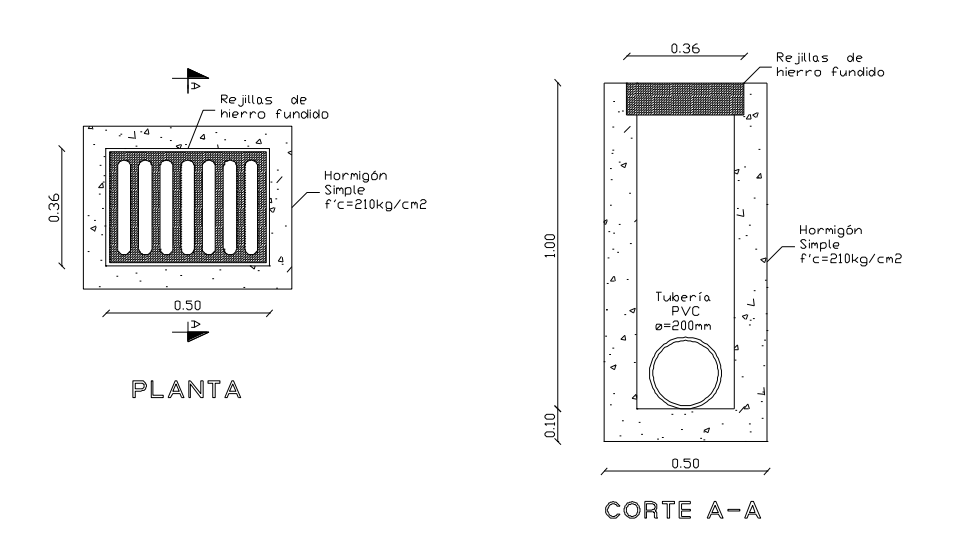

SUMIDERO TIPO

*Nota.* Recuperado de (Empresa Metropolitana de Alcantarillado y Agua Potable Quito, 2009).

#### *Pozos de revisión*

Para el mantenimiento y limpieza de la red se instalarán pozos en los cambios de pendiente y dirección de las tuberías, la EMAAP-Q (2009) indica 3 tipos de pozos, mismos que dependen del diámetro de la tubería de ingreso, en la Figura 28 se presenta el esquema del pozo tipo B2, en la Figura 29, el esquema del pozo tipo B3; mientras que el pozo tipo B1 se encuentra detallado en la Figura 19.

## **Figura 28**

*Características del pozo tipo B2*

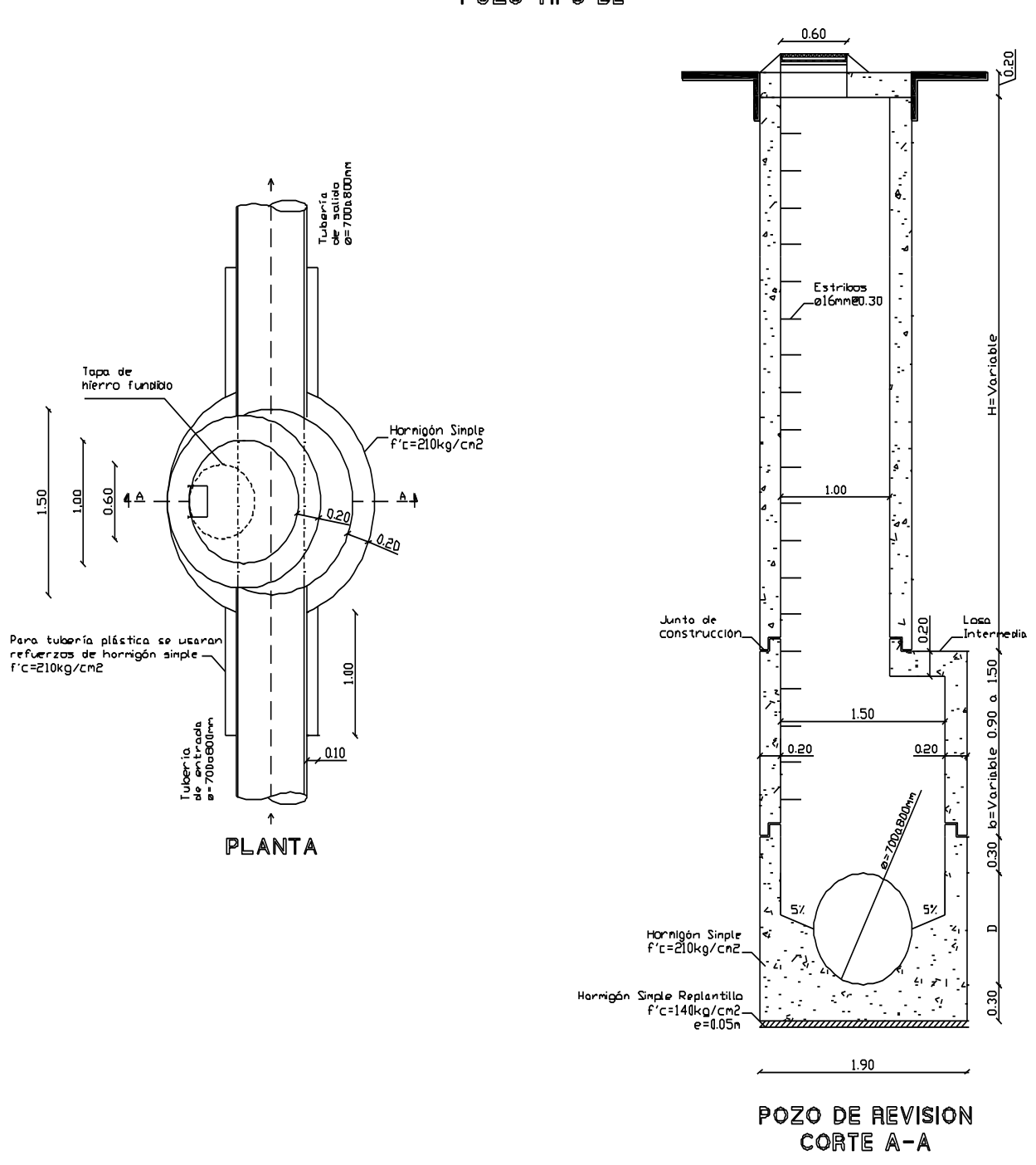

POZO TIPO B2

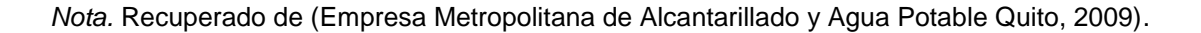

#### **Figura 29**

*Detalle de pozo tipo B3*

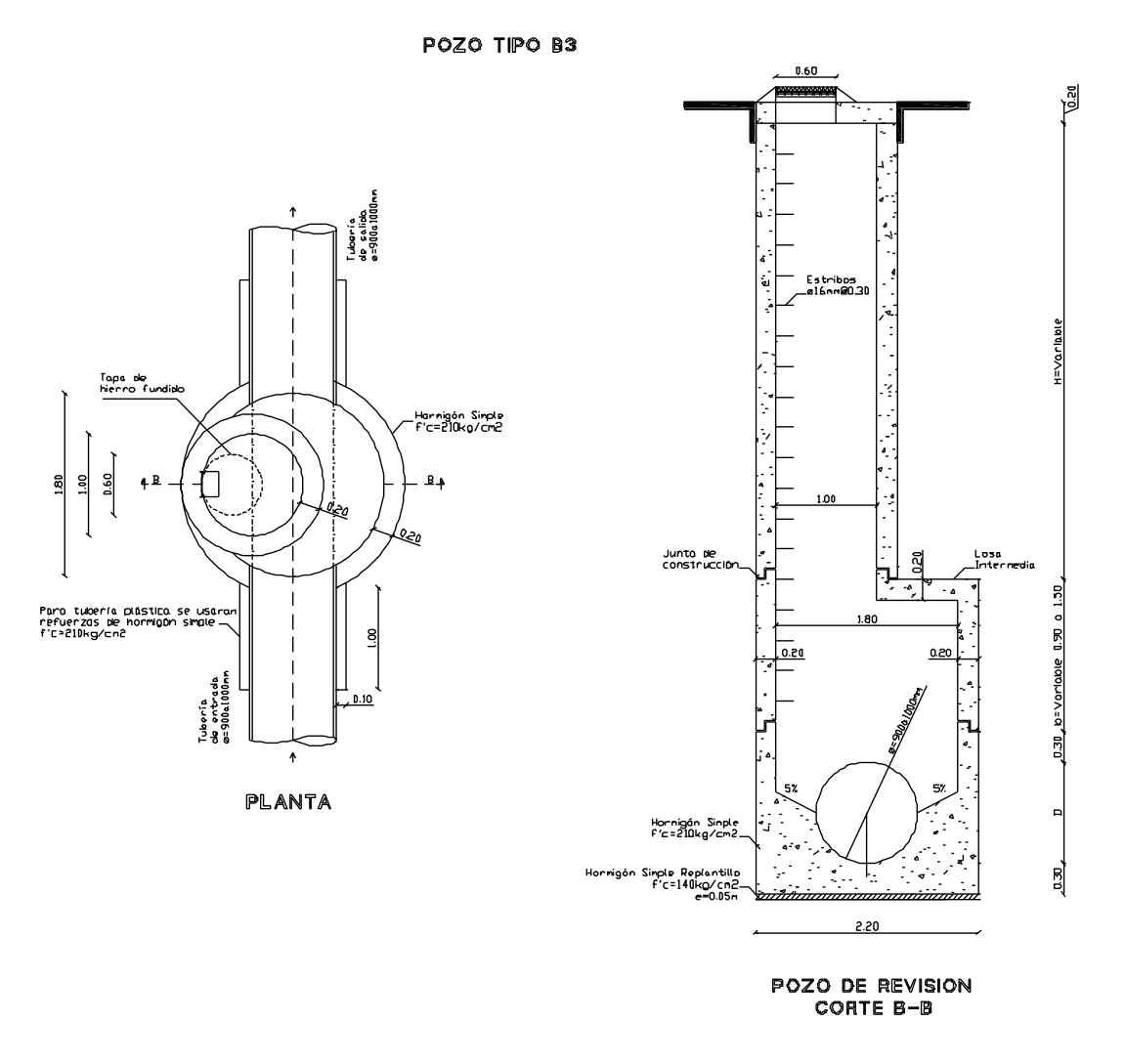

*Nota.* Recuperado de (Empresa Metropolitana de Alcantarillado y Agua Potable Quito, 2009).

## **Descarga de alcantarillado pluvial**

Este sistema recogerá únicamente agua de precipitaciones, estas se evacuarán directamente a la quebrada Calicanto, debido a la topografía de la zona del proyecto se consideró dos puntos de descarga dado que no necesita ningún tratamiento. La primera descarga se encuentra en las coordenadas TMQ Este 502234,49 m y Norte 9961395,23 m, la segunda descarga se la efectuara en las coordenadas Este 502136,32 m y Norte 9961167,61 m.

## **Figura 30**

*Descarga a la quebrada Calicanto*

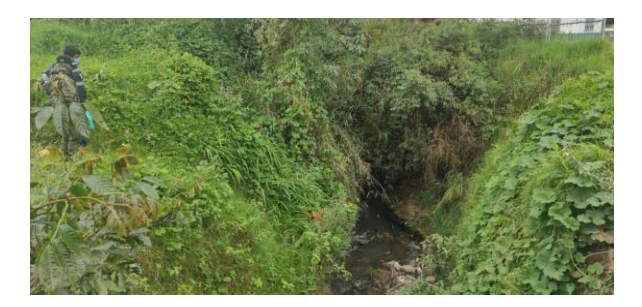

## **Modelación del sistema de alcantarillado pluvial**

Como parte de las bondades del software de modelamiento SewerGEMS, se encuentra adherido al programa la opción de Storm Data, la cual posibilita el diseño de la red basado en los parámetros considerados para el modelamiento pluvial. En la Figura 31, se presenta el modelamiento del sistema pluvial y la representación de las sub áreas de aporte al tramo de tubería correspondiente.

### **Figura 31**

*Modelamiento del sistema de alcantarillado pluvial*

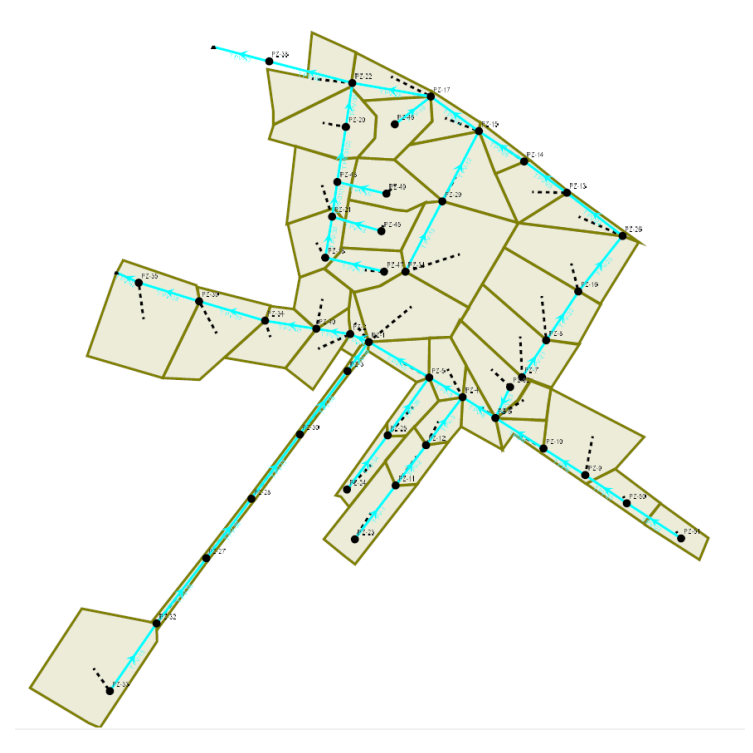

# **Evaluación de los criterios de diseño**

A continuación, se presentan los resultados obtenidos en el software de los parámetros de diseño ingresados acorde a las normas de diseños de la EMAAP-Q (2009).

## *Diámetros de tubería*

## **Figura 32**

*Diámetros de la red de alcantarillado pluvial*

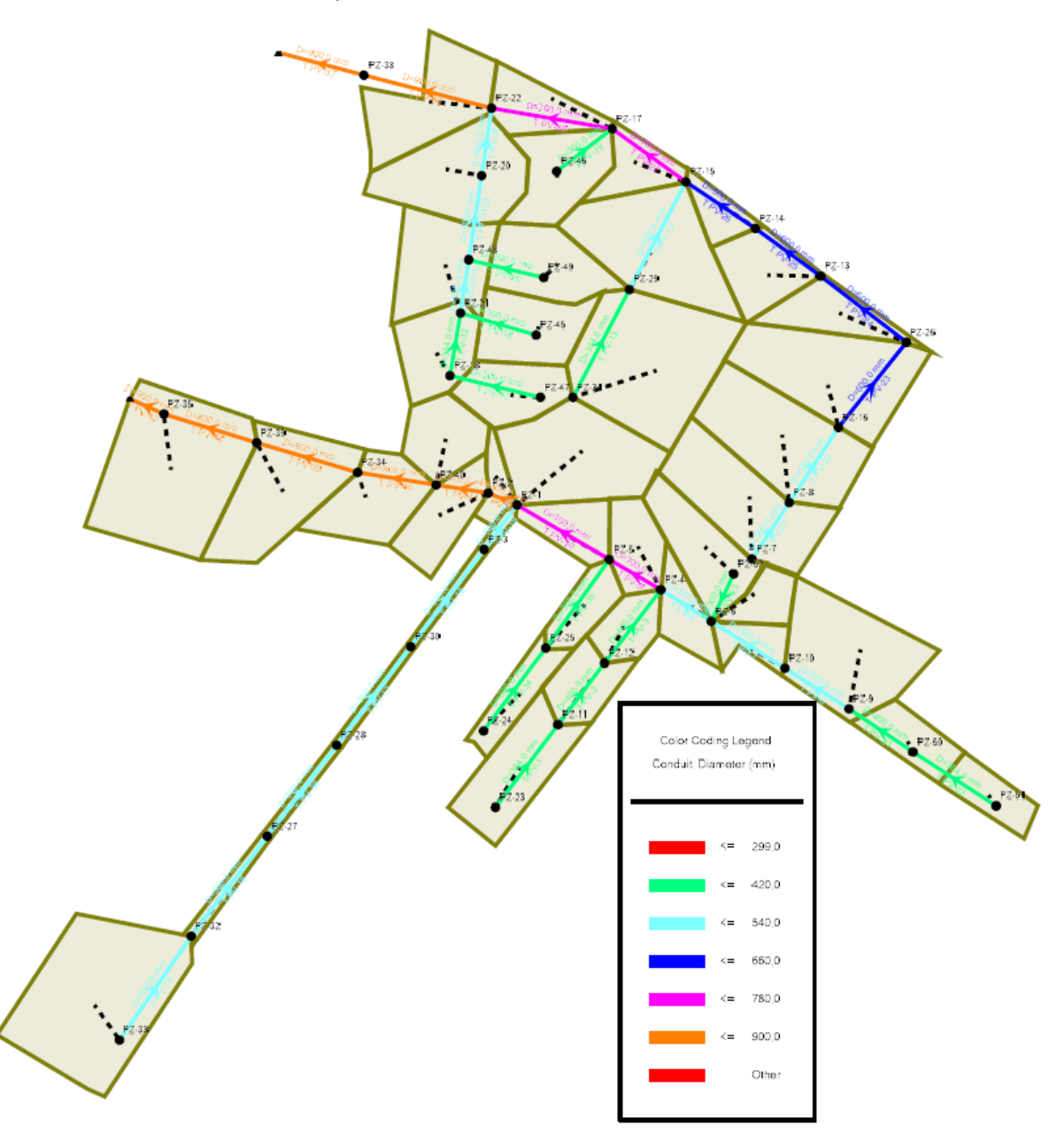

Como se observa en la Figura 32, en los tramos donde inicia el flujo, se procedió a colocar tubería de 300 mm y llega hasta el diámetro máximo de 900 mm debido a que tenemos una zona con aportaciones basta fuertes al caudal en ese tramo, estos diámetros se encuentran dentro del rango establecido por la EMAAP-Q (2009).

## *Velocidades en tuberías*

## **Figura 33**

*Velocidades en el sistema de alcantarillado pluvial*

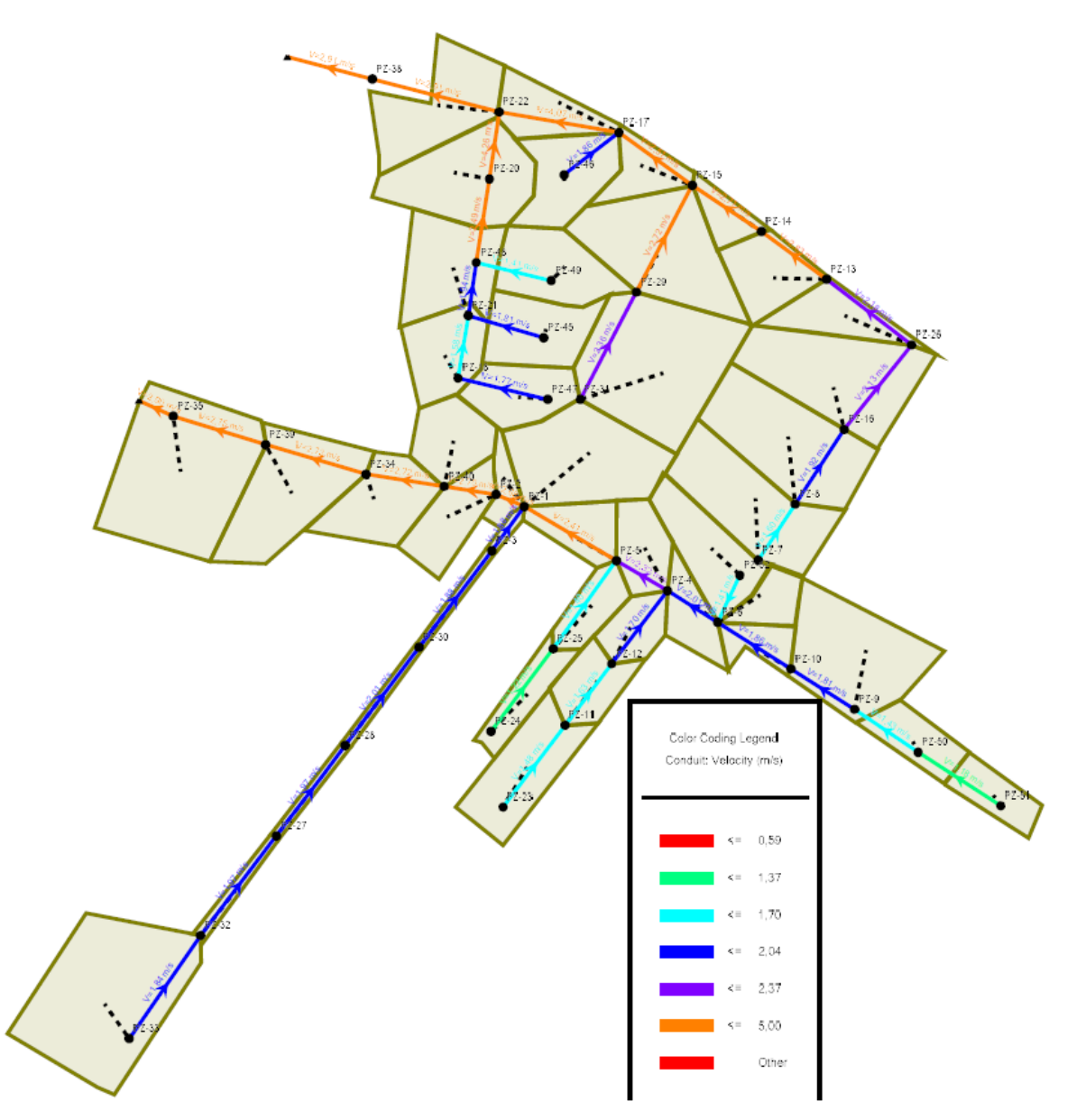

Las velocidades en el sistema se encuentran entre el 1,18 m/s y 4,26 m/s respetando la velocidad mínima por norma de 0,60 m/s y máxima de 7,5 m/s; con lo cual se permite el flujo continuo del aporte pluvial y a su vez el arrastre de sedimentos que pudieran ingresar a la red.

# *Nivel de ocupación de la tubería*

## **Figura 34**

.

*Nivel de ocupación de tubería en alcantarillado pluvial*

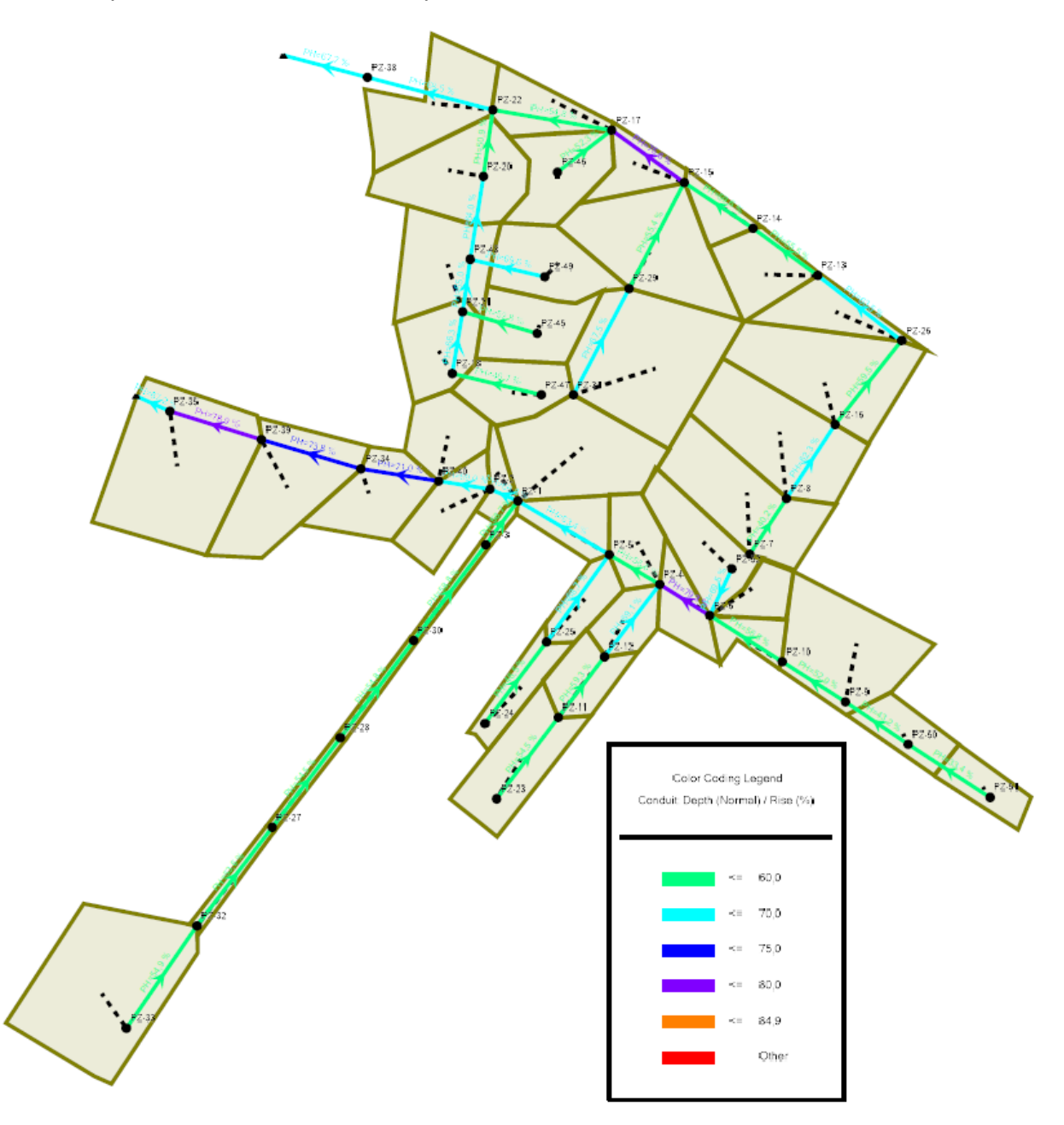

Una vez corrida la modelación, se evidencia que la profundidad hidráulica no supera el

85% de la ocupación del diámetro de la tubería, es así que, para el presente proyecto, se tiene

ocupaciones de entre el 35,5% y 80,5%, permitiendo la aireación en los conductos.

## **Resultados del sistema de alcantarillado pluvial**

La red de alcantarillado pluvial presenta 45 pozos de revisión, de los cuales 4 son pozos

de salto, en la Tabla 17 se presentan las coordenadas de cada pozo y su respectiva altura.

#### **Tabla 17**

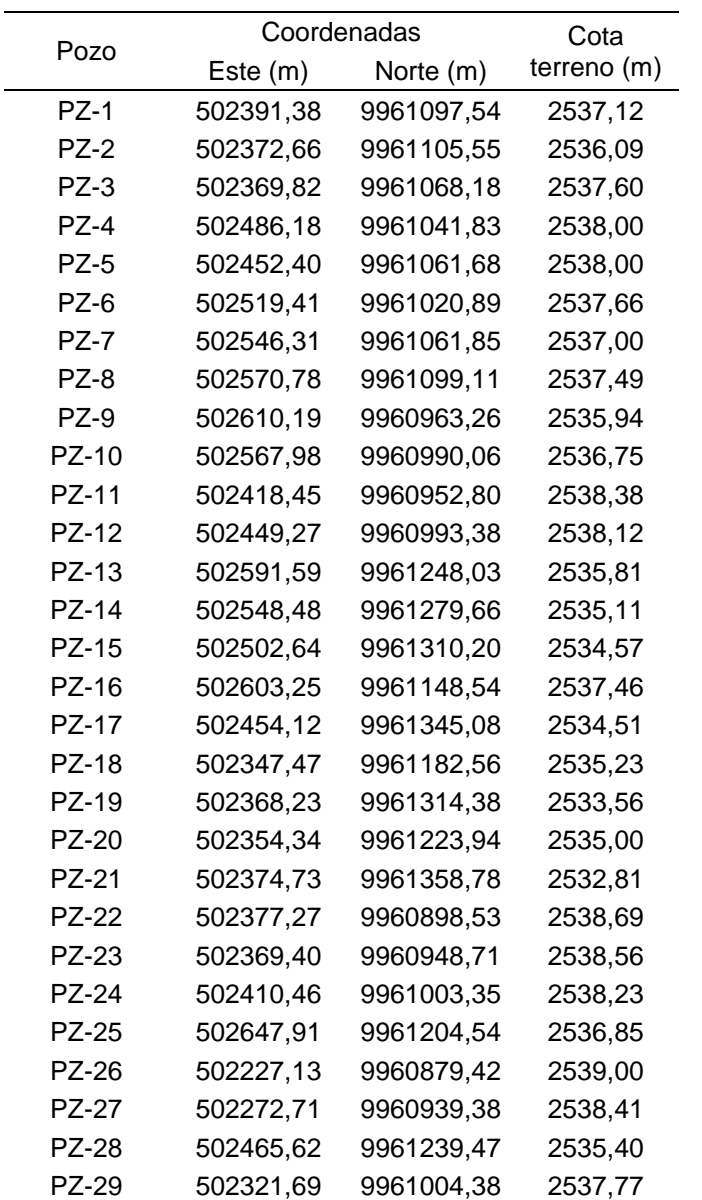

*Ubicación de pozos del nuevo sistema de alcantarillado pluvial*

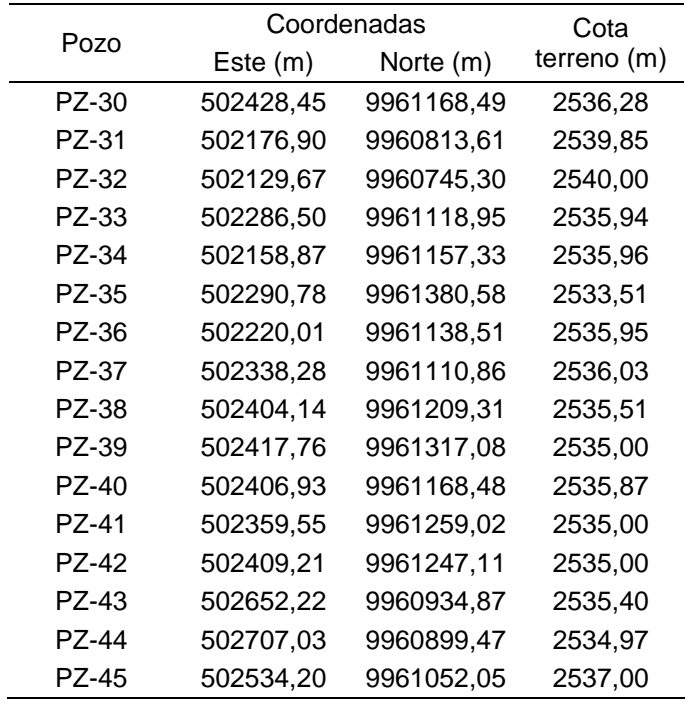

.

En el sistema de alcantarillado pluvial se empleará una longitud total de 2620,70 m de tubería PVC. Los planos de la red de alcantarillado pluvial se presentan en el Apéndice 4, mientras que en el Apéndice 5 se presentan los perfiles de la red.

## **Tratamiento de agua residual**

## *Parámetros de análisis*

La evaluación de la muestra compuesta del Batallón de Ingenieros N° 68 "Cotopaxi" se

evaluará de acuerdo a los parámetros establecidos en el Acuerdo Ministerial N° 28 los cuales

se detallan en la Tabla 18.

#### **Tabla 18**

*Límites de descarga a un cuerpo de agua dulce*

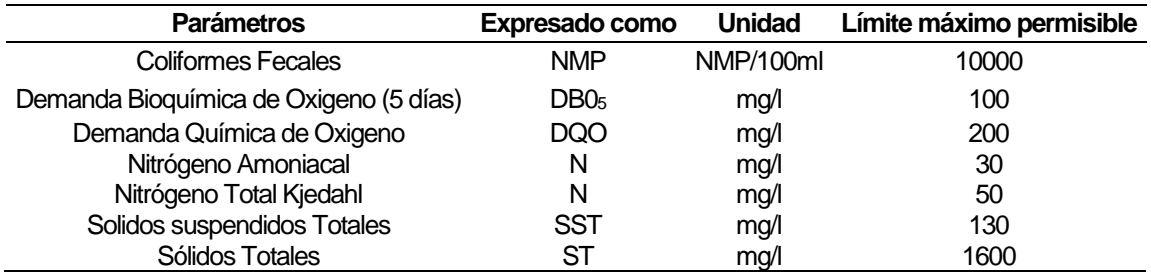

*Nota.* Recuperado de (Ministerio del Ambiente, 2015).

El análisis de la muestra compuesta se realizó por parte de la Facultad de Ciencias Químicas de la Universidad Central del Ecuador, la cual otorgó los siguientes resultados.

### **Tabla 19**

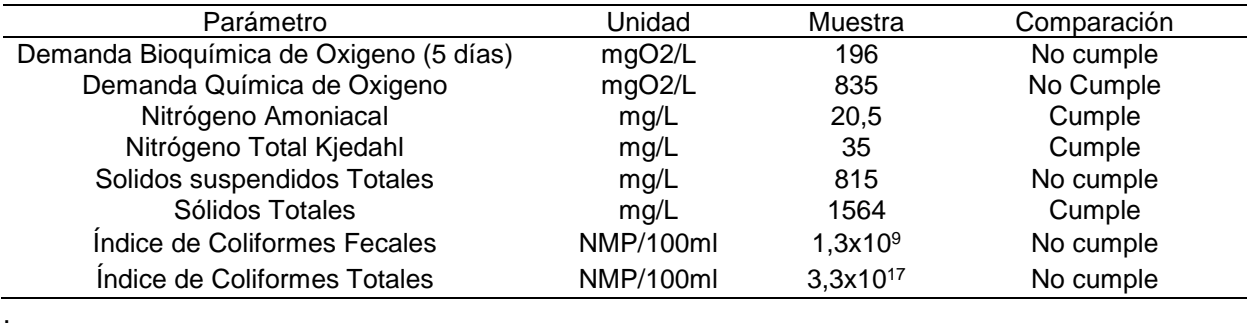

*Resultados obtenidos de la muestra compuesta*

Una vez analizada y comparada la información, se evidencia que no cumple con los límites establecidos para la descarga directa, se debe considerar su tratamiento puesto que no se encuentra dentro de los límites permisibles, de tal manera que se diseñará una planta de tratamiento económicamente viable para el proyecto.

## **Tren de tratamiento**

El tratamiento de aguas residuales es un proceso por el cual se intenta retirar la materia orgánica del flujo, la unión de procesos unitarios permite que la eliminación de los contaminantes se lleve a cabo, para este proyecto se ha escogido un proceso convencional que consiste en: pretratamiento, tratamiento primario y secundario.

## *Pretratamiento*

El pretratamiento del agua elimina las impurezas suspendidas, los sólidos, los coloides y los organismos del agua sin tratar. El proceso de pretratamiento del agua garantiza que la calidad del agua no se vea afectada.

## *Tratamiento primario*

Los tratamientos primarios son aquellos que eliminan los sólidos en suspensión presentes en el agua residual.

Los principales procesos físico-químicos que pueden ser incluidos en el tratamiento primario son los siguientes: sedimentación, flotación, coagulación – floculación y filtración.

## *Tratamiento secundario*

También llamado tratamiento biológico, permite la reducción de DBO5 y DQO. Gracias al desarrollo de ecosistemas de diferentes tipos de bacterias se alcanzan una eficiencia de remoción de DBO y sólidos en el orden del 85 % (Instituto Ecuatoriano de Normalización - INEN, 1992).

## **Elementos del sistema de tratamiento de agua residual**

## *Canal de entrada*

Encargado de conducir el caudal de descarga de los colectores hacia la planta de tratamiento, debe mantener su tirante de agua constante y su velocidad.

### *Rejas*

Se encarga de la retención de solidos grandes por medio de la retención en sus barras de todo residuo que no pueda pasar entre ellas, estas barras deben inclinarse del plano horizontal entre 45° a 60°. Para el diseño de las rejillas de cribado se tiene los parámetros presentados en la Tabla 19.

#### **Tabla 20**

*Características de las rejillas*

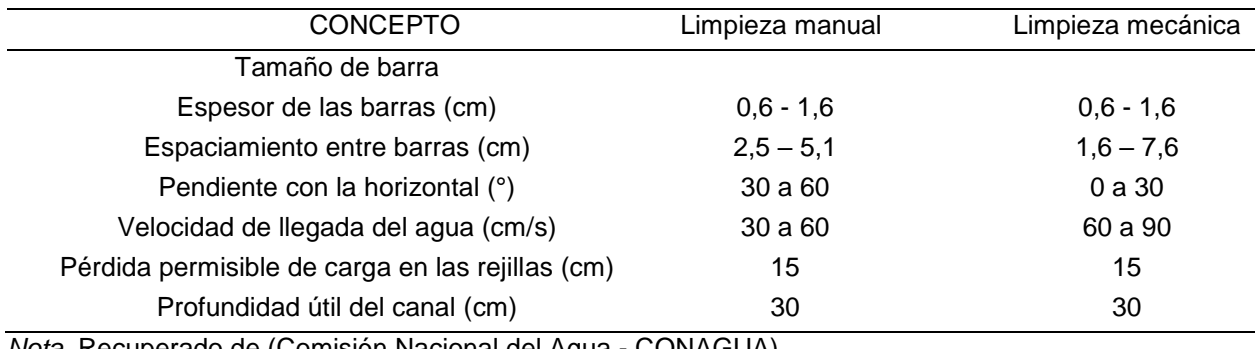

*Nota.* Recuperado de (Comisión Nacional del Agua - CONAGUA).

En el pretratamiento los requerimientos de operación son que las rejillas se limpian continuamente, para de este modo no perder el área por donde circula el agua residual, impidiendo el libre acceso del caudal a la planta de tratamiento.

## *Desarenador*

Proceso en donde se remueven arenas, gravas y otros sólidos pesados inertes, para la protección de los equipos (especialmente las bombas) aguas abajo de este proceso, lo que también evita la formación de depósitos indeseables en tuberías y tanques.

#### *Tanques de sedimentación*

Es el tanque de sedimentación rectangular o circular para la remoción de sólidos sedimentables del agua residual, estos tanques permiten reducir la carga del afluente, pudiendo eliminar entre el 50% y 70% de solidos suspendidos y el 25% y 40% de DBO<sub>5.</sub>

**Remoción de DBO y SST.** Dicha remoción se encuentra en función del tiempo de retención y la concentración del afluente, la Figura 35 describe la eficiencia de remoción.

#### **Figura 35**

## *Remoción de DBO y SST*

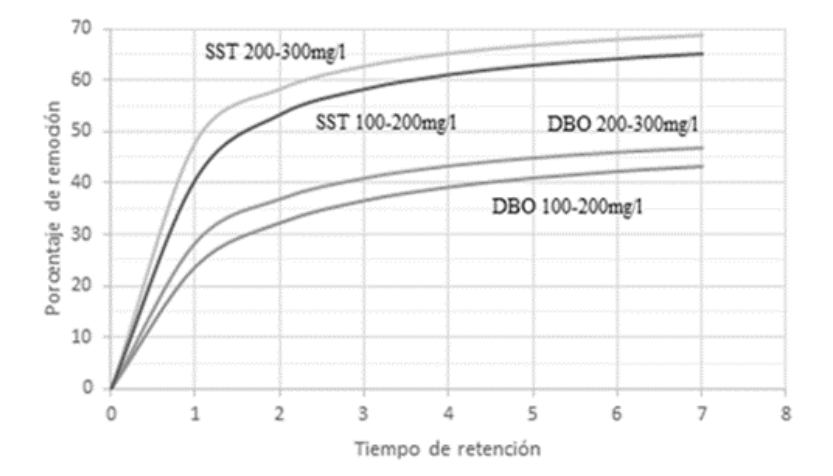

*Nota.* Recuperado de (Crites & Tchobanoglous, 2000).

El modelamiento matemático de esta curva está dado como una hipérbola regular usando la siguiente fórmula:

$$
R = \frac{t}{a+b*t} \tag{21}
$$

Donde:

R = Porcentaje de remoción de DBO o SST esperado, %.

t = Tiempo nominal de retención, h.

a, b = Constantes empíricas. (Ver tabla 20)

### **Tabla 21**

*Constantes empíricas*

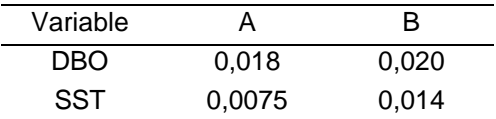

*Nota.* Recuperado de (Crites & Tchobanoglous, 2000).

De este modo se puede considerar los siguientes criterios de diseño para los tanques

sedimentadores primarios propuestos por Metcalf y Eddy (Tabla 21).

### **Tabla 22**

*Criterios de diseño para tanques sedimentadores primarios.*

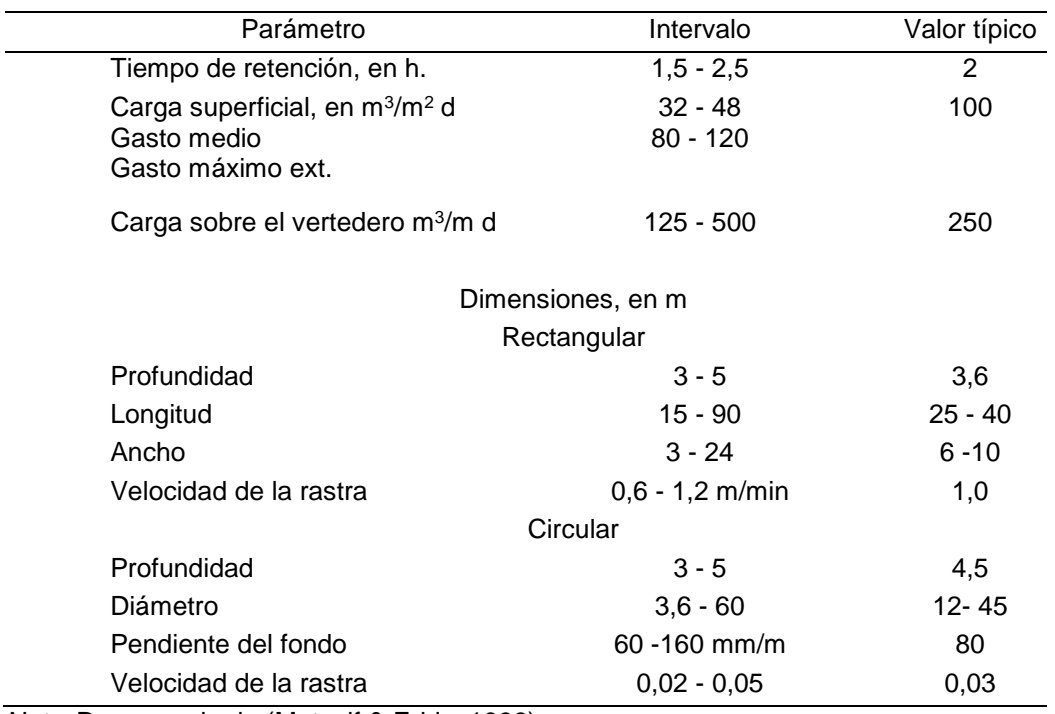

*Nota.* Recuperado de (Metcalf & Eddy, 1996).

### *Filtros biológicos*

También conocidos como filtro percoladores, son los encargados de la oxidación aerobia de la materia orgánica. Se basa en la interacción de las bacterias formadas en su interior y las sustancias contenidas en el agua a tratar. es decir, las bacterias degradan o intercambian las substancias contenidas en el agua por otras de menor riesgo.

#### *Tratamiento de lodos*

Los lodos provenientes de las plantas de tratamiento de aguas residuales (PTAR) son el producto de la concentración de los sólidos contenidos en el efluente, o de la formación de nuevos sólidos suspendidos resultantes de los sólidos disueltos. Los digestores son tanques que pueden ser ovaladas, circulares o cuadradas (Instituto Ecuatoriano de Normalización - INEN, 1992).

## **Dimensionamiento de la planta de tratamiento**

Detalle de cálculo de los elementos que conforman el tratamiento de aguas residuales para el Batallón de Ingenieros N° 68 "Cotopaxi".

#### *Canal de entrada*

#### **Criterios de diseño**

 $Q_{DISE\tilde{N}O} = Qm_H + Q_{\tilde{U}\tilde{U}citas} + Q_{\tilde{U}n\tilde{U}traci\tilde{O}n}$  $Q_{DISE\tilde{N}O} = 4,429 + 1,00 + 1,08$  $Q_{DISE\tilde{N}O} = 6,509$  $\iota$  $\frac{1}{s}$  = 0,00651  $m<sup>3</sup>$ S  $Base = 0,30$  m.

Velocidad = 0,30 - 0,60 m/s, velocidades propuestas por (Crites & Tchobanoglous,

2000).

**Diseño**

$$
Q = V \times A
$$
(22)  

$$
A = \frac{0.00651}{0.6} = 0.011 m^{2}
$$
  

$$
A = Y \times b
$$
(23)

$$
Y = \frac{0.011 \, m^2}{0.3 \, m} = 0.036 \, m \approx 0.040 \, m
$$

Se incrementa 15 cm para que no trabaje a canal lleno.

$$
Y=0.19\approx 0.20\ m
$$

 $Y = 0,20 m$ 

### *Rejas*

# **Criterios de diseño**

- Inclinación de las rejas = 45°.
- Espesor de las barras  $S = 0,005$  m.
- Separación libre entre cada barra e= 0,0254 m.
- Ancho de canal de entrada b=0,30 m.
- Velocidad a través de la rejilla limpia =0,30 m/s.
- Velocidad a través de la reja obstruida = 0,60 m/s.

## **Diseño**

*Diseño de área libre (AL):*

$$
A_{L} = \frac{Q_{D}}{v \operatorname{reja} \theta bstruit \ a}
$$
\n
$$
A_{L} = \frac{0.00651}{0.6} = 0.0108 \, m^{2}
$$
\n(24)

Cálculo del tirante o altura (h)

$$
h=\frac{A}{b} \tag{25}
$$

$$
h = \frac{0.0108}{0.3} = 0.036 \, m \approx 0.04 \, m
$$

Cálculo de la suma de separaciones entre barras  $bg$ :

$$
b = \left(\frac{bg}{e} - 1\right) \times (S + e) + e \tag{26}
$$

Donde:

b = ancho del canal en mm.

bg = suma de las separaciones entre barras en mm.

e = separación entre barras en mm.

S = espesor de las barras en mm.

$$
300 \, mm = \left(\frac{bg}{25,4 \, mm} - 1\right) \times (5 \, mm + 25,4 \, mm) + 25,4 \, mm
$$

$$
300 \, mm - 25.4 \, mm = \left(\frac{bg}{25.4 \, mm} - 1\right) \times (30.4 \, mm)
$$

$$
\frac{274,6}{30,4} = \left(\frac{bg}{25,4 \text{ mm}} - 1\right)
$$

$$
9,0329 = \left(\frac{bg}{25,4 \text{ mm}} - 1\right)
$$

$$
9,0329 * 25,4 mm = (bg - 25,4 mm)
$$

$$
bg = (229,4355 + 25,4) = 254,84
$$
 mm

# *Cálculo del área libre de sección de barras*

Inclinación a 45°.

h = Altura total del canal.

*Hipotenusa* = 
$$
\frac{h}{sen \propto}
$$
;  $\propto$  = 45°  
\n
$$
H = \frac{0.040}{0.707} = 0.0565 \, m \approx 6 \, cm
$$
\n(27)

*Área de espacios* 

$$
A_E = H \times bg \tag{28}
$$

 $A_E = 0.06 \times 0.25484$ 

$$
A_E=0.015\ m^2
$$

*Velocidad que fluye entre espacios* 

$$
V = \frac{Q}{A}
$$
  
\n
$$
V = \frac{0.00651}{0.015}
$$
  
\n
$$
V = 0.43 \frac{m}{s}
$$
 (29)

*N° de barras necesarias para las rejillas*

$$
n^{\circ} = \left(\frac{bg}{e}\right) - 1\tag{30}
$$
  

$$
n^{\circ} = \left(\frac{254,84}{25,4}\right) - 1
$$
  

$$
n^{\circ} = 9,03 \therefore 9 \text{ barras}
$$

Cálculo de la pérdida de carga

Para determinar la perdida de carga propuesta por Crites & Tchobanoglous (2000) del libro sistema de manejo de aguas residuales para núcleos pequeños y descentralizados de, se presenta la siguiente ecuación:

$$
Hf = \left(\frac{1}{0.7} \times \frac{v^2 - v^2}{2g}\right) \tag{31}
$$

Donde:

Hf = Pérdida de cargas en metros.

V = Velocidad de flujo a través del espacio entre las barras de la reja, m/s.

v = Velocidad de aproximación del flujo hacia la reja, m/s.

 $g =$  Aceleración gravitacional (9,81 m/s<sup>2</sup>).

$$
Hf = \left(\frac{1}{0.7} \times \frac{(0.43 \, m/s)^2 - (0.3 \, m/s)^2}{2 * 9.81 \, m/s^2}\right)
$$

 $Hf = 0,000644 m$ 

 $Hf = 0.0644$  cm cumple parámetro mínimo (< 15cm)

### *Desarenador*

#### **Criterios de diseño**

 $V = 0.30 \frac{m}{s} = 25920 \frac{m}{dia}$ . "Velocidad constante que permite que la arena de 0,2 mm

sedimente a una velocidad de sedimentación de 0,02 m/s" (Metcalf & Eddy, 1996).

Longitud adicional por turbulencia

La = 0,25 L. Propuesto por Metcalf & Eddy (1996).

L = Longitud del canal desarenador.

$$
Q_{DISE\tilde{N}O} = 6{,}51\frac{l}{s} = 562{,}38\frac{m^3}{dia}
$$

## **Diseño**

Área de desarenador

$$
A = \frac{Q}{V} = \frac{562.38}{25920} = 0,022 \, m^2 \tag{32}
$$

Ancho de desarenador

$$
A = b(1, 5 \times b) = 1,5b^2
$$
 (33)

 $0,022 \ m^2 = 1,5b^2$ 

$$
b = \sqrt{\frac{0.022}{1.5}} = 0.1203 \, m
$$

 $b = 0.15 m$ 

Profundidad del desarenador

$$
h=1,5b \tag{34}
$$

 $h = (1.5 \times 0.1203) = 0.1804 m$ 

$$
h=0.20\ m
$$

Tiempo de retención tr.

$$
t_r = \frac{h}{V \, sedimentacón\,de\,partícula} = \frac{0.1804\,m}{0.02\,m/s} = 9,02\,s\tag{35}
$$

Longitud del desarenador

$$
L = Tr x V = 9,02 x 0,3 = 2,71 m \tag{36}
$$

 $L = 1,25 \times 2,71 = 3,48 \, m$ 

 $L = 4,00 m$ 

### *Canaleta Parshall*

Se tomará en consideración que la planta de tratamiento es un flujo o descarga libre para de esta manera determinar el caudal.

$$
Q = K \times H^n \tag{37}
$$

Dimensionamiento

$$
T = 2W
$$
(38)  

$$
W = \frac{r}{2}
$$
(39)  

$$
W = \frac{0.25}{2}
$$
  

$$
W = 0.125 \, m \approx 0.15 \, m
$$
  

$$
W = 6
$$
"

#### **Tabla 23**

*Dimensiones típicas de medidores Parshall*

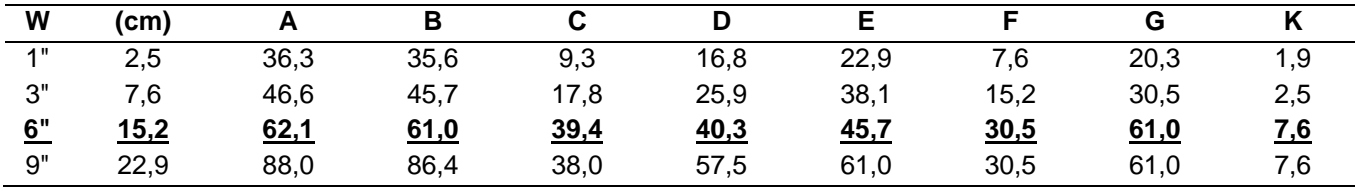

*Nota.* Recuperado de (Azevedo & Acosta, 1976)*.*

Donde:

W = Tamaño de la garganta.

A = Longitud de la pared lateral de la sección convergente.

B = Longitud axial de la sección convergente.

C = Ancho del extremo de aguas debajo de la canaleta.

D = Ancho del extremo de aguas arriba de la canaleta.

E = Profundidad de la canaleta.

F = Longitud de la sección divergente.

K = Diferencia de nivel entre el punto más bajo de la canaleta y la cresta.

N = Profundidad de la depresión en la garganta debajo de la cresta.

Para corroborar que el tamaño del medidor Parshall es el adecuado, se verifica a través

de la siguiente Tabla 23, donde se tiene un ancho de garganta (W) de 6", con una capacidad

mínima de 1,52 l/s y una máxima de 110,4 l/s.

## **Tabla 24**

*Límites de aplicación, medidores Parshall con descarga libre*

*( 39 )*

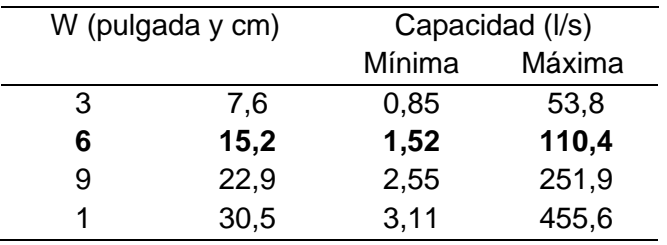

*Nota:* Recuperado de (Azevedo & Acosta, 1976)**.**

Para la selección de los valores de K y n se eligen de la Tabla 24.

## **Tabla 25**

*Valores del exponente n y coeficiente K*

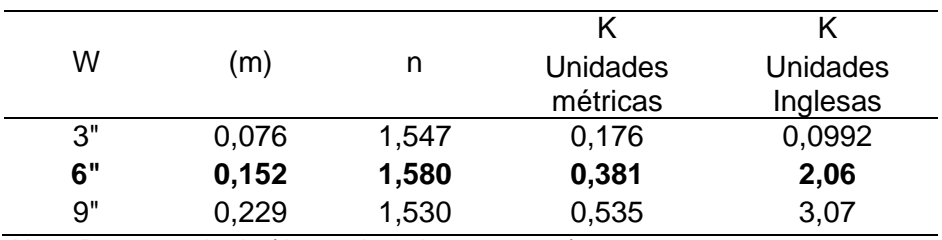

*Nota:* Recuperado de (Azevedo & Acosta, 1976)**.**

$$
n = 1,580
$$

$$
K = 0,381
$$

$$
Q=K\times H^n
$$

Determinando así la fórmula para el cálculo del caudal.

 $Q = 0,381 \times H^{1,58}$ 

Es importante considerar que el punto de medición se encuentra localizado a 2/3 de la

dimensión A, con la medida H se conoce el caudal.

## *Tanque de sedimentación primario*

## **Criterios de diseño**

Tanque de sedimentación primario rectangular

$$
Q_{DISE\tilde{N}O} = 1,52 \frac{l}{s} = 131,32 \frac{m^3}{dia}
$$

$$
CS = 32 \frac{m^3}{m^2 * dia}
$$

## **Diseño**

Área Superficial

$$
(40)
$$

$$
A = \frac{Q}{cs} = \frac{131.32}{32} \tag{41}
$$

$$
A=4,104\ m^2
$$

Relación largo/ancho 4:1.

$$
4 * x^2 = 4,104 m^2 \tag{42}
$$

$$
x = \sqrt{\frac{4,104}{4}}
$$

 $A = 1,0129 m$ 

$$
L=4.05\ m
$$

Dimensiones diseño

$$
A=1,\!50\,m
$$

$$
L=4,50\;m
$$

Cálculo de volumen del tanque sedimentador:

Profundidad adoptada = 2,0 metros.

$$
V = 1.5 * 4.5 * 2 = 13.5 m3
$$

Nueva carga superficial.

$$
CS = \frac{Q}{A} = \frac{131.32}{2 \cdot 4.5} \tag{43}
$$

$$
CS = 14{,}592 \, m^3/m^2 * \text{dia}
$$

Cálculo del tiempo de retención:

$$
Tr = \frac{V}{Q} = \frac{13,5}{131,32} = 0,1028 \text{ dias} = 2,467 \text{ h}
$$

Cálculo de velocidad de arrastre:

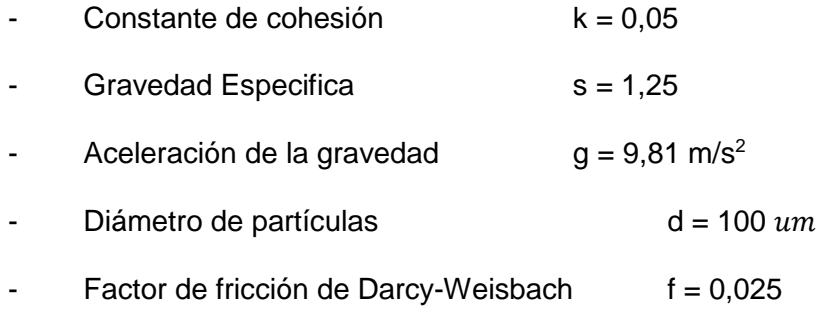

$$
VH = \sqrt{\frac{8k(s-1)gd}{f}}
$$
\n
$$
VH = \sqrt{\frac{8*0.05(1.25-1)*9.81*100*10^{-6}}{0.025}}
$$
\n(44)

 $VH = 0,0626$  m/s

Comparación: velocidad de arrastre - velocidad horizontal.

0,025

$$
VH = \frac{Q}{Ax} = \frac{131.32}{2*1.5}
$$
  
\n
$$
VH = 43.77 \, m/dia
$$
  
\n
$$
VH = 0.0005066 \, m/s
$$

Al ser la velocidad horizontal menor que la velocidad de arrastre, el material

sedimentado no estará suspendido.

Cálculo de Remoción de DBO y SST

 $Remoción del DBO =$  $t$  $\frac{1}{a + bt}$  = 2,467  $0,010 + 0,02 * 2,467$ 

 $Remoción del DBO = 41,57 %$ 

*Remoción del SST* = 
$$
\frac{t}{a + bt} = \frac{2,467}{(0,0075 + (0,014 * 2,467))}
$$

Remoción del  $SST = 58,68\%$ 

### *Filtro Biológico*

## **Tabla 26**

*Diseño para filtros percoladores*

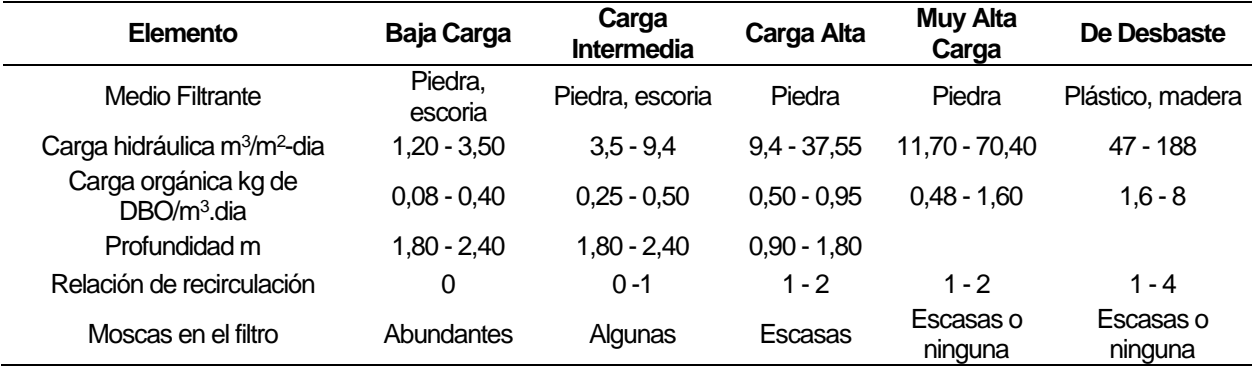

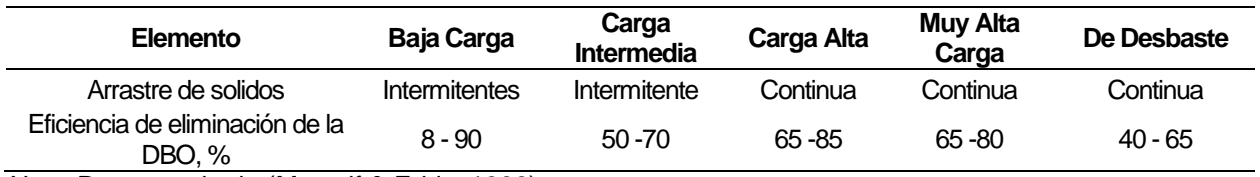

*Nota:* Recuperado de (Metcalf & Eddy, 1996)**.**

### **Criterios de diseño**

Dimensionamiento de filtros biológicos de desbaste

Medio de plástico

- Área específica Av 40 80 m<sup>2</sup> m-3
- $-$  Peso específico  $ρ$  (2 3). 103 kg m-3
- Espacio vacío 50 % del volumen del espacio.
- DBO = 178 mg/l  $-$  33 % = 119,26 mg/l
- Calidad deseada = 40 mg/l, valor estimado de acuerdo al Ministerio del Ambiente (2015).
- Recirculación = 1 ( $f = 1,65$ ) filtro biológico de carga baja.

$$
Q_{DISE\tilde{N}O} = 1{,}52\frac{l}{s} = 131{,}32\frac{m^3}{dia}
$$

## **Diseño**

*Cálculo de eficiencia filtro E1 y E2*

$$
E = \frac{So - Sf}{So} \tag{46}
$$

Donde:

 $E =$  Eficiencia del sistema  $E1 = E2$ 

So = DBO efluente de entrada a filtro =  $178 \text{ mg/l} - 33\% = 119,26 \text{ mg/l}$ 

 $St = DBO$  efluente final o deseada = 40 mg/l.

$$
E = \frac{119,26\frac{mg}{l} - 40\frac{mg}{l}}{119,26} = 0,667 \approx 0.7
$$
  

$$
E = 70\%
$$
  

$$
E1 + E2(1 - E1) = E
$$

$$
E1 + E2 (1 - E1) = 0,70
$$
  
\n
$$
E1 + E1 - E12 = 0,70
$$
  
\n
$$
E12 - 2 E1 + 0,70 = 0
$$
  
\n
$$
E1 = -\frac{-h \pm \sqrt{h^{2} - 4ac}}{2a}
$$
  
\n
$$
E1 = -\frac{-(-2) \pm \sqrt{2^{2} - 4(1)(0,7)}}{2(1)} = 0,45
$$

 $E1 = 0.45$ 

$$
E1=E2=0.45
$$

Factor de recirculación

$$
f = \frac{1+R}{(1+R/10)^2} \tag{48}
$$

Como R=1 el valor de f es 1,65

# **Filtro Uno**

Cálculo de carga de DBO del filtro uno.

$$
W = DBO_{initial} \times Q_{dise\bar{p}o}
$$
 (49)

$$
W = 119,26 \, mg/l \, * \, 1.52 \, lt/s
$$

día

$$
W = 181,275 \frac{mg}{s}
$$

 $W = 15,66$ 

Cálculo de volumen de carga de la primera etapa

$$
E1 = \frac{100}{(1+0.4425\sqrt{W/VF})} \tag{50}
$$

$$
VF = \frac{W}{\left(\left(\frac{100}{E1} - 1\right)x_{0.4425}^{-1}\right)^2} \tag{51}
$$

$$
VF = \frac{15,66}{\left(\left(\frac{100}{45} - 1\right)x\frac{1}{0,4425}\right)^2}
$$

 $V = 2.05$   $m<sup>3</sup>$ 

Cálculo del área del filtro uno

$$
A = \frac{v}{H} \tag{52}
$$

Altura adoptada H=1,20m

$$
A = \frac{2,05 \; m^3}{1,2 \; m}
$$

 $A = 1,71$   $m<sup>2</sup>$ 

Dimensiones de filtro  $L_1 = 1,2$  m y  $L_2 = 1,8$  m.

Cálculo de la carga de DBO del filtro uno

$$
Carga DBO = \frac{W1}{V1} \tag{53}
$$

$$
Carga DBO = \frac{15,66 \ kg/dia}{2,056 \ m^3}
$$

 $Carga\, DBO = 7,639\ kg/\ m^3/dia$ 

Cálculo de la carga hidráulica del filtro uno

Carga hidráulica = 
$$
\frac{Qdiseño}{A1}
$$
 (54)  
Carga hidráulica =  $\frac{131,32 \, m^3/dia}{1,71 \, m^2}$ 

Carga hidráulica = 76,79 m<sup>3</sup> / m<sup>2</sup> / día

## **Filtro Dos**

Cálculo de la carga de DBO del filtro dos

 $W2 = (1 - E1)W1$  (55)

 $W2 = (1 - 0.45)15.66$ 

$$
W2 = 8,613 \frac{kg}{d/a}
$$

Cálculo del volumen del filtro dos

Fórmula proporcionada por (Metcalf & Eddy, 1996).

$$
E2 = \frac{100}{\left(1 + \frac{0.4425}{1 - E1} x \frac{\sqrt{W2}}{V2} x f\right)}
$$
(56)

$$
V2 = W2 * \frac{0.4425 * E2}{(100 - E2)(1 - E1)}
$$
  

$$
V2 = 8.613 * \frac{0.4425 * 45}{(100 - 45)(1 - 0.45)}
$$
  

$$
V2 = 5.665 m3
$$
  
Cálculo del área del filtro dos

$$
A2 = \frac{v_2}{H} \tag{57}
$$

Altura adoptada  $H = 1,20$  m.

$$
A = \frac{5,66 \, m^3}{1,2 \, m}
$$

$$
A=4{,}72\ m^2
$$

Dimensiones de filtro  $L_1 = 1,20$  m y  $L_2 = 4,20$  m.

Cálculo de la carga orgánica del filtro dos

$$
Carga DBO = \frac{W2}{V2}
$$
 (58)

$$
Carga\ DBO = \frac{8,63\ kg/dia}{5,66\ m^3}
$$

 $Carga DBO = 1.52 kg/m<sup>3</sup>/día$ 

Cálculo de la carga hidráulica del filtro dos

Carga hidráulica = 
$$
\frac{Qdise\\{0}{A1}}{A1}
$$
 (59)

Carga hidráulica =  $131,32 \ m^3$ /día  $4,72 \; m^2$ 

Carga hidráulica = 27,82 m<sup>3</sup> / m<sup>2</sup> / día

## *Tratamiento de lodos*

# **Tabla 27**

*Producción de lodos*

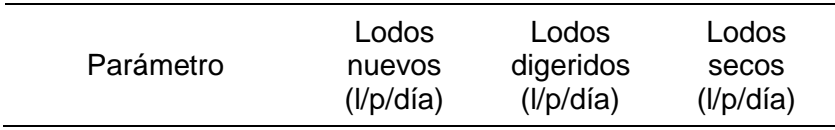

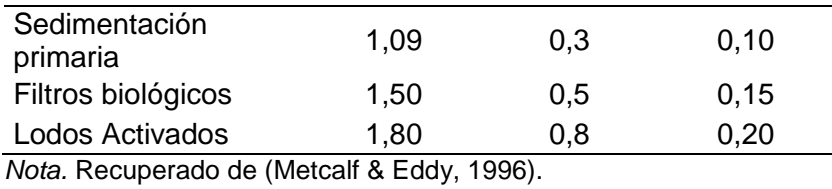

## *Tanque Digestor*

## **Criterios de diseño**

- Población futura = 1000 habitantes
- Producción de lodos nuevos = 1,09 l/hab.\*día
- Periodo de retención = 30 días para una temperatura de 22°.

## **Diseño**

Volumen necesario de agua residual para el tanque digestor.

$$
Vnr = N * Pln * Tr \tag{60}
$$

Donde:

N = Número de habitantes

PLn = Producción de lodos nuevos

Tr = Tiempo de retención

De tal modo que:

 $Vnr = 1000 * 1,09 * 30dias$ 

 $Vnr = 32700,00 l$ 

 $Vnr = 32,70 m<sup>3</sup>$ 

Cálculo de diámetro para el tanque digestor.

Profundidad adoptada  $H = 1,80$  m donde:

- Parte cilíndrica  $H = 1,0$  m
- $-$  Diámetro D = 6,0 m
- Parte cónica  $H = 0.80$  m

Cálculo del volumen

 $Vt = vol \, cil + vol \, con$  (61)

$$
Vt = \frac{\pi * d^{2} * hcil}{4} + \frac{\pi * d^{2} * hcono}{12}
$$
  

$$
Vt = \frac{\pi * 6^{2} * 1}{4} + \frac{\pi * 6^{2} * 0.8}{12}
$$
  

$$
Vt = 32.04 m^{3}
$$
  

$$
Vt > Vnr, OK
$$

## *Patio De Secado De Lodos*

## **Criterios de diseño**

- Población = 1000 habitantes
- Producción de lodos secos = 0,10 l/hab.\*día
- Periodo de retención = 30 días
- Distribución de capas = 0,20 m

### **Diseño**

Cálculo del volumen necesario (Vn)

$$
Vn = N * P Ls * Tr \tag{62}
$$

 $Vn = 1000 * 0.1 * 30$  dias

$$
Vn = 3000 l = 3,00 m^3
$$

Cálculo del área superficial necesaria.

$$
An = \frac{v_n}{\epsilon c} \tag{63}
$$

Donde:

- Vn = Volumen necesario
- ECL = Espesor de capas de lodos

$$
An = \frac{3,00 \; m^3}{0,2 \; m}
$$

 $An = 15,00 m<sup>2</sup>$ 

Construcción de un patio de secado rectangular

 $A =$ ancho x largo

Ancho adoptado  $W = 3 m$ 

$$
L = \frac{15,00}{3}
$$

 $L = 5,00 \; m$ 

En el Apéndice 6 se detalla el plano de la planta de tratamiento de aguas residuales desarrollada para el presente proyecto.

### **Capítulo IV: Presupuesto**

## **Análisis de precios unitarios**

El análisis de precio unitario consiste en desglosar el costo por unidad de medida de cada rubro, identificando los rendimientos, costos y cantidades de cada uno de los insumos o materiales a utilizarse, y así establecer dichos costos en los diferentes componentes del rubro como: materiales, mano de obra, equipos y costos indirectos.

Para la estimación de los precios del proyecto se consideró los precios actuales y salarios vigentes del año 2022, en el Apéndice 7 se encuentran detallados los análisis de precios unitarios correspondientes al sistema de alcantarillado sanitario, pluvial y la planta de tratamiento de agua residual.

#### *Presupuesto referencial*

En base a los planos de diseño elaborados en el software AutoCad, se calculó los volúmenes de obra para el presente proyecto, el valor del presupuesto referencial no incluye IVA.

#### **Tabla 28**

*Presupuesto referencial del sistema de alcantarillado sanitario*

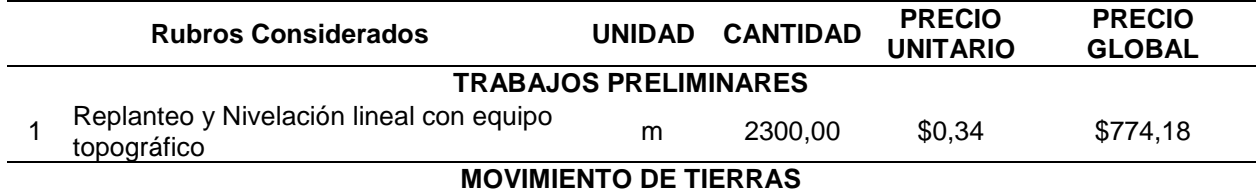

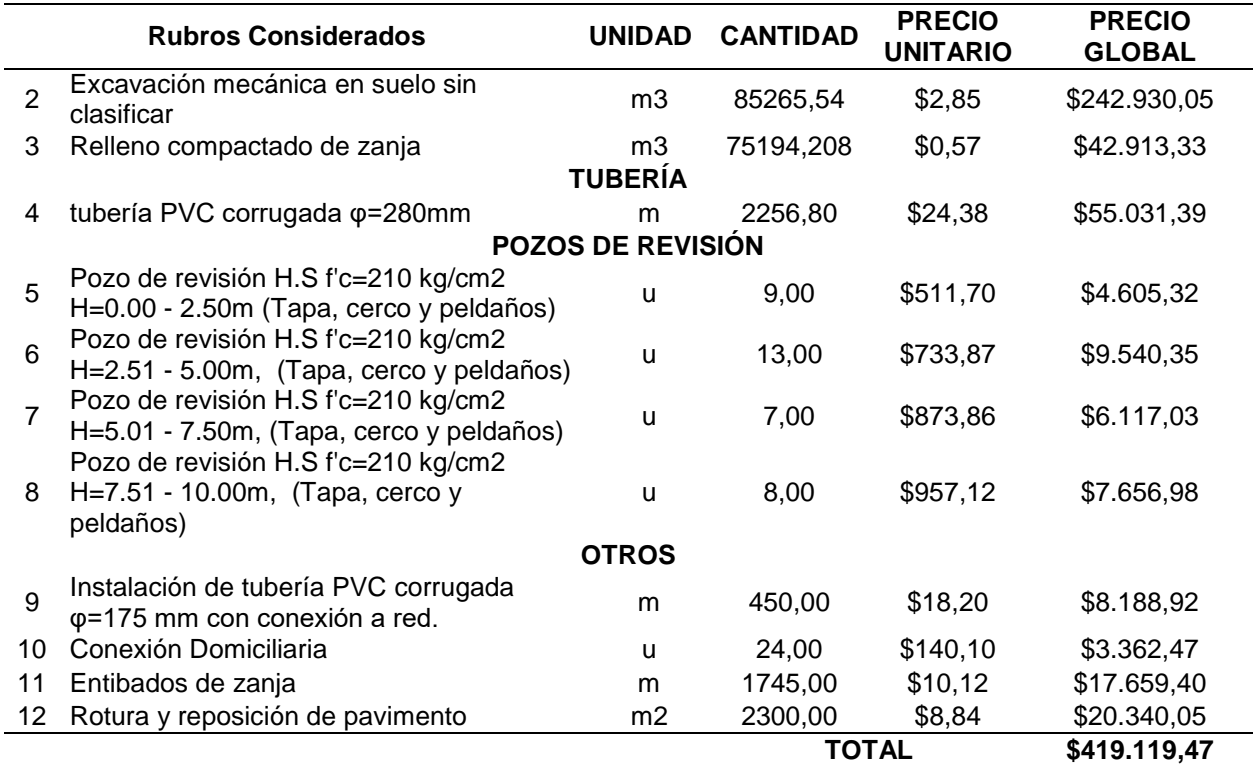

# **Tabla 29**

.

*Presupuesto referencial del sistema de alcantarillado pluvial*

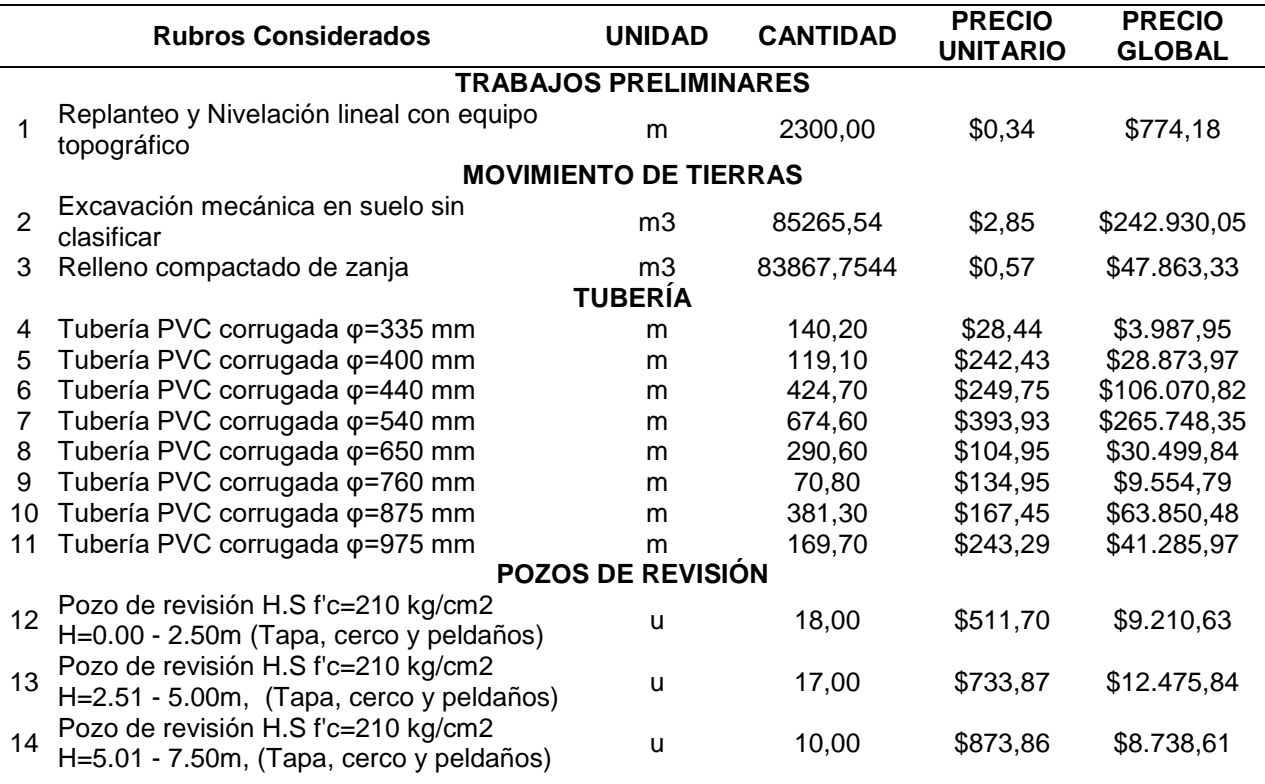

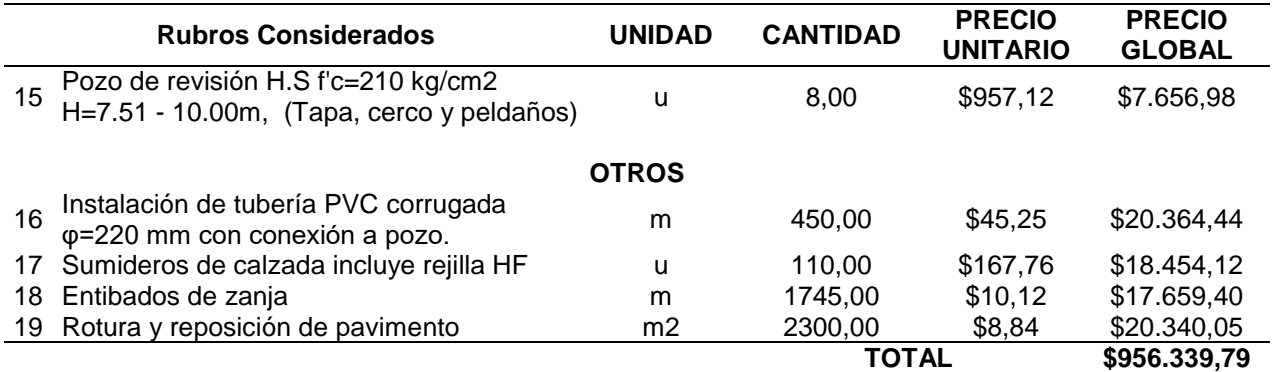

## **Tabla 30**

.

*Presupuesto referencial planta de tratamiento*

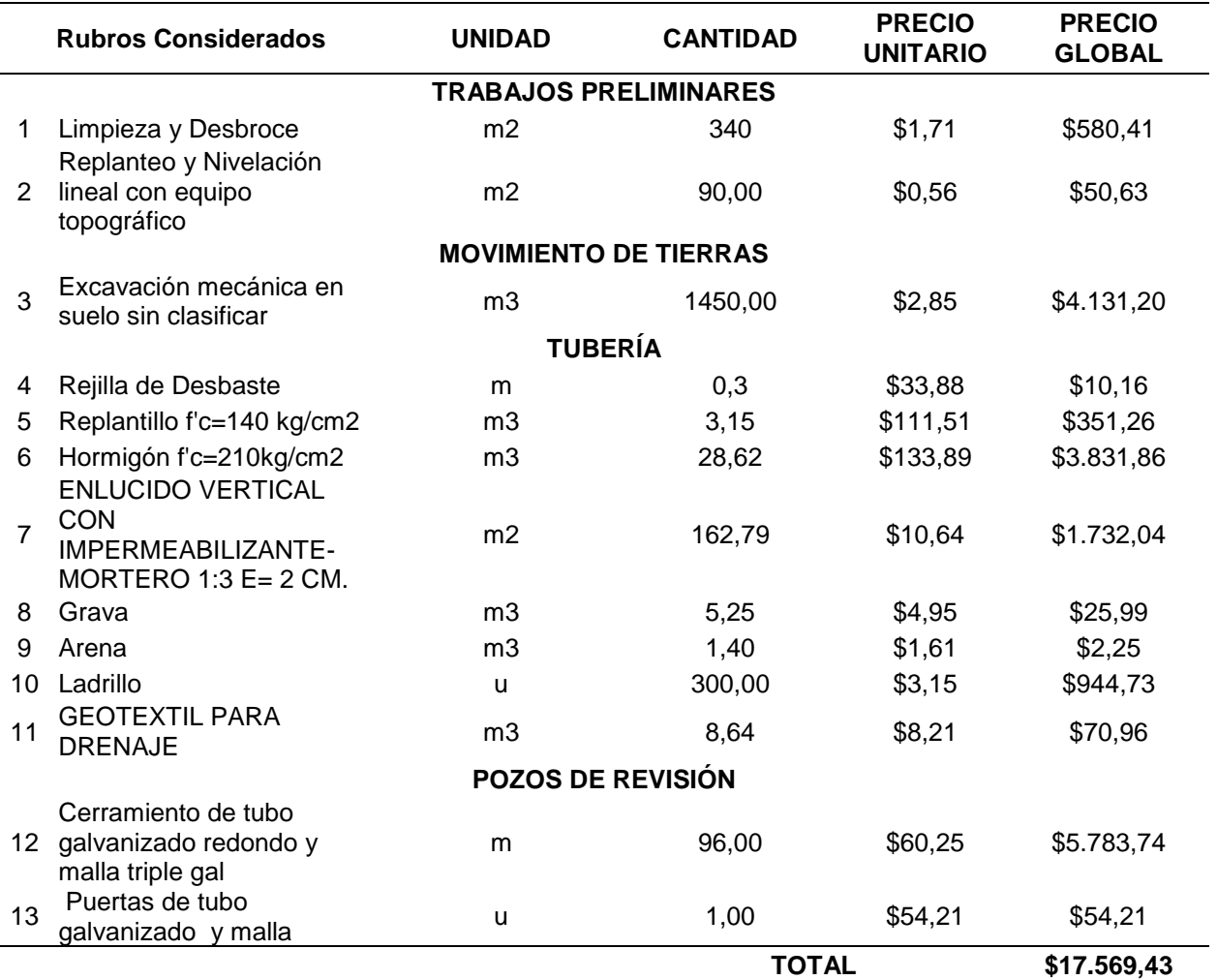

#### **Capítulo V: Conclusiones y recomendaciones**

#### **Conclusiones**

- Posterior a la evaluación del alcantarillado existente en el Batallón N° 68 "Cotopaxi", se pudo determinar que dicho sistema ya había cumplido su vida útil. El catastro de los pozos permitió considerar que existen 5 redes instaladas entre los años 1977 y 2009, en las cuales existen pozos obstruidos, inaccesibles y rebosados de agua verificando el funcionamiento poco óptimo de la red.
- Del levantamiento topográfico de la zona del proyecto se obtuvo la información suficiente para determinar los parámetros necesarios para el diseño de los sistemas de alcantarillado pluvial y sanitario, de modo que con las curvas de nivel y la distribución de la infraestructura a la cual se dotará del servicio de alcantarillado se realizó el diseño de los sistemas considerando la topografía del proyecto.
- Para la estimación de los caudales que se aportaron al sistema de alcantarillado se determinó la población de diseño con los datos proporcionados por el Batallón de Ingenieros N° 68 "Cotopaxi", teniendo como resultado una población máxima de 1000 habitantes con una dotación de 150 l/hab\*día.
- Al analizar los datos de la estación meteorológica Izobamba para determinar las precipitaciones que aportan al sistema pluvial, se pudo identificar que es una zona con precipitaciones fuertes en el mes marzo y abril, identificando así el mes de agosto como período seco por sus bajas precipitaciones, considerando así que las mayores intensidades se establecen en el orden de 331,1 mm.
- El análisis de las aguas servidas que produce el Batallón se lo realizó en la Facultad de Ciencias Químicas de la Universidad Central, determinando que las descargas a la quebrada Calicanto superaban los límites permisibles por lo cual se propuso el diseño de la planta de tratamiento.

108
- Se diseñó dos sistemas de alcantarillado, el alcantarillado sanitario cuenta con una longitud de 2256,8 m de tubería tipo PVC de diámetro 250mm, mientras al alcantarillado pluvial lo conforma una longitud de 2620,7 m de tubería tipo PVC con diámetros entre 300mm y 900mm.
- En el diseño de la planta de tratamiento se consideraron 3 procesos: pretratamiento, tratamiento primario y tratamiento secundario, resultando de estos las siguientes unidades: canal de entrada, rejilla, desarenador, canaleta Parshall, tanque de sedimentación, filtros biológicos y tratamiento de lodos.
- Entorno al presupuesto referencial para los diseños propuestos de los sistemas de alcantarillado, se obtuvo que para la red pluvial el presupuesto referencial es \$956.339,79; para el alcantarillado sanitario un valor de \$419.119,47 y de la planta de tratamiento \$17.569,43.

## **Recomendaciones**

- Para cuando se ejecute el proyecto en el Batallón N° 68 "Cotopaxi", se recomienda que se realice inspecciones y mantenimientos anuales de los sistemas de alcantarillado pluvial y sanitario, así como la limpieza de los sumideros en cada 4 meses debido a la caída de hojas de eucalipto que obstruyen el sistema.
- Como parte de las responsabilidades del operador de la planta se debe verificar periódicamente que esta no llegue a saturarse, se debe realizar la limpieza de la rejilla y de los demás elementos garantizando que el agua residual pueda circular.

## **Bibliografía**

- *Agencia de Regulación y Control del Agua.* (2022). http://www.regulacionagua.gob.ec/wpcontent/uploads/downloads/2022/03/Agenda\_Regulatoria\_2022.pdf
- Albuja-Echeverría, W. S., & Albornoz, M. B. (2020). Autoridad política y cambio de política pública: política de agua y saneamiento en Ecuador desde el enfoque de redes de política. *Española de Ciencia Política*, 147-175. https://doi.org/10.21308/recp.52.06

Azevedo, J., & Acosta, G. (1976). *Manual de Hidraúlica.* México D.F.

- Bentley Systems. (2022). SewerGEMS. https://virtuosity.bentley.com/product/openflowssewergems/
- Burbano, G. (1993). *Criterios Básicos para el diseño de Sistemas de Agua Potable y Alcantarillado.* Quito.
- Comisión Nacional del Agua CONAGUA. (s.f.). *Gobierno de México.* México D.F, México. https://files.conagua.gob.mx/conagua/mapas/SGAPDS-1-15-Libro25.pdf
- Crites, R., & Tchobanoglous, G. (2000). *Sistema de manejo de aguas residuales para núcleos pequeños y descentralizados .* New York.
- Empresa Metropolitana de Alcantarillado y Agua Potable Quito. (2009). https://www.ecp.ec/wpcontent/uploads/2017/08/NORMAS\_ALCANTARILLADO\_EMAAP.pdf

GAD Parroquial de Amaguaña. (2019). http://www.amaguania.gob.ec/wpcontent/uploads/2020/08/PDOT-PARROQUIA-AMAGUA%C3%91A-2020-FINAL.pdf INSTITUTO DE TOXICOLOGÍA DE LA DEFENSA. (s.f.).

https://www.defensa.gob.es/itoxdef/Galerias/documentacion/protocolos/ficheros/PROTO

COLO\_DE\_TOMA\_DE\_MUESTRAS\_DE\_AGUA\_RESIDUAL\_ver\_2.pdf

Instituto Ecuatoriano de Normalización - INEN. (1992).

https://www.normalizacion.gob.ec/buzon/normas/cpe\_inen\_5%20Parte\_9-1.pdf Instituto Nacional de Meteorología e Hidrología - INAMHI. (2015).

https://www.academia.edu/27047715/DETERMINACI%C3%93N\_DE\_ECUACIONES\_P

ARA\_EL\_C%C3%81LCULO\_DE\_INTENSIDADES\_M%C3%81XIMAS\_DE\_PRECIPITA CI%C3%93N\_INSTITUTO\_NACIONAL\_DE\_METEOROLOGIA\_E\_HIDROLOGIA Instituto Nacional de Meteorología e Hidrología - INAMHI. (2019). *Series mensuales de datos meteorológicos.* Quito.

- Jiménez, L., & Haro, H. (2020). http://repositorio.espe.edu.ec/bitstream/21000/22371/1/T-ESPE-043708.pdf
- Metcalf, R., & Eddy. (1996). *Ingeniería de aguas residuales; Tratamiento, vertido y reutilización (Tercera Edición).* España.

Ministerio de Vivienda, Cuidad y Territorio. (2016).

https://minvivienda.gov.co/sites/default/files/documentos/ras-002.pdf

Ministerio del Ambiente. (2015). *Acuerdo Ministerial N°28, Sustitúyese el libro VI del Texto Unificado de Legislación Secundaria.* Quito.

Moeller, G. (2004).

http://documentacion.ideam.gov.co/openbiblio/bvirtual/018834/MEMORIAS2004/Capitul

oI/2Sistemasdetratamientoyreuso.pdf

Norma Boliviana NB 688-01. (2001). https://es.ircwash.org/sites/default/files/DIGESBA-2001-

Norma.pdf

Organización Panamericana de la Salud. (2005). Lima.

https://sswm.info/sites/default/files/reference\_attachments/CEPISO~1.PDF

Peñafiel, M. (2022). *Repositorio Espe.*

http://repositorio.espe.edu.ec/xmlui/bitstream/handle/21000/28521/T-ESPE-

050931.pdf?sequence=1&isAllowed=y

Secretaría de Ambiente DMQ. (2016).

https://www7.quito.gob.ec/mdmq\_ordenanzas/Proyectos%20Ordenanzas/138/Ordenanz a%20Metropolitana%20No.%20138.pdf

Secretaría del Agua. (2016). https://inmobiliariadja.files.wordpress.com/2016/09/norma-co-10-7-

602-poblacion-mayor-a-1000-habitantes.pdf